## UNIVERSIDADE FEDERAL DA PARAÍBA UFPB **CENTRO DE CIENCIAS E TECNOLOGIA** CCT **DEPARTAMENTO DE SISTEMAS E COMPUTACAO** DSC **COORDENACAO DO MESTRADO EM INFORMATICA** COPIN

## SISTEMA DE CADASTRO PARA BEBLIOTECAS BASEADO NO FORMATO IBICT

Cassandra Carmo de Lima Véras

Campina Grande - PB Junhol999

## CASSANDRA CARMO DE LIMA VERAS

## SISTEMA DE CADASTRO PARA BEBLIOTECAS BASEADO NO FORMATO EBICT

Dissertação apresentada como requisito parcial para obtenção do grau de Mestre em Informática à Coordenação de Pós-Graduacao em Informatica da Universidade Federal da Paraiba.

Universidade Federal da Paraiba Campina Grande - 1999

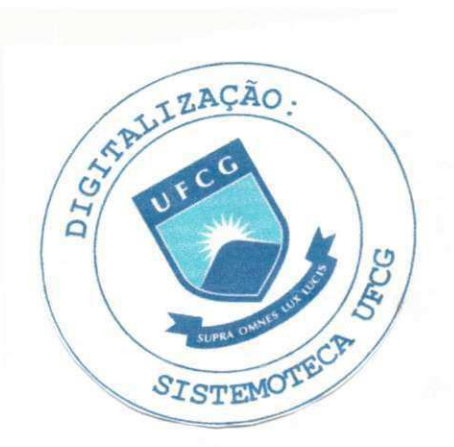

## Ficha Catalografica **zykwazyzwych zachodzi za zastawa**

Véras, Cassandra Carmo de Lima.

V237S

 $\label{eq:2.1} \begin{array}{c} \mathcal{P}(\mathcal{E}) = \mathcal{P}(\mathcal{E}) \end{array}$ 

Sistema de cadastro para bibliotecas baseado no Formato IBICT.

Dissertação (Mestrado) - Universidade Federal da Paraíba, Centro de Ciências e Tecnologia, Coordenação de Pós-Graduação em Informatica, Campina Grande - 1999.

108 p. il.

Orientador: Ulrich Schiel.

- 1. Banco de dados
- 2. Biblioteconomia

CDU-681.3.07B

# SISTEMA DE CADASTRO PARA BIBLIOTECAS BASEADO NO FORMATO **IBICT**

#### **CASSANDRA CARMO DE LIMA VERAS**

## **DISSERTACAO APROVADA EM 23.06.1999**

**jfROF. ULRICH SCHIEL, Dr. Orientador** 

non

**PROF. MARCUS COSTA SAMPAIO, Dr. Examinador** 

**A**llan d<sup>l</sup>  $\alpha$  M  $\beta$ **Examinador** 

## **CAMPINA GRANDE - PB**

#### **AGRADECIMENTOS** zyxwvutsrqponmlkjihgfedcbaZYXWVUTSRQPONMLKJIHGFEDCBA

- Minha mãe e minha vó, Eronita e Luzia, personagens principais a quem devo minha existencia.
- **•** Meu pai, *in memoriam.*
- Dea e Maria Luiza, que me ajudaram nas tarefas diarias.
- Professores, funcionarios e alunos do DSC e da COPIN.
- Ulrich Schiel: orientador e incentivador.
- <sup>•</sup> Júlio César Gomes, Franklin Ramalho e Natasha Queiroz: colaboradores e debatedores.
- Minibiblioteca Setorial/DSC: Zeneide, Arnaldo e Manuela. Pela paciencia e acolhimento.
- Minibiblioteca Setorial/DEE: Jose Roberto.
- Ao pessoal da Cantina de Inez.
- Vera Lucia e aos demais funcionarios da Biblioteca da UFPB, Campus II.
- Colegas e amigos do Laboratório de Computação.
- Henrique Pegado, Fabrício de Paula, Pepe e demais funcionários da TECNOCOOP.
- CAPES.
- Maria de Fatima Turnell (UFPB).
- Manuel Agammenon Lopes (UFPE).
- IBICT, nas pessoas de Leda Melgaco e Mauro Kenji.
- Aos amigos novos do Laboratório de Sistemas de Informação.
- Aos amigos para sempre do 95.1.
- A outras tantas pessoas que de alguma forma me ajudaram e, pelos mais diversos motivos, não foram citadas.

*"O conhecimento e de duas especies. Podemos conhecer nos mesmos um assunto ou*  saber onde podemos encontrar informações a respeito." *(SAMUEL JOHNSON)* 

> *"Os livros sao objetos transcendentes Mas podemos amd-los do amor tdctil Que votamos aos magos de cigarro Domd-los, adtivd-los em aqudrios, Em estantes, gaiolas, em fogueiras Ou lanqd-los pra fora das janelas (Talvez isso nos livre de lancarmo-nos) Ou -o que e muito pior - por odiarmo-los Podemos simplesmente escrever um:" (CAETANO VELOSO, Livros)*

*" Information technologies and communication are bringing about an industrial revolution based on information, on the scale of that which rocked the XlXth century. These technologies and the advances of digital electronics are now allowing the creation of new multimedia telematic services and applications which combine sound, image and text and for which all means of communication - telephone, telefax, television and computers - are used in a complementary way. The development of these new means of communication represents an element of increased competitiveness for enterprises and opens up new perspectives in terms of both work organization and job creation. The diffusion of these new technologies at all levels of economic and social life is thus gradually transforming our society into an 'information society'. " (INFORMATIONSOCIETY, Statement,* 

http://www.ispo.cec.be/infosoc/backg/statemnt.html)

## **LISTA DE FIGURAS**

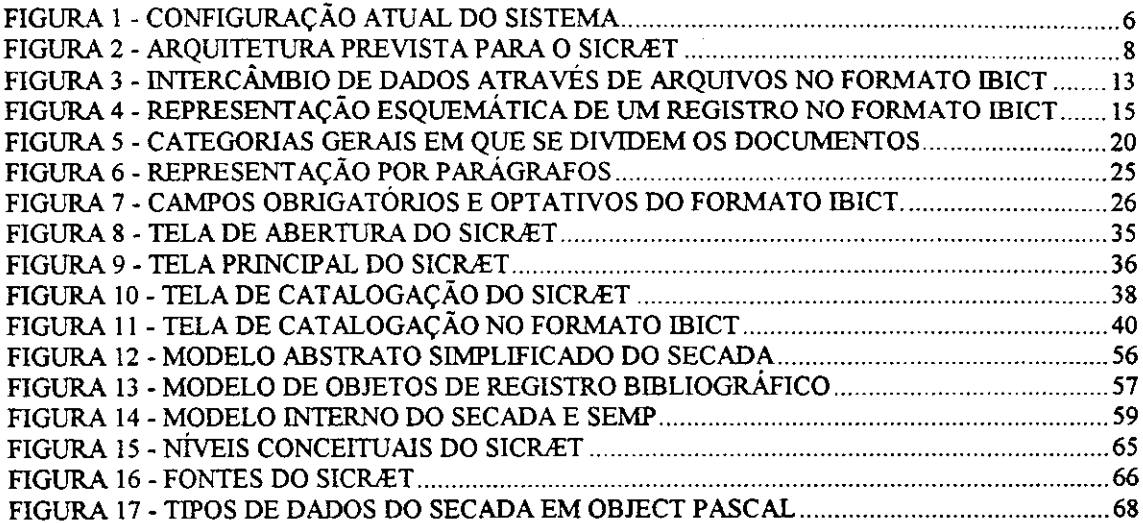

## **LISTA DE TABELAS**

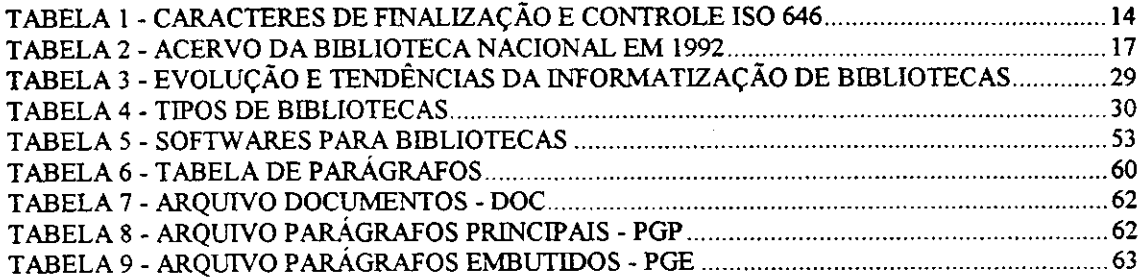

 $\sim$ 

 $\ddot{\phantom{a}}$ 

 $\bar{z}$ 

#### **LISTA DE SIGLAS E ABREVIATURAS**

AACR2 - Anglo-American Cataloguing Rules, second edition ABNT - Associação Brasileira de Normas Técnicas CALCO - Catalogação Legível por Computador

CD-ROM - Compact Disc - Read Only Memory

CD-WR - Compact Disc - Write e Read

DLL - Dynamic Link Library

DOS - Disk Operating System

DVD - - Digital Versatile Disc

GUI - Graphic User Interface

ISBN - International Standard Book Number

ISO - International Standards Organization

ISSN - International Standard Serial Number

MARC - Machine-Readable Cataloguing

OCR - Optical Character Recognition

SGBD - Sistema de Gerenciamento de Banco de Dados

TMO - Técnica de Modelagem de Objetos

UDBMS - Universal Database Management System

UNESCO - Organização Educativa, Científica e Cultural das Nações Unidas

UNIMARC - Universal MARC format

UNISIST - United Nations Information System in Science and Technology

WIMP - Windows, Icons, Mouse e Menus PopUp

# **SUMARIO**

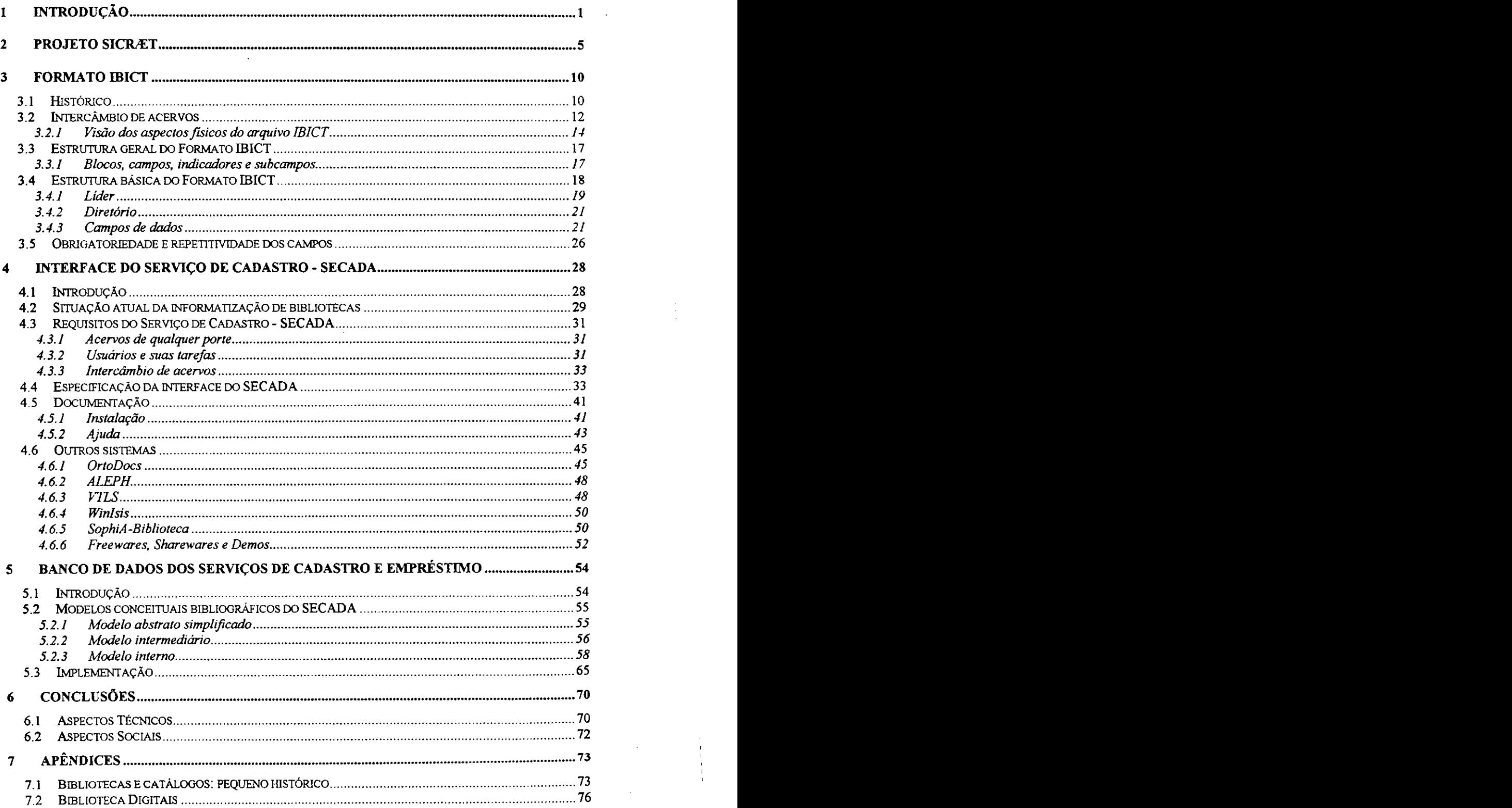

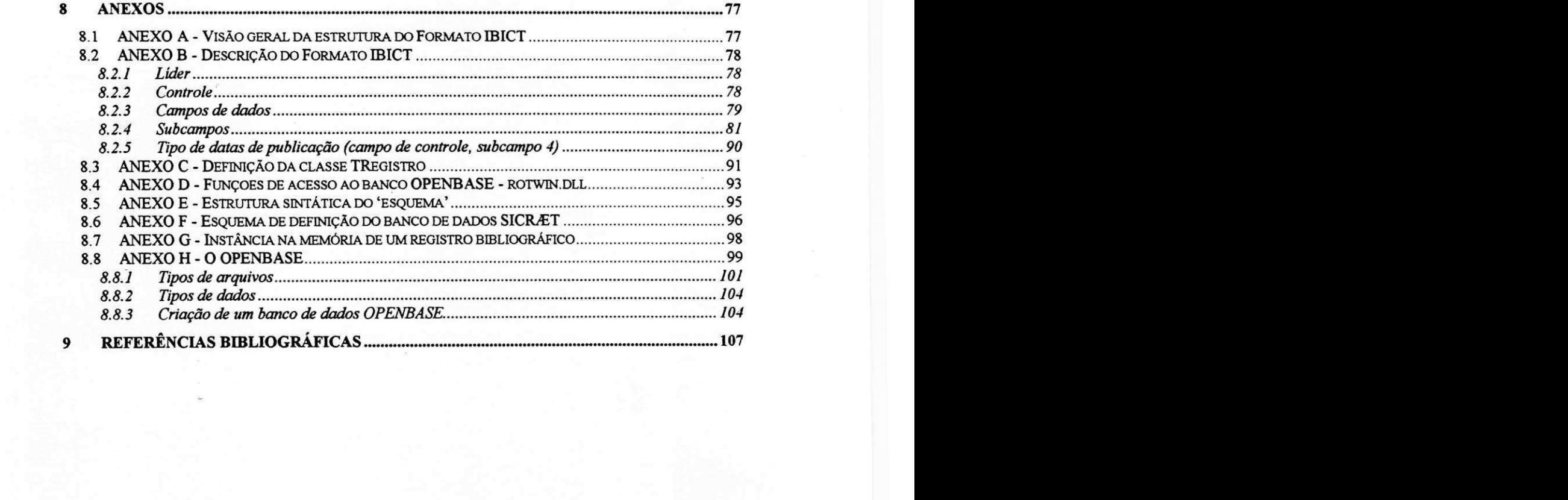

<u>standard</u>

#### RESUMO

Neste trabalho foram analisados e desenvolvidos quatro módulos de um sistema de gerenciamento de bibliotecas: o módulo de cadastro, seguindo as normas do formato nacional de intercâmbio bibliográfico e catalográfico; o módulo de empréstimo, que inclui o cadastro dos usuarios que terao acesso aos servicos prestados pela biblioteca; o módulo de reserva, para garantir a circulação dos documentos; e o módulo de intercâmbio, responsável pela importação e exportação de acervos. O armazenamento e indexacao dos dados sao executados por um gerenciador de banco de dados relacional. A interface gráfica e a ajuda *on line* sensível ao contexto permitem que usuários leigos possam executar as tarefas sem que sejam necessarios conhecimentos especializados.

#### **ABSTRACT**

In this work we have developed four modules of a library management system: the input module, following the national interchange format of catalographic and bibliographic data; the borrow module, including the registration of users of the library services; the reserve module, to guarantee document circulation; and the interchange module, that create, import and export bibliographic data files. Data storage and index are released by a relational database management. The graphic interface and on line context sensitive help allow lay users to execute their tasks although haven't specialized knowledge.

#### **PALAVRAS-CHAVE**

Banco de dados, dados bibliográficos, interface gráfica, formato de intercâmbio bibliografico e catalografico, IBICT.

## 1 INTRODUÇÃO

Nesse final de milênio, preparando-nos para a chegada do século XXI, vivenciamos o emergir do que se pode chamar sociedade da informação. Um dos fatos visíveis nessa sociedade é o surgimento de novas disciplinas e teorias que vão desde a comunicação até a genética, da inteligência artificial à astronomia, da educação à semiótica, da propaganda as bibliotecas digitais. As ideias escritas sobre tantas novidades aumentaram o fluxo de publicações, nas mais variadas mídias, em todas as áreas do conhecimento. A velocidade de propagação da informação também cresceu, pressionada pela televisao e pela Internet, esta tendo se tornado um novo meio de comunicacao de massa. Embutida nessa corrida está a disseminação dos computadores pessoais e o uso de discos magneticos, responsaveis pelo armazenamento de milhares de *gigabytes* de caracteres (1 giga =  $10^9$ ). As produções literária e científica acompanham essa corrida, e o conhecimento gerado precisa ser catalogado e armazenado.

A Biblioteca, local tradicional do armazenamento de informações, se vê diante de um volume geometricamente progressivo de documentos. Além de ter que solucionar a demanda de espaco fisico, os responsaveis por grandes bibliotecas se deparam com dificuldades na indexação dos dados referentes aos seus acervos. Enfrentam também problemas com a catalogação de novos tipos de documentos (arquivos digitais, CDs, fitas de video etc.) que precisam ser enquadrados na categoria adequada e corretamente descritos em seu aspecto fisico.

Ao lado das grandes bibliotecas, mais e mais pequenas bibliotecas se consolidam dentro das universidades e instituições de um modo geral. Além do crescimento do numero de bibliotecas, o usuario tambem se modificou nas ultimas

décadas, emergindo de extratos sociais que antes tinham menos acesso à educação, e de faixas etárias cada vez mais baixas. Além disso tornou-se possível ter acesso a uma biblioteca de qualquer local de trabalho, por mais afastado que seja, bastando que ambos estejam conectados a Internet.

A automação foi uma das saídas ao permitir que as bibliotecas possam fazer frente as novas demandas utilizando computadores que ajudam a armazenar e recuperar informação de maneira rápida e eficiente, melhorando a prestação de servicos aos usuários e minimizando os esforços com a catalogação.

O objetivo desse trabalho é apresentar soluções informatizadas para problemas enfrentados por bibliotecas atraves de um prototipo de sistema de gerenciamento cujos procedimentos efetivos levarão à catalogação e ao armazenamento de dados bibliográficos e catalográficos, à circulação de documentos, e ao intercâmbio de acervos entre bibliotecas. A utilização do protótipo requer do usuário apenas o conhecimento basico de quern lida com computadores. O acesso ao banco de dados se dará a partir de uma interface gráfica que torna possível ao especialista (bibliotecário) e ao leigo a catalogação de dados bibliográficos.

Foram implementados o Serviço de Cadastramento - SECADA, o Serviço de Empréstimo - SEMP, o Serviço de Reservas - SERES, e o Serviço de Intercâmbio -SINT. Estes módulos fazem parte do Projeto SICRÆT - Sistema de Intercâmbio, Indexação, Cadastro, Recuperação, Aquisição e Empréstimo de Títulos.

Informações gerais e atualizadas sobre o projeto estão disponíveis na Internet em http://www.dsc.ufpb.br/~miniblio/sicraet.html. O SICRÆT é um projeto do grupo de Sistemas de Informação e Banco de Dados - SINBAD. Informações atualizadas sobre o grupo se encontram em http://www.dsc.ufpb.br/~copin/sinbad.html.

Iniciamos, no capitulo 2, situando os modulos SECADA, SEMP, o SERES e SINT dentro do Projeto SICRÆT. Acreditamos que dentro desse contexto seja mais facil compreender a extensao e importancia do nosso trabalho e a necessidade de dar continuidade ao projeto, reciclando-o e enriquecendo-o com a presença de novos professores e alunos.

Em seguida, no capitulo 3, descrevemos o Formato de Intercambio Bibliografico e Catalografico - Formato IBICT (desenvolvido em 1987 pelo Instituto Brasileiro de Informação em Ciência e Tecnologia - IBICT), padrão segundo o qual se da a troca de acervos entre bibliotecas.

No capítulo 4 abordamos os recursos utilizados para a construção da interface visual do módulo SECADA e as questões relativas à documentação e instalação do SICRÆT. Fazemos também uma descrição de alguns softwares para bibliotecas existentes no mercado.

No capitulo 5, apresentamos o modelo entidade-relacionamento estendido (MER/E) e o esquema que da origem ao dicionario de dados do SECADA.

Os trabalhos futuros, aqueles que acreditamos venham a dar continuação e contribuir para melhorias no Projeto SICRÆT, estão colocados junto às Conclusões.

No Apêndices contamos um pouco da evolução da catalogação (ecos da Graduação da autora: Bacharelado em História. UFPB. 1985-1988) além de nos debrucarmos ligeiramente sobre as bibliotecas digitais, *digital libraries,* e o futuro do livro tradicional.

Com relação aos Anexos, embora as tabelas com a estrutura do Formato IBICT sejam extensas, esperamos sejam uteis a outros pesquisadores que nelas terao um guia fácil de identificação e referência dos elementos que compõem o formato.

Apresentamos também um sistema de gerenciamento de banco de dados, o OPENBASE UNIVERSAL DATABASE (produto da Cooperativa de Trabalho de Profissionais de Processamento de Dados - TECNOCOOP SISTEMAS LTDA) e mostramos sua comunicação com o Delphi através de uma biblioteca de ligação dinâmica, *dynamic link library - DLLs,* denominadas ROTWIN32.DLL.

As obras consultadas estão nas referências bibliográficas, juntamente com os endereços de alguns documentos eletrônicos acessados via Internet.

#### 2 PROJETO SICRÆT

Em 1994 o Departamento de Sistemas e Computação - DSC, mais especificamente a sua Minibiblioteca Setorial - MINIBLIO/DSC, contava com um software desenvolvido pelo professor Pedro Sergio Nicolletti, em linguagem C, que fazia o cadastro e a pesquisa de titulos. Os dados precisavam ser processados para se tornarem disponiveis a consulta. O Sistema de Recuperação de Informação - SRIB, como era chamado, era alimentado com dados de uma ficha onde constavam as informações sobre os títulos, parcialmente de acordo com o formato de Catalogação Legível por Computador -CALCO (ver 3.1), trabalhando internamente com arquivos seriais e indexação própria. O sistema utilizava um minicomputador e disponibilizava as informações em terminais.

Em 1995 foi desenvolvido por nós um outro *software*, em linguagem CLIPPER, com interface baseada em caracteres, utilizando-se apenas das funcoes de gerenciador de arquivo. Sua finalidade foi substituir o SRIB reaproveitando os dados e incluindo um sistema de reservas e emprestimos. O Sistema de Cadastro, Reserva e Empréstimo de Títulos - SICRET, como foi chamado, é mono-usuário e a pesquisa ao acervo se limita à máquina na qual está instalado. Outra limitação do sistema, que passamos a chamar SICRET-1, é sua capacidade de cadastrar apenas monografias no todo, deixando de lado publicações seriadas e analíticas (ver 3.4.1.3).

Com a criação do Projeto SICRET - Sistema Inteligente de Cadastro e Recuperação de Títulos, a intenção foi desenvolver novos módulos, inicialmente visando disponibilizar o acervo em rede e incorporar outros aplicativos, como a indexacao de documentos digitais com geracao automatica de *thesaurus* multilingue, e o serviço de aquisição de documentos.

O SICRET-1 esta em funcionamento atualmente na MINIBLIO/DSC, foi requisitado pelo Departamento de Agronomia da UFPB e pela Universidade de Rondônia, onde está instalado em dois *campi*. O Departamento de Engenharia Elétrica -DEE/UFPB e a Associação de Biblioteconomia de Pernambuco também demonstraram interesse em utilizar o sistema. Disponibilizamos tambem copias do sistema para uso pessoal de alguns interessados. A FIG. 1 mostra a configuração atual do sistema instalado no DSC:

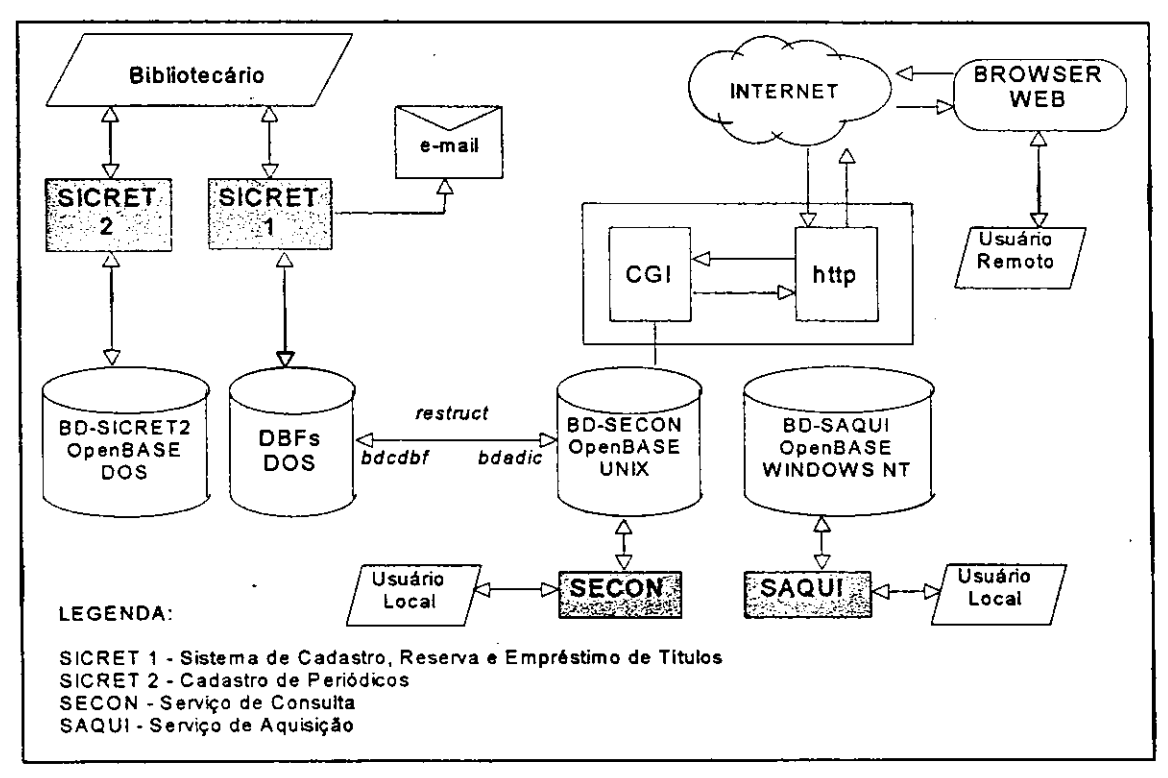

FIGURA 1 - Configuração atual do sistema

Os alunos de graduação, Franklin Ramalho e Natasha Queiroz, através de participacao como bolsistas de iniciacao cientifica, implementaram o Servico de Consulta - SECON, em OPUS/OPENBASE no ambiente UNIX, que permite a consulta em rede local e pela WEB, disponibilizando o acervo para usuarios do DSC e remotos. Atualmente este sistema está sendo revisto pela bolsista de iniciação científica Cristine Pires.

Júlio Cézar Gomes (atualmente mestrando, ex-bolsista de iniciação cientifica e estagiario do DSC) desenvolveu em OPUS/OPENBASE, um sistema de cadastro de publicações seriadas, o SICRET-2. Esse sistema está ativo na Miniblio/DSC, juntamente - mas incomunicavel - com o SICRET-1. Foi criado um sistema de aviso antecipado de vencimento através de correio eletrônico (e-mail), para os emprestimos do SICRET-1, utilizando uma rotina em CLIPPER que gera arquivos com os textos dos e-mails. Foi desenvolvido ainda o Sistema de Aquisição - SAQUI, recentemente implantado na rede UNIX do DSC que permite aos usuarios cadastrados pela biblioteca sugerirem novos titulos a serem adquiridos.

Os alunos da COPLN, Edberto Ferneda e Ianna de Souza, ao desenvolverem suas dissertações de mestrado implementaram, respectivamente, Construção Automática de Thesaurus - CAT (FERNEDA, 1997) e Sistema de Indexacao Multilingue - SIM (SOUZA, 1998a e 1998b).

A integração dos módulos SIM, SECON e SAQUI com os módulos SECADA, SEMP, SERES e SINT é um dos objetivos do projeto SICRÆT, também denominado SICRET-3.

O SECADA realiza o cadastro de todas as categorias de documentos: monografias no todo, publicações seriadas no todo, analíticas de monografias e analíticas de publicações seriadas. São aproveitados os dados já cadastrados pelo SICRET-1 e SICRET-2.

O SEMP possibilita o emprestimo de documentos calculando os prazos de devolução e multas; através de correio eletrônico (e-mail) os usuários são avisados antecipadamente sobre o vencimento dos prazos de entrega dos documentos e o valor da multa, caso os prazos não tenham sido cumpridos.

O SINT permite a catalogação retrospectiva, ou seja a recuperação e aproveitamento de dados bibliograficos de documentos de acervos de outras bibliotecas, importando esses dados para o banco de dados do sistema. Em sentido contrário, gera o arquivo serial no Formato IBICT a partir dos dados bibliograficos armazenados no banco de dados, permitindo a exportação do acervo.

O SERES é o módulo que garante a circulação impedindo que um usuário renove o emprestimo de um documento caso ele tenha sido reservado por outro usuario; o módulo emite mensagens eletrônicas que avisam os usuários sobre a liberação dos documentos e também sobre o vencimento dos prazos de reserva.

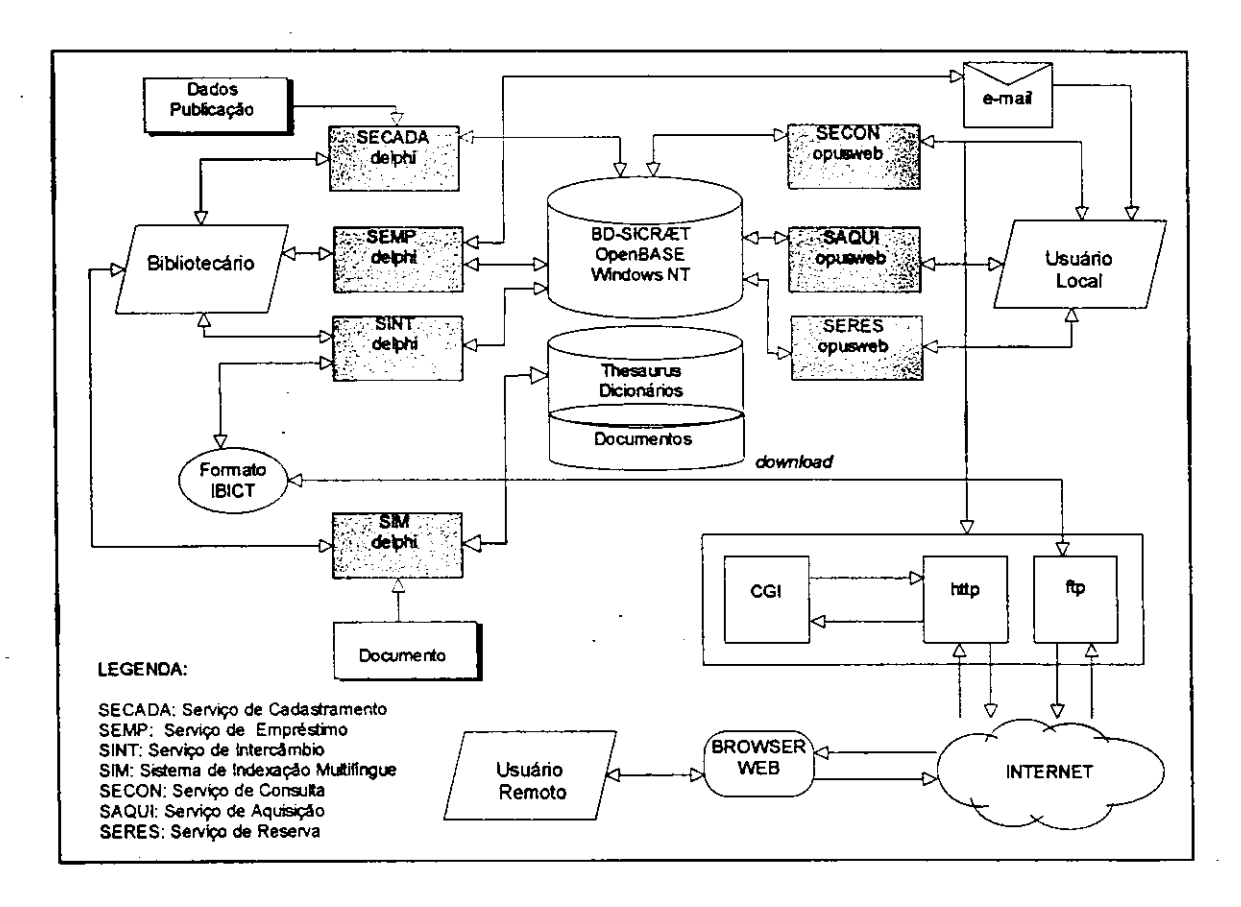

FIGURA 2 - Arquitetura prevista para o SICRÆT

O trabalho em grupo no projeto permitiu que fossem criados modulos, 'caixas-pretas", aplicativos em diversas linguagens e plataformas que podem ser

totalmente interligados, independente das ferramentas usadas para desenvolve-los, bastando para isso interferir nas informações que eles trocam. Estamos caminhando para um banco de dados comum a todos eles, empenhados na tarefa de faze-los 'conversar' entre si e com os usuarios, como mostra a FIG. 2.

Consultas ao acervo da Minibiblioteca Setorial do DSC podem ser efetuadas em http:/www.dsc.ufpb.br/~miniblio/pesquisa.html.

O banco de dados do SICRÆT contém dados bibliográficos, dados sobre a circulação e aquisição de documentos, *thesaurus* multilíngue e diversos dicionários usados pelo SIM. O SIM armazena também documentos digitais na íntegra. Trata-se principalmente da produção do DSC, incluindo dissertações, teses e relatórios técnicos.

## **3 FORMATO IBICT**

#### 3.1 Histórico

O primeiro formato de registro para comunicação de descrições bibliográficas legível por computador foi criado pela *Library of Congress - LC* e a pela *British Library - BL* , *o Machine-Readable Cataloguing - MARC.* Em 1966 essas instituigoes langaram o *MARC J* e, em 1967, para substitui-lo, o *MARC II.* 

Em 1972, com base na adaptagao do *MARC II* feita por Alice Principe Barbosa e denominada Projeto CALCO, o Instituto Brasileiro de Bibliografia e Documentação - IBBD, buscou criar uma rede cooperativa de bibliotecas visando a publicagao automatica do catalogo coletivo nacional de livros e da bibliografia nacional corrente. Algumas instituigoes brasileiras, entre elas a Fundagao Getulio Vargas - FGV, a Universidade Federal do Rio Grande do Sul - UFRGS e o Instituto Brasileiro de Informação em Ciência e Tecnologia - IBICT, desenvolveram sistemas de catalogação automatizados. Os sistemas, entretanto, apresentavam caracteristicas introduzidas para atender necessidades locais e careciam de uma maior padronização.

Em 1981, o EBICT, juntamente com as bibliotecas cooperadas, criou o Escritório CALCO com o objetivo de definir um formato-padrão que permitisse realmente o intercambio; como resultado desse trabalho foi produzido o Manual do Formato de Intercambio CALCO. Em 1982 a Biblioteca Nacional entra para a rede BEBLIODATA (19 bibliotecas coordenadas pela FGV) que passa a chamar-se BIBLIODATA/CALCO. Em 1984, em colaboração com o Programa Geral de Informação - PGI, da Organização Educativa, Científica e Cultural das Nações Unidas -UNESCO, o IBICT reavaliou o formato de intercambio e enriqueceu-o com

características adaptadas do Universal MARC format - UNIMARC e do Commom *Communication Format - CCF,* tornando-o mais flexivel, abrangente e capaz de assimilar as variações locais do Formato CALCO, além de manter com esse total compatibilidade. Aprovado pelo Escritorio CALCO o formato foi denominado Formato de Intercambio Bibliografico e Catalografico - Formato IBICT. Em 1987, como resultado dos anos de pesquisa, foi publicado o Manual do Formato de Intercambio Bibliográfico e Catalográfico "visando regulamentar a forma, o conteúdo e o meio pelo qual as instituições, no Brasil, farão intercâmbio de informações bibliográficas e catalograficas, para processamento em computador" (IBICT, 1987). Nesse periodo, a rede do IBICT contava com aproximadamente 50 mil registros; a rede BIBLIODATA/CALCO tinha cerca de 150 mil títulos além dos 600 mil oriundos da Library of Congress (IBICT, 1987). Em 1995 a rede BIBLIODATA/CALCO, contava com "cerca de 800 mil registros" e congregava "63 instituições cooperantes, o que significa mais de 200 bibliotecas do Ceara ao Rio Grande do Sul". (MEY, 1995)

Segundo ROWLEY (1995), apesar dos esforços em direção à padronização global "raramente encontramos dois formatos nacionais que sejam suficientemente similares para serem processados pelos mesmos programas de computador". A nivel internacional essa realidade se torna ainda mais confusa; paises como Inglaterra e Canada adaptaram o *MARC* as suas necessidades, gerando o *UKMARC* e o *CANMARC.*  Nos Estados Unidos está a maior base de registros catalográficos do mundo: a *OCLCMARC,* pertencente a um grupo de bibliotecas do *Ohio College,* seguida de perto pela base da *Library of Congress - LCMARC.* Na tentativa de solucionar os problemas de intercambio entre essas bases foram criados o *UNIMARC* e o *CCF.* Em comum, o Formato IBICT, o *UNIMARC* e o *CCF* têm o fato de serem implementações específicas

da International Standard Organization 2709 - ISO 2709 (que normaliza o intercâmbio de dados bibliográficos em fita magnética). Quanto à forma e ao conteúdo dos elementos de dados o Formato IBICT adota as *Anglo-American Cataloguing Rules,*  second edition - AACR2. O Código anglo-americano de catalogação, 2ª ed., identifica os elementos de dados (autor, titulo, assunto etc.) atraves de paragrafos e define as regras para a descrigao bibliografica e pontos de acesso de autor e titulo.

Em 1996 foi publicado nos Estados Unidos o *USMARC Concise Format for Bibliographic Data*, que contempla a catalogação de documentos produzidos por todas as midias, nos minimos detalhes, e identifica os elementos de dados que se tornaram obsoletos (elementos que embora ainda possam ocorrer em antigos registros, nao devem fazer parte dos novos registros criados). No Brasil não existe planejamento para atualizagao do Formato IBICT e, ate a presente data nao existe um *software*  bibliográfico que atenda integralmente às suas recomendações.

## **3.2 Intercambio de acervos**

O formato de intercambio permite que bibliotecas possam trocar seus acervos entre si, mesmo tendo estruturas internas de catalogagao e armazenamento distintas. O seguinte trecho extraido do Manual EBICT esclarece bem as diferengas entre os formatos:

> "E necessario que se faga distingao, no processamento computadorizado de informações, entre formato de entrada, formato de armazenamento interno e formato para comunicagao ou intercambio de registros bibliograficos e catalograficos. Embora todos sejam compostos basicamente pelos mesmos elementos, diferem na importância que atribuem a cada um de seus componentes, em fimgao de cada formato ter objetivos diferentes.

> O formato de entrada, que é visto pelo usuário através do formulário de captagao de dados o tela de terminal de video, tern relagao com o formato de intercâmbio mas não necessariamente se iguala a ele. Entretanto, embora possam utilizar conceitos e estruturas diferentes, e imprescindivel que o formato de entrada seja transformavel, automaticamente, no formato de intercâmbio. Ou seja, sua estrutura e conteúdo devem ser mapeáveis, através

de programa de computador, na estrutura e conteúdo do formato de intercambio." (IBICT, 1987)

A FIG 3 mostra o fluxo das informações e seus diferentes formatos.

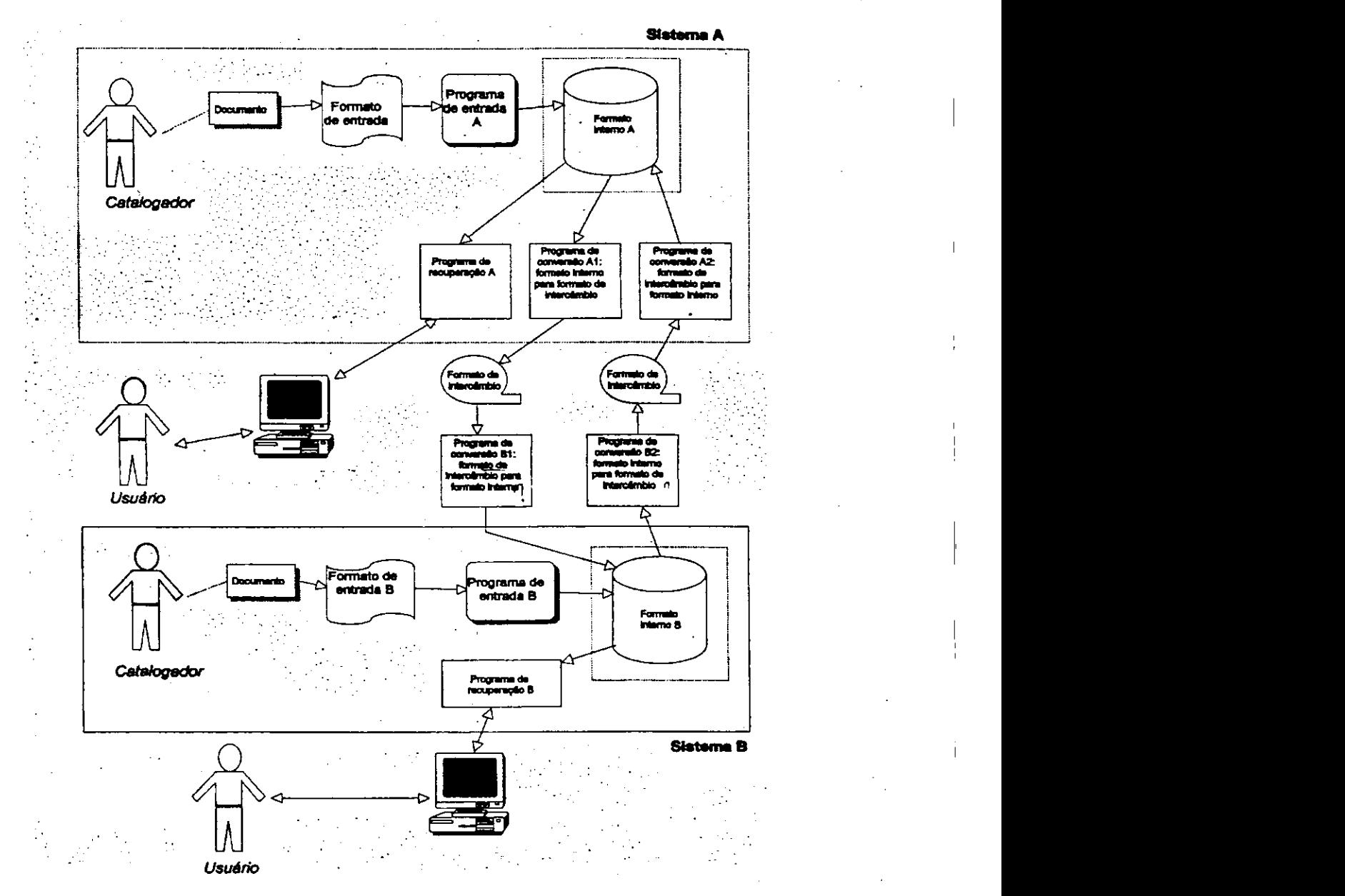

FIGURA 3 - Intercâmbio de dados através de arquivos no Formato IBICT *FONTE: Manual IBICT, IBICT, 1987.* 

Supondo que 'Sistema A' seja a MINIBLIO temos como 'Formato de entrada A' a interface gráfica dupla, contemplando assim as peculiaridades de usuários leigos e especialistas, descrita no capítulo 4. O 'Programa de entrada A' é o SECADA.

O 'Formato interno A' é um sistema de gerenciamento de dados relacional, descrito no capitulo 5.

Através dos sub-módulos do SINT, GERIBICT E LERIBICT, convertemos as tabelas de dados bibliograficos em registros no Formato IBICT, gerando um arquivopadrão com a extensão 'IBI'. Em sentido contrário, convertemos registros no Formato IBICT para o formato interno OPENBASE. Chamamos a esses processos de exportação e importagao. O GERIBICT e o LERIBICT sao, respectivamente, o 'Programa de conversão Al' e o 'Programa de conversão A2'. O SECON é o programa de recuperação (ver FIG. 3). O 'Sistema B' é uma biblioteca capaz de gerar um arquivo EBICT com seu próprio acervo e ler acervos no Formato IBICT, não importando: que interface utilize, que programa de entrada use ou quais sejam seus programas conversores e de recuperagao. Permitir a troca efetiva de acervos entre bibliotecas e garantir a independencia interna entre os sistemas sao vantagens do uso do Formato **IBICT.** *zyxwotsrtponmiking.**zyxwotsrtponmiking* $\mathbb{R}^2$ 

#### **3.2.1 Visao dos aspectos fisicos do arquivo IBICT**

O arquivo no formato IBICT é um arquivo serial que utiliza os separadores de registros, campos e subcampos de acordo com as norma 7 Bit, Coded Character Set for *Information Processing Interchange* - ISO 646, conforme a TABELA 1:

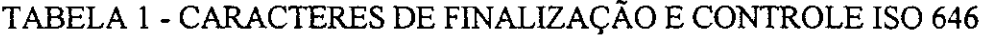

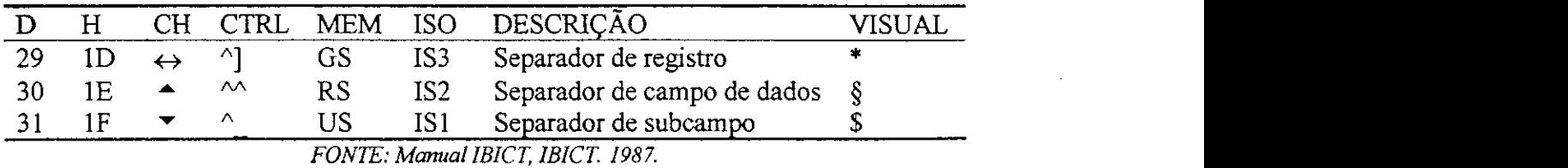

Para que possa haver compatibilidade entre os arquivos trocados entre as bibliotecas e para que o intercâmbio realmente se estabeleça, é necessário que os registros e seus campos e subcampos estejam separados pelos caracteres de controle em hexadecimal. Os caracteres "\*", "§" e "\$" são utilizados apenas para uma melhor visualização das separações pois os caracteres utilizados pela ISO 646 afetam dispositivos tais como impressora e video, nem sempre sendo possivel visualiza-los. Um registro no formato IBICT teria o aspecto mostrado na FIG.4.

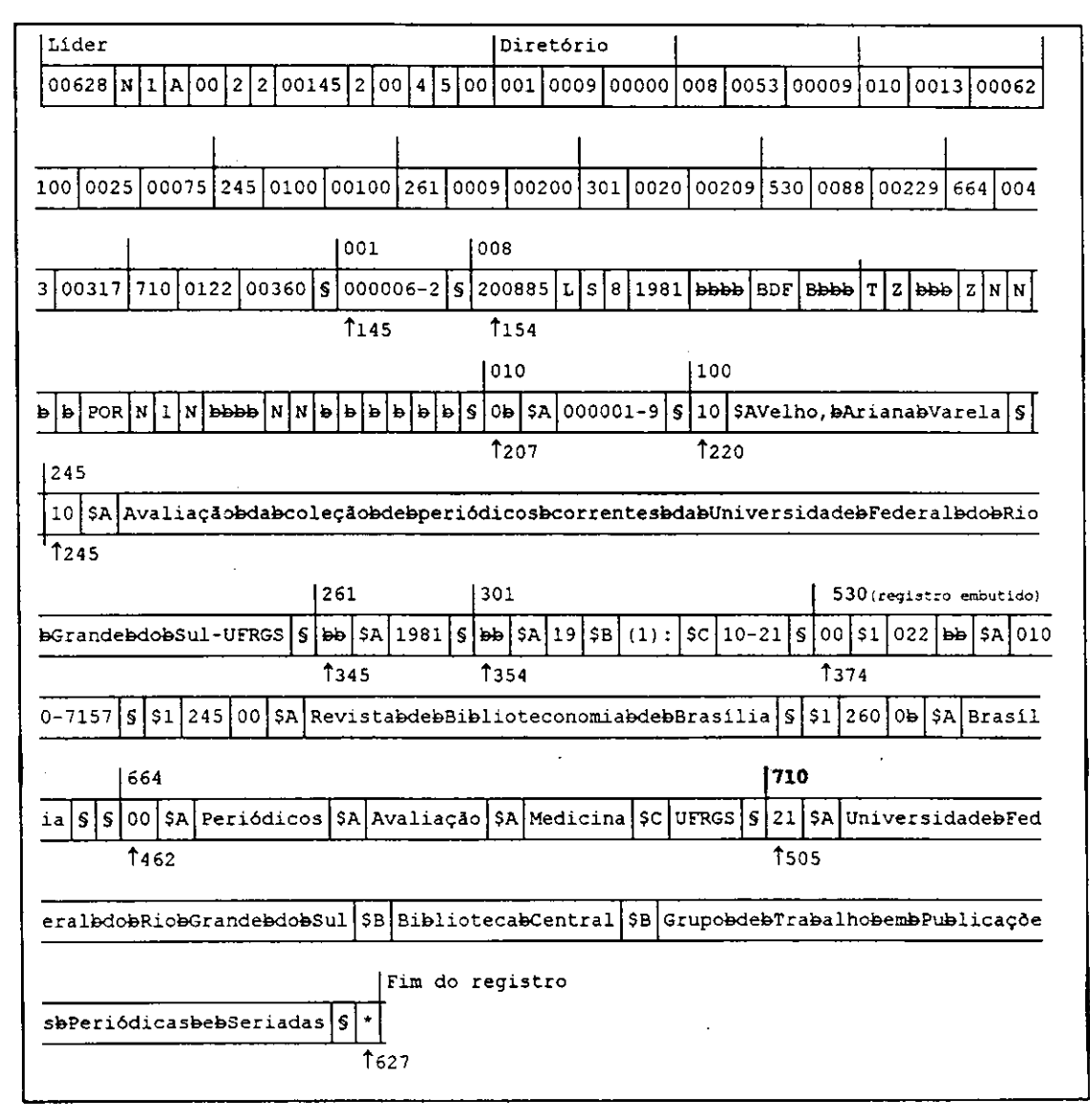

FIGURA 4 - Representação esquemática de um registro no formato IBICT *FONTE: Manual IBICT, IBICT, 1987* 

Como ja foi dito, o Manual do Formato IBICT foi editado em 1987. Nessa epoca o meio de armazenamento mais eficiente era a fita magnetica, cujo uso foi normalizado pela *Magnetic Tape Labelling and File Structure for Information Interchange* - ISO 1001, e pela ja citada *Documentation - Format for Bibliographic Information Interchange on Magnetic Tape* ISO 2709-1981. Desconhecemos se existe uma norma ISO que defina o meio fisico do armazenamento otico, e essas regras certamente serao necessarias para que o computador entenda que um arquivo gravado em meio ótico está dividido em mais de um volume, à semelhanca do que ocorre com as fitas magneticas. No nosso trabalho geramos o Formato IBICT em um arquivo serial comum, sem dividi-lo em volumes. A falta de preocupação com a rotulação segundo os padrões (e até mesmo com o meio através do qual esses arquivos vão ser intercambiados) se deve ao fato de hoje contarmos com facilidades dificilmente imaginaveis ha uma decada arras. A possibilidade de adquirir os arquivos via Internet limita o tamanho do arquivo IBICT apenas a capacidade de armazenamento do usuario e a utilização de redes velozes. Uma vez criado o arquivo com registros devidamente padronizados, apenas sera necessario acrescentar rotulos aos varios volumes em que por ventura o arquivo tiver que ser dividido.

O arquivo no Formato IBICT com os dados sobre os 2845 documentos do acervo da MINTBLIO/DSC tern 1.433.780 bytes. Devidamente compactado o arquivo passa a ter 299.242 caracteres. Segundo nossos calculos, isso indica que bibliotecas de até 15 mil documentos podem armazenar todo seu acervo em um disquete de  $3\frac{1}{2}$ polegadas. O transporte de arquivos com esse tamanho pode ser feito facilmente atraves de protocolos de rede, podendo serem enviados em poucos minutos, até mesmo via correio eletronico. Bibliotecas com acervos de ate um 100 mil documentos podem

armazenar todo seu acervo em um zipdisc, cuja capacidade é de 150 megabytes. Os dados sobre cerca de 6 milhões de documentos da Biblioteca Nacional (ver TAB. 2) podem ser armazenado do forma compactada em um CD-ROM, cuja capacidade gira em torno de 650 *megabytes.* 

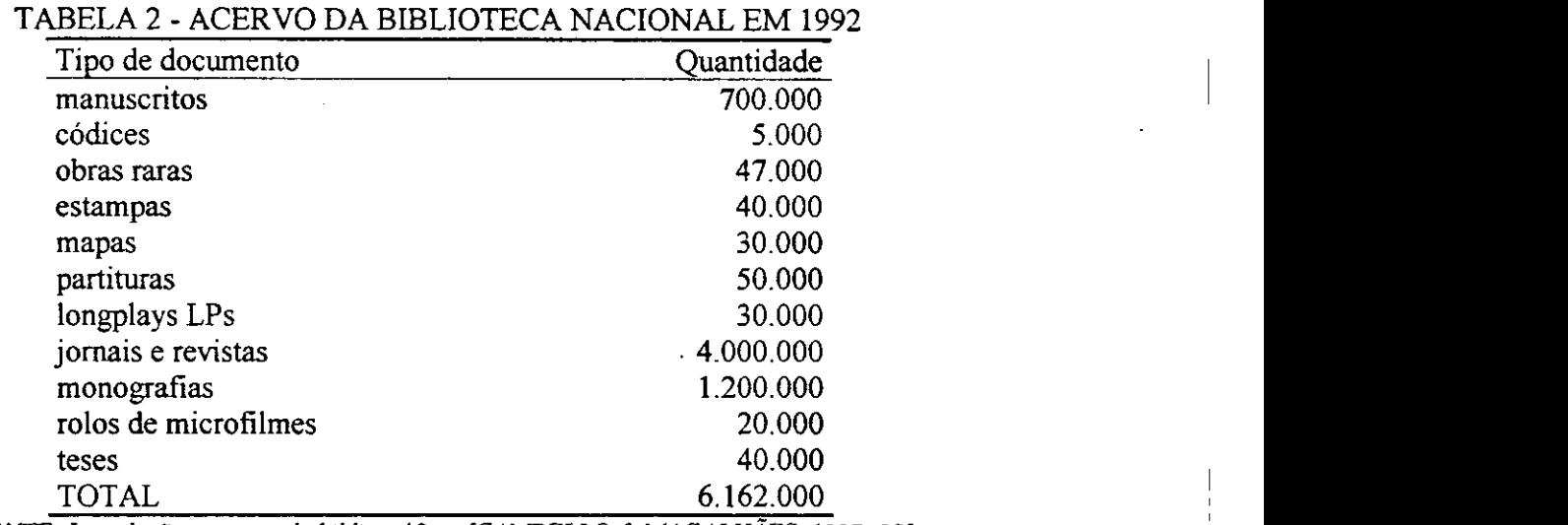

*FONTE: Introdução ao controle bibliográfico. [CAMPELLO & MAGALHÃES, 1997: 25]* 

## **3.3 Estrutura geral do Formato IBICT**

#### **3.3.1 Blocos, campos, indicadores e subcampos**

O Formato IBICT esta dividido em 9 (nove) grandes blocos representando cada qual um tipo específico de informação: bloco 0XX - informações codificadas, bloco 1XX entrada principal, bloco 2XX - título, bloco 3XX - colação, bloco 4XX - série, bloco 5XX - notas, bloco 6XX - assunto, bloco 7XX - entrada secundaria e dados de ligagao entre títulos de publicações seriadas e bloco 8XX - entrada secundária da série pelo nome pessoal. Dessa forma as informações bibliográficas que contêm códigos estão contidas no bloco 0XX; tudo que se refere à entrada principal (autoria do documento) está contido no bloco  $1XX$ ; as informações relativas ao título, no bloco  $2XX$ ; dados sobre a colação (número de páginas ou de volumes, ilustrações, tamanho e material adicional) sao descritos no bloco 3XX, e assim por diante.

Dentro de cada bloco as informações são identificadas por um campo de dois dígitos que varia de 00 a 90 (no Formato IBICT o campo de número mais alto é o campo 90 do bloco 5XX). O código formado pela junção do bloco com o campo é chamado de paragrafo. Por exemplo: autoria com nome pessoal (bloco 1, campo 00, parágrafo 100) - ou se o autor é uma entidade (parágrafo 110), título principal (paragrafo 245), editor (paragrafo 260), ano de publicagao (paragrafo 261), etc.

Os indicadores são códigos de um caracter que fornecem informações sobre o conteudo ou a forma do campo, ou ainda sobre o tipo de agao desejada em certos processos de manipulagao de dados, tais como alfabetagao.

Os subcampos são as unidades de informação individualizadas dentro de um campo de dados. Em campos de dados de tamanho variavel sao identificados por um identificador de subcampo representado pelas letras do alfabeto (com excegao do digito \* 1 \ usado para representar o unico subcampo do paragrafo 530 - registro embutido). Em campos de tamanho fixo são identificados pela sua posição dentro do campo. São a representação física do elemento de dado.

A estrutura total do Formato IBICT esta representada em forma de arvore no ANEXO A (ver **Erro! A origem da referenda nao foi encontrada.).** 

#### **3.4 Estrutura basica do Formato IBICT**

O elemento básico do Formato IBICT é o registro bibliográfico, composto por três objetos: o líder, o diretório e os campos de dados.

#### 3.4.1 Lider

O líder é uma *string* de 24 caracteres contendo, divididas em 11 campos, informações relativas ao tamanho do registro, posição inicial do diretório e outras informações codificadas. Todos os subcampos do lider sao obrigatorios (ver ANEXO B, 8.2.1).

#### *3.4.1.1 Subcampo 1, situagao do registro*

O subcampo 1, situação do registro, indica se o registro é novo (N), revisado ou alterado  $(R)$ , a ser excluído  $(E)$  ou incompleto  $(C)$ . As alterações nessa codificação podem ser feitas de forma automática  $-$  se for desenvolvido um programa de crítica que faça a checagem automática para saber se houve ou não modificação no registro. Nesse caso, um algoritmo deve visualizar cada situagao, atraves de regras preestabelecidas, num procedimento bastante complexo. No caso do SECADA, o sistema e automatico apenas quando o registro for novo, sendo seu valor *default* N. Faz parte de um trabalho futuro o desenvolvimento do algoritmo de checagem capaz de identificar as alterações, já que o registro pode ser todo alterado, desde que no desenvolvimento do sistema tenham sido estabelecidas críticas (como por exemplo, que os campos obrigatórios não podem ser alterados em sua totalidade). Sem essas criticas corre-se o risco de alterar todo o registro a nível de conteúdo, desvirtualizando a catalogação; resta lembrar ainda que as alterações de um documento devem ecoar em todos os exemplares.

#### *3.4.1.2 Subcampo 2, tipo de material*

O subcampo 2 do lider, tipo de material, permite que sejam cadastrados quaisquer tipos de impressao, contemplando manuscritos, microformas e documentos digitais. Embora haja 5 opções de materiais no Formato IBICT (1-Impresso, 2-Manuscrito, 3-Microforma, 4-Legivel por Computador, 5-Nao definido) nao ha definigao suficiente, a nivel de campos e subcampos, para documentos como musica, mapas ou documentos digitais; lacuna essa que ja foi preenchida pelo USMARC que detalha esses tipos em dois campos fixos não-presentes no Formato IBICT: o campo 006 e o campo 007.

#### *3.4.1.3 Subcampo 3, nivel bibliografico*

O subcampo 3 do lider, nivel bibliografico, divide o universo dos documentos em tres grandes classes: analiticas (parte de um documento, como artigo, capitulo etc.), codificadas como 'A'; monografias no todo (livros em geral, anais, manuais, relatorios etc.), codificadas como 'M'; e publicações seriadas no todo (jornais, revistas, periódicos etc.), codificadas como 'S' (ver FIG.5). E utilizado em conjunto com o subcampo 3 do campo de controle (ver 3.4.3.2).

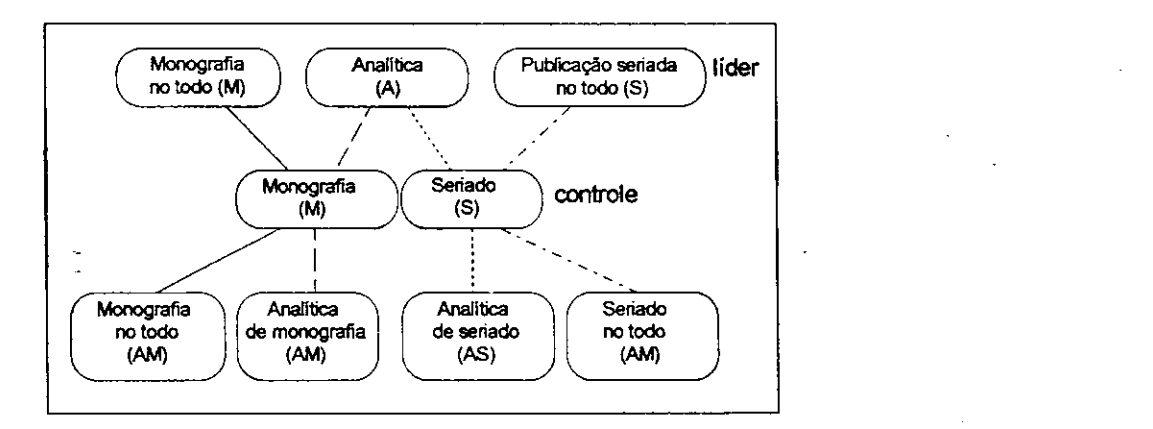

FIGURA 5 - Categorias gerais em que se dividem os documentos

#### *3.4.1.4 Subcampo 4, nivel de catalogagao*

A catalogagao de um documento no Formato IBICT obedece as normas AACR2 e o nivel de assungao dessas regras esta codificado no subcampo 4 do lider, nivel de catalogação. Nesse subcampo é indicado se o documento está de acordo com o primeiro, segundo ou terceiro nível de catalogação AACR2; se o documento está só parcialmente de acordo com as regras; se não está de acordo com elas; ou ainda, se o documento foi catalogado no prelo.

Os demais subcampos do líder são calculados automaticamente pelo computador, ou preenchidos com valores *default* ou com zeros, no caso dos campos de uso não definido.

#### **3.4.2 Diretorio**

O diretorio e uma tabela de tamanho variavel, contendo, em suas entradas, o paragrafo, o tamanho e a localização de cada campo de dados. Para o Formato IBICT, parágrafo é um código numérico de três caracteres, usado como rótulo associado a um determinado campo de dados, de forma a identifica-lo.

#### **3.4.3 Campos de dados**

Os campos de dados são uma porção do registro bibliográfico, normalmente de tamanho variavel, contendo uma categoria particular de dados (codigos, autor, titulo, editor, datas etc.) identificado por um paragrafo. Existem quatro tipos de campos de dados no Formato IBICT: campo identificador, campo de controle, campos bibliograficos e campo de registro embutido (um tipo especial de campo bibliografico, identificado pelo paragrafo 530).

#### *3.4.3.1 Campo identificador*

O campo identificador do registro e formado por um conjunto de caracteres que identificam o registro, atribuídos pela organização criadora do registro bibliográfico. É identificado pelo parágrafo 001, de acordo com a norma ISO 2709. É um número gerado automaticamente pelo sistema e não existem recomendações do IBICT para a

criação desse número. Algumas bibliotecas utilizam rotinas 'prontas' que geram números com dígitos verificadores; no caso do SECADA, o número é formado pelo ano em curso mais um número de quatro dígitos crescente durante o ano.

#### *3.4.3.2 Campo de controle*

O campo de controle é uma *string* de 52 caracteres, não-precedida por identificadores e cujos subcampos são identificados por sua posição relativa no campo. Possui 29 subcampos codificados com informações que podem ser necessárias para o processamento automatico do registro bibliografico. E identificado pelo paragrafo 008, correspondendo a um dos campos reservados da norma ISO 2709. Todos os subcampos são não-repetitivos; apenas 3 subcampos são obrigatórios para qualquer classe de documento (os subcampos 3, 5 e 17) enquanto que a obrigatoriedade ou não de dois deles (subcampos 6 e 24) depende da categoria a qual pertence o documento.

O subcampo 3, forma bibliografica, codificado como M ou S, indica se a analítica é parte de uma monografia ou de uma publicação seriada, caso o nível bibliografico (subcampo 3 do lider) escolhido tenha sido analitica (A); ou confirma que o documento e uma monografia no todo (M) ou que e uma publicagao seriada no todo (S), caso o nivel bibliografico (subcampo 3 do lider) escolhido tenha sido M ou S. A combinagao entre esses dois campos vai definir a categoria do documento com o qual se esta lidando: analitica de monografia, analitica de seriado, monografia no todo ou publicagao seriada no todo. Essa combinagao esta ilustrada na FIG 5.

O subcampo 4, tipo de data de publicagao, tern apenas um caracter e especifica o tipo de data informado nos campos 5 e 6. A complexidade de preenchimento desse subcampo se justifica pelas inumeras datas que podem estar mencionadas em um documento: data de *copyright*, data estimada ou provável,

conhecida, desconhecida, incompleta, multipla de reimpressao/reedigao, e data de conteúdo. Esses conceitos de data representam regras incluídas no ANEXO C, 8.2.5.

O subcampos 5 e 6 indicam a data le a data II da monografia, ou a data inicial ou data final da publicação seriada, de acordo com as notas do subcampo 4. O subcampo 5 é obrigatório para todas as classes de documentos, porém o subcampo 6 é obrigatório apenas para documentos com data de *copyright*, data incompleta, data multipla ou para publicagao seriada suspensa.

O subcampo 17, idioma do documento, obedece a algumas regras e utiliza para fins de intercambio uma tabela de codigos de idiomas que pode ser encontrada nos Anexos do Manual do Formato IBICT.

O subcampo 24, situação da publicação seriada, é obrigatório apenas para publicações seriadas no todo indicando sua situação: se é corrente, suspensa ou desconhecida.

Os demais subcampos são optativos. Neles se codificam informações como o pais de publicagao, a forma de reprodugao, o nivel intelectual, tipo e conteudo do documento, a forma literária, os tipos de ilustração etc. Muitos desses campos são utilizados para auxiliar o gerente do sistema e também na recuperação. Tomemos como exemplo o subcampo 12, publicação oficial: o gerente de sistemas pode através desse campo saber a proporgao de documento oficiais existentes no acervo; quanto a recuperação, o usuário pode não se interessar por documentos que sejam oficiais. Outro subcampo optativo importante é o 'tipo de documento'; esse subcampo indica se o documento é uma bibliografia  $(A)$ , um catálogo  $(B)$ , um indice  $(C)$ , um resumo  $(D)$ , etc, e, se o documento não se enquadra em nenhuma das opções oferecidas é considerado 'outro', representado pela letra 'Z (ver ANEXO B, 8.2.2).

#### 3.4.3.3 Campos bibliográficos

O campo bibliografico consiste de dois indicadores e um ou mais subcampos, cada um deles imediatamente precedido por um identificador de subcampo. Tem tamanho variável e cada campo bibliográfico é identificado por um parágrafo diferente. Os indicadores sao codigos de um caracter cada, e podem indicar por exemplo, que o titulo também é ponto de acesso ou que se pode desprezar até nove caracteres iniciais de um título nos processos de alfabetação. Estão obrigatoriamente presentes em todos os campos bibliograficos. Sao rotulados "indicador 1" e "indicador 2", podendo assumir os valores de 0 a 9. Quando desprovidos de significado são preenchidos com o caracter branco. Alem do paragrafo que o identifica e dos dois indicadores, os campos sao compostos por subcampos que são os elementos de dados em si, a informação bibliografica: autor, titulo, assunto etc.

#### *3.4.3.4 Registro embutido, paragrafo 530*

O registro embutido existe apenas em analiticas de um documento, ou seja, em registros de parte de um documento, como artigos ou capitulos, e segue as mesmas regras de um registro comum, com pequenas restrições. Ele contém, ou os dados bibliográficos da obra a qual pertence a analitica, ou o numero de cadastro da obra. No primeiro caso, o indicador 1 é igual a zero  $(0')$ ; no segundo caso, o indicador 1 é igual a um  $(1')$ . Se o indicador é igual a '1' existirá apenas um parágrafo (campo 012) no registro embutido com o numero da obra no todo, significando que os dados sobre a obra no todo estao localizados em outro registro. O indicador  $2 \notin \text{zero } (1, 0)$  quando o registro está no Formato IBICT; e é igual a um ('1') se o registro está no Formato CALCO. Diferentemente dos outros campos que têm como identificadores de subcampo as letras do alfabeto, o campo 530 tern como subcampo o digito ' 1'.

Para exemplificarmos a representação por parágrafos utilizamos um

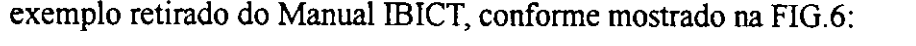

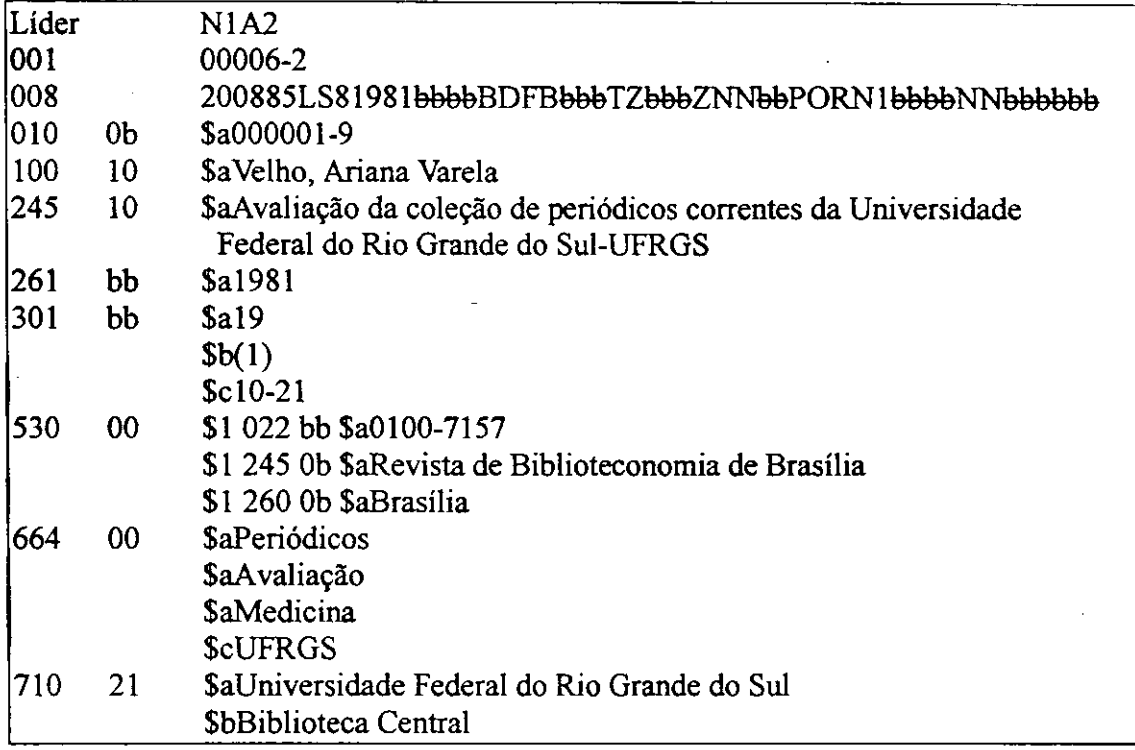

#### FIGURA 6 - Representação por parágrafos

O documento em questao e um artigo de um periodico (analitica de publicagao seriada ), sendo o mesmo registro que ja vimos representado anteriormente, em sua forma natural, num arquivo serial no formato IBICT, pela FIG. 4. Inicialmente temos a parte não-automática do líder seguido pelo campo identificador (parágrafo 001) e pelo campo de controle (parágrafo 008). A partir do parágrafo 010 (agência registradora e/ou depositaria) os paragrafos sao sucedidos por dois indicadores. Em seguida vem os subcampos precedidos do simbolo '\$'. Nesse exemplo os dados sobre a obra no todo estao transcritos no registro embutido. Caso a obra no todo (Revista de Biblioteconomia de Brasília) estivesse registrada na mesma agência -  $(000001-9)$ IBICT) o indicador 1 do parágrafo 530 seria um ('1') e haveria apenas um parágrafo no registro embutido (o campo 012, subcampo A) com o numero de cadastro da obra.
# **3.5 Obrigatoriedade e repetitividade dos campos**

Os campos podem ser obrigatórios ou optativos, assim como os subcampos também o podem; e podem ser repetitivos ou não.

Existem apenas 6 campos obrigatorios para todas as categorias de documentos. Quando se trata de analiticas, temos mais dois campos obrigatorios, sendo um deles o paragrafo 530, registro embutido, onde estao localizados os dados sobre o documento no todo; e o paragrafo 301, onde estao localizados os dados sobre a colagao da parte do documento, ou seja, "a descrigao fisica que indica o numero de paginas ou de volumes, as ilustrações, o formato da obra (dimensões), e o material adicional" (IBICT, 1987). Para as obras no todo, temos como obrigatórios o parágrafo 300, para monografias; ou o parágrafo 362, para publicações seriadas.

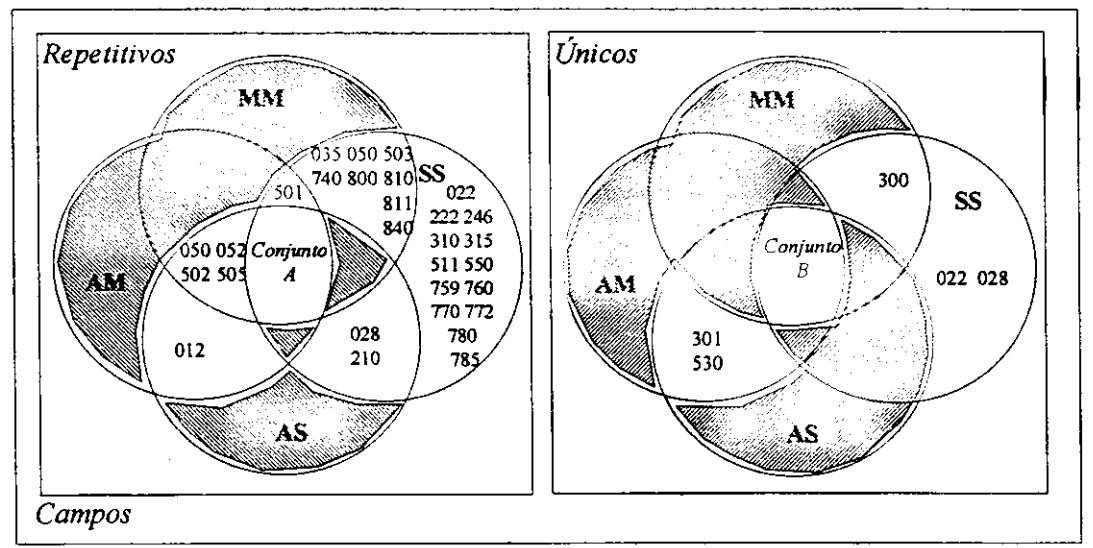

**LEGENDA AM: Analitica de monografia MM: Monografia no todo AS. Analitica de seriados**  SS: Publicação seriada

**Conjunto A = {010, 020, 030, 041, 043, 047, 054, 080, 082, 083, 100, 110, 111, 130, 215, 240, 241, 247, 248, 250, 400, 410, 411, 440, 500, 504, 506, 507, 510, 515, 520, 570. 590, 600, 610, 611, 630, 650, 651, 660, 662, 664. 670,** 

**Conjunto B = {001. 008, 012. 020. 030. 041,043,045, 047. 054. 080. 082. 083. 100. 110,111, 130, 215, 240, 241, 247. 248, 250.400. 410. 411. 440, 500. 504, 506, 507, 510, 515, 520. 570, 590. 600. 610. 611, 630. 650. 651, 660, 662. 664. 670, 700,710,711.730}** 

FIGURA 7 - Campos obrigatorios e optativos do Formato EBICT.

Segundo os matemáticos, os diagramas de Venn são, muitas vezes usados para determinar a validade de um argumento (LIPSCHUTZ, 1972). Nos baseando nessa afirmativa iniciamos a construção dos diagramas de Venn da obrigatoriedade ou opcionalidade dos campos do Formato IBICT (ver, na pagina anterior, a FIG.7).

Como a matemática dos conjuntos e a consistência do Formato não são objetos dessa dissertação, não aprofundamos os estudos nesse sentido, faltando ainda serem criados os diagramas:

- de repetitividade/unicidade, para os campos;
- de obrigatoriedade/opcionalidade e repetitividade/unicidade para os subcampos.

A partir desses conjuntos pode-se estabelecer as regras de consistência relativas a obrigatoriedade e repetitividade, evitando que registros sejam gravados sem os campos obrigatorios e testando se os campos e subcampos usados realmente fazem parte da descrição de determinada categoria de documento.

# **4 INTERFACE DO SERVICO DE CADASTRO - SECADA**

## 4.1 Introdução

Nos últimos 30 anos houve um salto qualitativo na área de interfaces com a substituição gradual das interfaces baseadas em caracter pelas interfaces gráficas (Graphic User *Interface - GUI)* que utilizam recursos *WIMPS - Windows, Icons, Mouse e Menus PopUp*. Essa tecnologia facilita a interação homem-máquina.

O reconhecimento otico de caracteres tambem evoluiu, e acreditamos que essa tecnologia seja de grande interesse para a informatização de bibliotecas, já que as fichas catalográficas têm semântica própria e depois de adquiridas através de 'escaneamento' podem ser lidas por um *software* de reconhecimento otico de caracteres *(Optical Character Recognition - OCR)* e processadas automaticamente.

Na área de armazenamento também observamos mudanças positivas: o aumento significativo da capacidade dos discos rigidos - sem perda da velocidade, a um custo razoavel - e o surgimento de novas tecnologias como *CD-WR - Compact Disc - Read/Write* (650 *Megabytes*) *e DVD - Digital Versatile Disc* (17 Gigabytes).

No inicio de nossa pesquisa, em 1996 acessamos, via Telnet, alguns catalogos de bibliotecas *on line,* entre os quais podemos citar: *HARWARD Online Library Information System, ColumbiaNet* e DEDALUS. As interfaces desses sistemas foram baseadas em caracteres, e a busca feita atraves de comandos nem sempre muito faceis de serem utilizados. A navegacao e a 'ajuda' deixavam a desejar.

Nos ultimos dois anos vimos multiplicarem-se os sistemas de catalogos *on line* (inclusive no Brasil), não só de bibliotecas universitárias como de editoras e livrarias que já os disponibilizam utilizando recursos mais modernos: formulários,

sonorização, colorização, *gifts* animados, *hiperlinks* etc. Melhor para o usuário que ao inves de digitar e memorizar codigos, faz suas escolhas clicando em objetos e tern como resposta, não a ficha verde sobre o fundo preto, imóvel, mas catálogos sofisticados incluindo imagem da capa das obras, resumos sobre elas, ligações que levam o usuário à outras obras similares, ao autor, como adquiri-las, enfim, a mais informacoes e servigos.

O uso da voz nos sistemas automatizados e uma area em desenvolvimento que encontra obstáculos de reconhecimento e transmissão; no entanto há várias pesquisas buscando resolver esses problemas. Alem de ser uma necessidade da videoconferência (método de reunião adotado por grandes empresas em todo o mundo) o uso da voz é de grande ajuda para os portadores de deficiências visuais. Apesar disso, acreditamos que a próxima década ainda será dominada pelos formulários de busca, mesmo porque numa sala de consultas de uma biblioteca talvez sejam mais adequados o silêncio, os decibéis mecânicos e quase imperceptíveis da digitação.

TABELA 3 - EVOLUgAO E TENDENCIAS DA INFORMATIZAQAO DE BIBLIOTECAS

| <b>PERIODO</b> | <b>CATALOGACÃO</b>    | <b>ARMAZENAMENTO</b> | <b>BUSCA</b> | <b>COMUNICAÇÃO</b> |
|----------------|-----------------------|----------------------|--------------|--------------------|
| 1966/1979      | Caracteres            | Fita magnética       | Comando      | Mainframes         |
| 1980/1998      | WIMPS/ GUI            | CD-ROM               | Formulário   | Redes internas     |
| <b>Futuro</b>  | OCR/ interface visual | CD-WR/DVD            | Voz          | Rede global        |

### **4.2 Situagao atual da informatizacao de bibliotecas**

A informatização se dá de forma diferente para as três grandes categorias de bibliotecas, de acordo com o volume dos acervos a serem catalogados: pequenas, medias e grandes. As grandes bibliotecas evoluíram e, através de formatos-padrão, conseguem armazenar e recuperar grandes quantidades de registros bibliograficos. Para isso contam com a ajuda de especialistas da area de informatica e biblioteconomia; *softwares*  especializados de alto custo, que requerem manutenção; e técnicos treinados para o cadastramento dos dados.

Para as grandes bibliotecas é de fundamental importância o intercâmbio das informações, tanto para o reaproveitamento dos cadastros já existentes como para melhor servir o usuário final, indicando-lhe, caso o documento que procura não se encontre na biblioteca, onde é possível encontrá-lo.

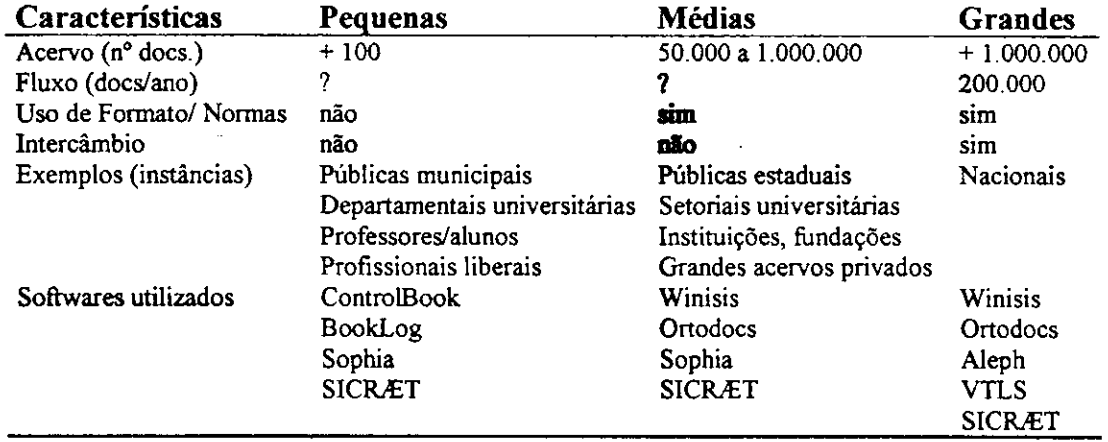

### TABELA 4 - TIPOS DE BIBLIOTECAS

As pequenas bibliotecas foram relegadas a um segundo plano, e poucos são os *softwares* nacionais disponíveis para atender as necessidades do pequeno usuário, que não tem experiência com o uso de formatos bibliográficos e não está disposto a investir muito dinheiro em um programa que cadastre seus livros e organize sua biblioteca. Deparamo-nos com três requisitos básicos: catalogação de acervos de qualquer porte, catalogagao para leigos e especialistas, e intercambio atraves do uso de formatos.

Do que precisamos, então? De um *software* que atenda às necessidades de bibliotecas de qualquer porte, dispense o uso de conhecimentos profundos e especificos sobre informática e biblioteconomia, e viabilize o intercâmbio de acervos. Acreditamos que com uma boa especificação e planejamento, essa meta possa ser atingida. No item que se segue descrevemos os requisitos basicos do Servico de Cadastramento do SICR<sup>T</sup>.

### **4.3 Requisitos do Servico de Cadastro - SECADA**

### **4.3.1 Acervos de qualquer porte**

Um dos requisitos do SECADA e catalogar acervos de qualquer porte (bibliotecas com qualquer número de documentos), utilizando um formato de intercâmbio, tendo como limite acervos de 15 milhões de documentos. Isso abrange a Fundação Biblioteca Nacional - FBN, com seus 6 milhões de documentos Calculamos, com base na estrutura do banco de dados, que um documento ocupa em media 20 tuplas de 60 caracteres; assim sendo os 6 milhoes de documentos da FBN ocupariam 120 milhoes de tuplas. Para garantir a armazenagem de acervos de qualquer porte utilizamos o banco de dados OPENBASE (ver ANEXO 8.8) capaz de armazenar 4,5 bilhões de tuplas por tabela. Alguns dos sistemas destinados a grandes bibliotecas não utilizam bancos de dados, no entanto acreditamos que a segurança oferecida por um sistema de gerenciamento de banco de dados (*rollback, log* de transações, etc.) seja fundamental quando o volume de documentos atinge números tão altos.

#### **4.3.2 Usuarios e suas tarefas**

A catalogação completa e correta de um documento não é uma tarefa fácil e, via de regra, e necessario um especialista em biblioteconomia para conclui-la com exito. Traduzir a catalogação para um formato legível por computador é igualmente uma tarefa complexa que exige precisão e exatidão (caso contrário não é possível identificar um objeto-livro univocamente).

No entanto, a realidade economica das bibliotecas brasileiras, nem sempre permite a presenca de um profissional da area e geralmente inviabiliza a aquisicao de sistemas de informatização cujas instalações requerem verbas razoáveis e a presença de outros especialistas.

Os softwares facilitam não só a vida do usuário final. Esse tem à sua disposição (além do serviço de referência pessoal oferecido pelos funcionários da biblioteca responsáveis por esse setor) serviços *on line* de pesquisa que funcionam 24 horas e permitem consultar acervos remotos). Os usuarios primarios (funcionarios das bibliotecas, catalogadores, responsáveis pelos empréstimos etc.) são poupados de repetições e cálculos e melhoram a *performance* do atendimento com a automação de das tarefas.

> "(...) Para o bibliotecário fica reservado o fundamental, o essencial, o trabalho fino da administração de catálogos, da organização da sua biblioteca e provavelmente, mais tempo para melhoria do atendimento à sua clientela". (POTIRON, 1998)

Percebemos que existem dois tipos distintos de usuários-cadastradores: os que cadastram os documentos utilizando padrões complexos e normas, normalmente funcionarios de bibliotecas institucionais; e usuarios leigos, pessoas que possuem quantidade razoavel de livros e um computador (pesquisadores, profissionais liberais e administradores de pequenas bibliotecas) e necessitam classifica-los, ter maior controle sobre eles. A ambos interessa estarem informados sobre outras obras que não constem em seus acervos.

Para atender as necessidades desses usuarios optamos por uma interface de cadastro dupla onde, com um *click* num botao ou uma escolha no menu, o usuario pode optar entre um formulario com entradas simples (titulo, autor, editora etc.) e o formulario de entrada para os dados codificados utilizando o Formato IBICT. Essa

alternância levará também ao aprendizado, permitindo que com o tempo o usuário leigo passe a associar as entradas simples aos códigos utilizados pelo formato.

### **43.3** Intercambio de acervos

O SINT - Serviço de Intercâmbio, tem duas funções básicas: gerar um arquivo no formato padrao e ler os arquivos gerados segundo o formato. Como ja foi dito anteriormente, essas são duas funções da maior importância já que permite que documentos ja cadastrados por outra biblioteca possam ser catalogados 'retrospectivamente', ou seja, que o usuario cadastrador possa reaproveitar os dados de um documento, poupando-o de ter que catalogar livros que ja tenham sido catalogados por outra biblioteca da qual o usuario detenha o acervo em Formato IBICT.

A seguir, especificaremos o Serviço de Cadastro, detalhando o uso que fizemos dos recursos disponiveis em uma interface grafica.

## **4.4 Especificacao da interface do SECADA**

O Formato IBICT, como ja vimos, e capaz de suportar todos os diferentes e complexos níveis de informações necessárias para se realizar correta e completamente a catalogação de um documento. Para isso o usuário-cadastrador deve escolher, entre os mais de trezentos campos, aqueles que devem ser preenchidos, de acordo com a categoria de documento a ser cadastrado. Para facilitar essas escolhas utilizamos todos os recursos oferecidos pela interface gráfica cujo princípio básico é what you see is what *you get* (o que você vê é o que você tem).

O grande diferencial da interface grafica e ter tornado o monitor mais que um reprodutor do texto que o usuário digita. Atualmente, a tela do vídeo mostra vários objetos graficos com os quais o usuario pode interagir diretamente, tais como botoes,

barras de rolagem e icones. A manipulacao direta cria uma maior "intimidade" entre o usuario e a maquina. Essas novas ferramentas nao eliminam o uso do teclado, mas libertam o usuário do uso de um único meio de acesso às informações e coloca a sua disposição outras maneiras de realizar as ações que lhe interessam (PETZOLD, 1993).

Para criar a interface gráfica do SICRÆT, utilizamos como ambiente de programação o Delphi e fizemos uso de vários de seus componentes pré-programados: barra de*zyxwvutsrqponmlkjihgfedcbaZYXWVUTSRQPONMLKJIHGFEDCBA status,* blocos paginados, caixas de edi9ao, botoes, listas, menus etc. Usamos sinais sonoros para complementar o ambiente gráfico melhorando a interação com o usuario, alertando-o e conduzindo-o aos caminhos corretos.

O SICRiET utiliza o *mouse,* o teclado, o monitor e os dispositivos sonoros para interagir com o usuário. Todas as ações que são passíveis de serem executadas atraves de movimenta9ao do *mouse* e *clicks* o sao tambem atraves do teclado; essa decisão levou em consideração, além das preferências pessoais, a não interrupção do trabalho do usuario diante de uma eventual pane em algum dos dispositivos.

No projeto das telas foi escolhido um pequeno número de cores e tonalidades suaves, que de acordo com os estudiosos de interfaces homem-máquina, são as mais adequadas por não exporem demasiadamente a visão do usuário. As cores escolhidas são em sua maioria variações de azul e cinza, numa tentativa de manter o padrao *Windows,* ja que o aplicativo foi desenvolvido para o referido ambiente.

As janelas e caixas de dialogo seguem o padrao *Windows.* As janelas, oferecem ao usuário a possibilidade de mudar seu tamanho e sua posição, o que lhe permitira executar multiplas tarefas manipulando varias janelas ao mesmo tempo. As caixas de dialogo funcionam como intermediaries no processo de troca de mensagens entre as tarefas e aparecem sempre no centro da tela; cada vez que o usuario se depara

com uma caixa de diálogo ele pode escolher entre clicar no botão 'OK' (acompanhado de uma marca de 'visto' verde) para prosseguir, cancelar a tarefa clicando no botao 'Cancela' (sempre marcado por um 'X' vermelho) ou conseguir ajuda através do botão 'Ajuda' (marcado por uma interrogação azul). A ajuda obtida em cada caixa de diálogo se refere à tarefa sendo executada em particular e possui além de exemplos, *links* para detalhes e para aspectos mais gerais que envolvem a consecução da tarefa.

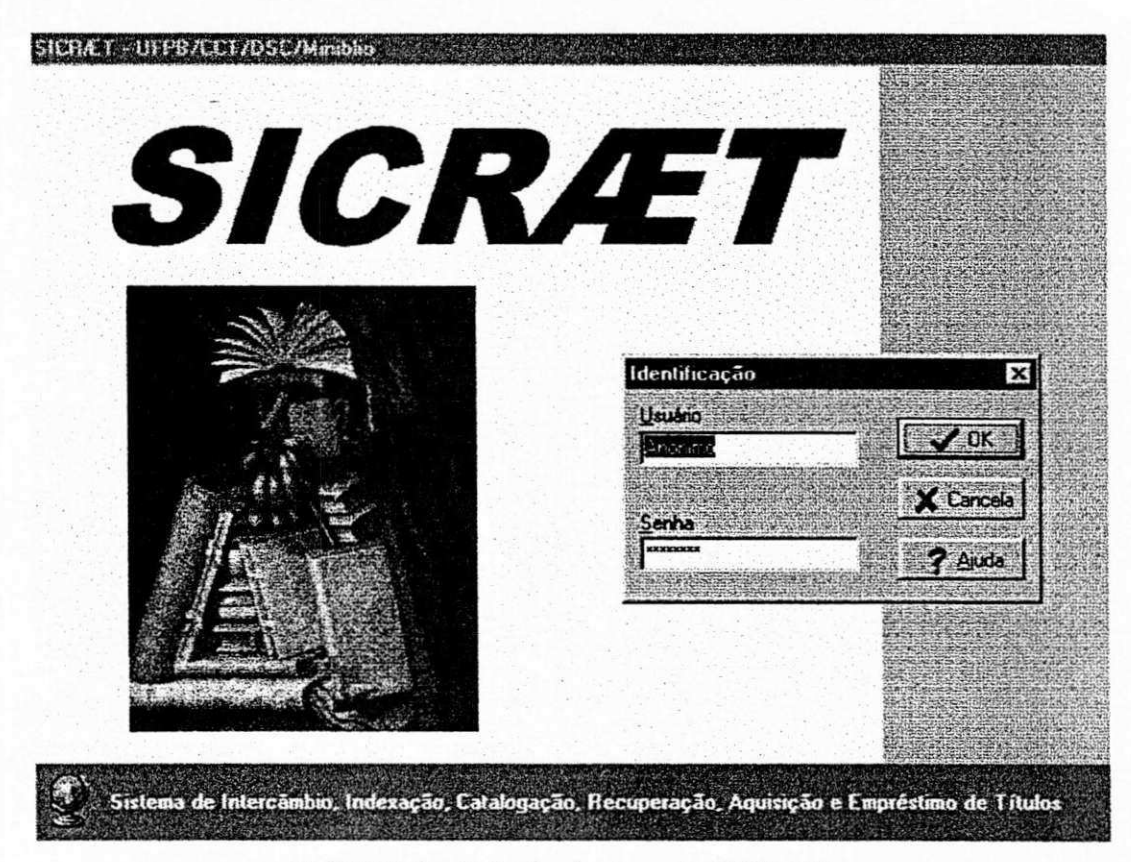

FIGURA 8 - Tela de abertura do SICRÆT

A tela de inicialização do SICRÆT (FIG. 8) introduz o usuário no sistema de acordo com o seu nivel de acesso. O usuario deve se identificar atraves de um *login* e de uma senha. Há três tipos de acessos: o acesso administrador (restrito a funcionários), o acesso usuario (para usuarios cadastrados na biblioteca-servidora) e o acesso anonimo (para usuários aleatórios não-cadastrados). O administrador terá acesso a todos os serviços (SECADA, SECON, SEMP, etc.); o usuário-cadastrado terá direito a fazer reservas, consultas e sugerir novos titulos a serem adquiridos; o usuario-anonimo apenas pode consultar o acervo.

A FIG. 9 mostra a tela principal do SICRÆT, onde estão visíveis os botões com as tarefas disponíveis para o nível mais avançado de usuários, o acesso restrito.

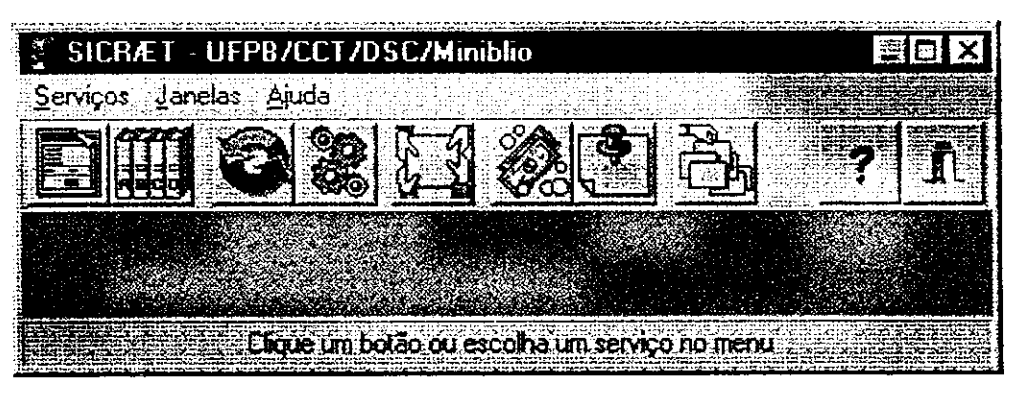

FIGURA 9 - Tela principal do SICR^T

Os icones e imagens utilizados procuraram obedecer uma lógica visual voltada para o ambiente-biblioteca. Nao contamos com os servi?os de um profissional do software design nem com estudos aprofundados sobre ergonomia. A orientação a objetos (paradigma da linguagem na qual foi desenvolvido o sistema) no entanto, permite que as futuras adequações de *layout* possam ser feitas sem afetar a estrutura interna dos programas.

As janelas oferecem todas as possibilidades de maximização, minimização e redesenho tipicas do *Windows,* ficando a criterio do usuario a forma mais adequada de trabalhar com elas. Todas as janelas podem ser fechadas clicando-se no 'X' localizado no canto superior direito, reduzidas clicando-se no botao com duas pequenas janelas, imediatamente anterior ao 'x', ou minimizá-las clicando em  $\frac{1}{2}$ .

Foram usados botões representativos e teclas de função para permitir ao usuário que com uma única ação (um clique no *mouse* ou a digitação de uma tecla) defina a tarefa a ser executada. Para escolher uma tarefa disponivel ao seu nivel de acesso o usuario pode clicar em um botao, escolhe-la no menu ou usar as teclas de função. O SICRÆT utiliza 10 teclas de função:

> Fl - Ajuda F2 - Catalogação F3 - Thesauro F4 - Importação F5 - Exportação F6 - Empréstimo F7 - Aquisição F8 - Reserva F9 - Consulta FlO-Saida

Cada uma das ações (catalogação, importação, empréstimo, etc.) por sua vez, desencadeia outras ações e, assim por diante, até que a tarefa do usuário esteja concluida

Apesar de já existirem protótipos de alguns dos outros módulos (SINT, SEMP, etc.) trataremos nesse capítulo do módulo SECADA, representado pelo primeiro icone \* is issociado à tecla de função F2, e que pode ser acionado também utilizando-se o menu. Os outros modulos possuem as mesmas caracteristicas que descreveremos abaixo como sendo caracteristicas do SECADA (barra de ferramentas, controle de janelas etc.).

O módulo SECADA é responsável pelo cadastro de títulos sendo um serviço restrito ao usuário administrador. A catalogação e cadastro de um novo documento requer uma pesquisa mais profunda que a inclusao de um novo item em um controle de estoque, por exemplo, pois num estoque cada produto tem um codigo que o identifica unicamente. No caso dos documentos, esse codigo seria o ISBN para as monografias ou

o ISSN para as publicações seriadas. Entretanto, em muitos documentos, principalmente documentos antigos, não consta esse código.

Para ajudar o catalogador a saber se o documento que ele está cadastrando é novo ou se já existe no acervo (e o documento a ser catalogado é apenas mais um exemplar) utilizamos como recurso listas onde os autores e suas obras vão sendo procurados automaticamente e exibidos a medida que o usuario digita.

Dessa forma, sem que seja necessário fazer uma consulta, o usuário poderá verificar a existência ou não de um determinado documento, e, se for o caso, confirmar a entrada de um novo exemplar clicando no botao gravar da barra de ferramentas ou escolhendo essa ação através do menu.

Tomou-se o cuidado de mostrar continuamente ao usuario a tarefa que ele está executando, informando através do título da janela sobre o "ambiente atual".

A FIG.10 mostra a tela de catalogação, com as listas, as abas, botões, menu, e a barra de ferramentas.

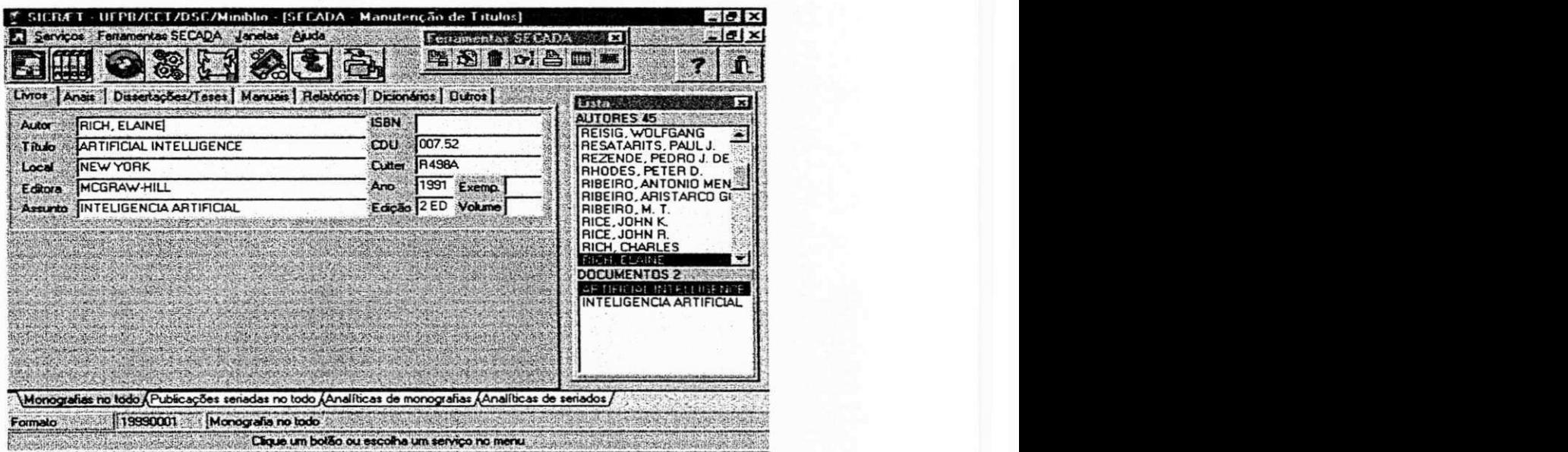

FIGURA 10 - Tela de catalogação do SICRÆT

Para escolher que categoria de documento vai cadastrar, o usuario deve clicar na aba na parte inferior da tela e escolher entre monografias no todo, publicações seriadas no todo, ou analíticas. Para cada uma dessas escolhas serão mostrados então os tipos de documentos disponiveis. No caso das monografias no todo o usuario deve em seguida escolher se o documento é um livro comum, anais, relatório, manual etc., clicando na aba na parte superior. Acreditamos que, apesar dos termos técnicos utilizados pela biblioteconomia, os recursos utilizados ajudarao o usuario a intuir a escolha correta. Caso haja duvidas o catalogador pode usar a ajuda para se certificar que está fazendo as opções corretas. A consistência com relação às representações das várias tarefas (salvar, excluir, consultar, navegar em um arquivo, etc.) foi totalmente garantida com o uso de barras de ferramentas que servem para todas as diferentes funções, se adaptando a cada uma delas e satisfazendo suas exigencias particulares.

K

Todas as ações passíveis de serem executadas com um clique nos botões da barra de ferramentas o sao tambem atraves de um menu especifico para cada modulo (cadastro, emprestimo, consulta etc.). As barras de ferramenta sao flutuantes e o usuario pode escolher oculta-las ou move-las de acordo com sua preferencia. As listas com os autores, no caso do SECADA, obedecem a esses mesmos padroes podendo ser exibidas ou ocultas através de opções no menu. Ao posicionar o cursor em cima de um botão da barra de ferramentas o usuario sera informado atraves de uma estreita tarja amarela a função que ele executa, ao mesmo tempo que mais informações a esse respeito lhe são mostradas na barra de dicas, na parte inferior da tela.

A tela mostrada na FIG. 10 se destina a usuario leigos que desconhecem as regras e codigos do Formato IBICT. Na FIG. 11 vemos a mesma obra mostrada anteriormente devidamente convertida para o formato, de maneira que especialistas com preferência por esse tipo de entrada possam fazê-lo

|                  |              | J. SICRÆT - UFPB/CCT/DSC/Minibho [SECADA - Manutenção de Titulos]                                                     | 218 X       |
|------------------|--------------|----------------------------------------------------------------------------------------------------|-------------|
|                  |              | Services Ferramentas SECADA Janelas Auda<br>×                                                                         | <u>리코 ×</u> |
|                  |              | Ferramentas SECADA                                                                                                    |             |
|                  |              | ð.<br>역장하여원<br>7                                                                                                    |             |
|                  |              | <b>Service Control</b>                                                                                                |             |
| 42               | <b>Bloco</b> | Titulo, Edição e Impienta                                                                                             |             |
| धुं क            | Campo,       | itulo do documento e indicação da responsabilidade.                                                                   |             |
| Ħо               | indicador 1  | Não é ponto de acesso                                                                                                 |             |
| ŊО.              |              | Indicador 2 (Nenhum caracter a ignorar ou, então, forma de alfabetação pelo subcampo H, caso este esteia presente     |             |
| ⊴∤⊳              | Subcampo:    | Titulo principal                                                                                                    |             |
| 245A             |              | EAN AILIAL INNELLAEM IE                                                                                               |             |
| <b>SEMBEL</b>    |              | <u>konderna sotu den beheimschlennische Bohrein bahrinisch sonrengen er einer eine genannen die genäuerne nach bi</u> |             |
| 030A             | 0000<br>0000 | 007.52<br><b>R4981</b>                                                                                                |             |
| Іозов<br>10300   | 0000         | 2ED                                                                                                    |             |
| [0351            | 0000         | 0098                                                                                                    | 博西家時勤       |
| 0358             | 0000         | 44, 17, 18<br>1998<br><b>SAMPLE</b>                                                                                   |             |
| <b>LO35C</b>     | 0000         | 10                                                                                                    |             |
| 100A             | 0000         | RICH, ELAINE                                                                                                    |             |
| $-45.5$          | 6490         | AFTIFICIAL INTELLIGENTE                                                                                               |             |
| 12 SO 1<br> 260B | 0000<br>0000 | <b>NET TORK</b><br><b>NCGRAU-HILL</b>                                                                                 |             |
| 261A             | 0000         | 1991                                                                                                    |             |
| 1300 L           | 0000         | 621 P.                                                                                                    |             |
|                  |              |                                                                                                    |             |
|                  |              | <b>Somalo BICT (19990001 Monografia no todo</b><br>Clique um bolão ou ercolha um serviço no menu                      |             |

FIGURA 11 - Tela de catalogação no Formato IBICT

Para ir de uma tela para a outra, do formato normal para o Formato IBICT, o usuario pode escolher entre clicar em um botao na barra de ferramentas, clicar na opcao no menu ou usar as teclas de controle especificadas no menu.

A barra de *static,* logo abaixo do formulario, indica em qual dos formatos o documento está sendo apresentado, seguido de seu número no acervo e da descrição de sua categoria. Em se tratando do Formato IBICT, quando o usuario clica em um item da lista automaticamente a descrição desse item aparece na parte superior da tela juntamente com o paragrafo que o designa.

Todos os outros módulos continuam disponíveis enquanto se dá o cadastramento, permitindo que o usuario possa alternar entre as tarefas caso lhe sejam solicitados outros servicos. Essa facilidade se presta bem as pequenas bibliotecas onde um único funcionário é responsável pelo cadastro e pelo setor de empréstimos, permitindo que ele possa atender solicitações e voltar a tarefa anterior sem ter que mudar de ambiente ou fechar e abrir outros programas.

### **4.5** Documentaca o

A documentação do aplicativo SICRÆT será composta de um manual impresso e de uma ajuda *on line* sensível ao contexto. O manual descreverá além da instalação, as especificações de *hardware* e software necessários à execução do sistema. Também serão descritas as funções dos diversos módulos especificando-as e definindo passo a passo as sequências necessárias para levar a cabo as diferentes tarefas. Icones e telas extraidas diretamente do programa permitirao ao usuario uma visao estatica do sistema. Um glossário com os termos técnicos da biblioteconomia e definições dos conceitos ajudara a esclarecer os leigos, guiando-os nas escolhas e introduzindo-os nesse universo específico. Não sendo a documentação objeto principal desse trabalho, nos resumimos a uma rápida descrição da instalação provisória e apenas definimos teoricamente como deverá ser a ajuda.

#### **4.5.1 Instalacao**

A instalação do SICRÆT é totalmente automática: todos os arquivos necessários cabem num disquete de 3 *Vi* polegadas, bastando que o usuario o insira no *drive* adequado e digite no DOS ou no Windows (Executar) a seguinte linha de comando: A:\INSTALE. Arquivos *batch* são responsáveis pela criação de diretórios, descompactação de arquivos, instalação e criação do banco de dados.

Serão criados os diretórios e subdiretórios C:/SICRAET/PROGRAMAS e C:/USR/TSGBD/TSDIC. No subdiretorio /PROGRAMAS estao localizados: o programa executavel, unico para todos os tipos de usuarios e tarefas SICRAET.EXE; a biblioteca ROTWIN32.DLL; o arquivo de ajuda do SICRÆT, SICRAET.HLP (que apesar da extensão é um executável); e o arquivo CLIENTE.TXT, que contém os dados da biblioteca.

**I** zyxwvutsrqponmlkjihgfedcbaZYXWVUTSRQPONMLKJIHGFEDCBA

Í

No subdiretório C:/USR/TSGBD estão os aplicativos OPENBASE. A instalação completa do OPENBASE requer 10 megabytes, mas os arquivos absolutamente necessários para fazer rodar o SICRÆT resumem-se ao aplicativo DEFINE.EXE (compilador de esquemas) e, no caso do SICRET-3 (ja que ele aproveita os dados existentes na MINIBLIO/DSC - SICRET-1, que se encontram no formato DBF) os aplicativos de conversão e adição dos referidos dados: BDCDBF.EXE, BDADIC.EXE. Ai se localizam tambem o arquivo 'facprint', com cerca de 1Kbyte, utilizado pela TECNOCOOP para guardar os dados relativos à cópia do OPENBASE e o percurso do banco e o arquivo 'sicraet.e', fonte contendo o esquema de defmicao do banco de dados 'sicraet'.

O subdiretório C:/USR/TSGBD/TSDIC é vazio no primeiro momento da instalação. No decorrer da instalação, após a criação do banco de dados que se dá através da execução do comando 'C:/USR/TSGBD/DEFINE SICRAET.E', são criados os arquivos DOC, PGP, PGE, USU, EMP e RES, e os arquivos indexados que correspondem as chaves. Sao criados tambem os arquivos 'SICRAET.B', 'SICRAET.R'.

42

Ξi

Serão criados os diretórios e subdiretórios C:/SICRAET/PROGRAMAS e C:/USR/TSGBD/TSDIC. No subdiretório /PROGRAMAS estão localizados: o programa executavel, unico para todos os tipos de usuarios e tarefas SICRAET.EXE; a biblioteca ROTWIN32.DLL; o arquivo de ajuda do SICRÆT, SICRAET.HLP (que apesar da extensão é um executável); e o arquivo CLIENTE.TXT, que contém os dados da biblioteca.

No subdiretório C:/USR/TSGBD estão os aplicativos OPENBASE. A instalação completa do OPENBASE requer 10 megabytes, mas os arquivos absolutamente necessários para fazer rodar o SICRÆT resumem-se ao aplicativo DEFINE.EXE (compilador de esquemas) e, no caso do SICRET-3 (ja que ele aproveita os dados existentes na MINIBLIO/DSC - SICRET-1, que se encontram no formato DBF) os aplicativos de conversão e adição dos referidos dados: BDCDBF.EXE, BDADIC.EXE. Ai se localizam tambem o arquivo 'facprint', com cerca de 1Kbyte, utilizado pela TECNOCOOP para guardar os dados relativos a copia do OPENBASE e o percurso do banco e o arquivo 'sicraet.e', fonte contendo o esquema de defini9ao do banco de dados 'sicraet'.

O subdiretório C:/USR/TSGBD/TSDIC é vazio no primeiro momento da instalação. No decorrer da instalação, após a criação do banco de dados que se dá através da execução do comando 'C:/USR/TSGBD/DEFINE SICRAET.E', são criados os arquivos DOC, PGP, PGE, USU, EMP e RES, e os arquivos indexados que correspondem as chaves. Sao criados tambem os arquivos 'SICRAET.B', 'SICRAET.R'.

Caso o programa de instalação detecte a versão anterior do SICRÆT, como acontece no caso da MINIBLIO, será feita automaticamente a conversão dos dados gerados pelo SICRET-1.

#### 4**zyxwvutsrqponmlkjihgfedcbaZYXWVUTSRQPONMLKJIHGFEDCBA .5.2 Ajuda**

O primeiro passo para a criação da Ajuda Sensível ao Contexto - ASC, é decidir como o sistema de ajuda será organizado e como ele irá responder às requisições de ajuda do usuário. Devemos para isso decidir: que partes da aplicação terão tópicos de ajuda associados a elas e quando e como o usuario solicitara ajuda sobre um objeto.

Alguns itens são automaticamente candidatos a tópicos da ajuda: menus, itens de menu, caixas de diálogo, opções de caixas de diálogo, janelas ou regiões especiais da tela, outros objetos da interface do usuário, como botões ou *palletes*, texto em destaque etc.

Podemos citar como controles de ajuda típicos de uma aplicação um botão de ajuda em uma caixa de dialogo, um botao de ajuda em uma barra de botoes ou um comando de um menu; além disso, determinadas teclas de função como a tecla F1 (mundialmente aceita como tecla de ajuda) pode tambem trazer ajuda para o usuario.

O usuario nao pode obter ajuda sobre itens desabilitados; se duas chamadas de ajuda estao disponiveis em um contexto, mostrarao topicos diferentes de acordo com o grau de profundidade da janela.

O SICRJET disponibiliza ajuda em todas as telas e ajuda especifica para cada caixa de edição. A tecla de função 'F1' está disponível durante qualquer processo e traz para o usuário uma ajuda sensível ao contexto, isto é, diferente para cada situação específica (botão, caixa de edição, item de menu, etc.) de acordo com a tela e a posição do cursor. Os cursores utilizados tambem obedecem ao padrao basico do *Windows:* uma

seta onde se pode clicar, um traco piscando onde se deve digitar, uma ampulheta para indicar que o sistema esta em execucao interna, e assim por diante.

A ajuda também está disponível em botões especiais dentro das caixas de diálogo. Dicas estão disponíveis para todos os botões, caixas de edição, etc. acompanhando o padrão Windows (pequenos retângulos amarelos que aparecem quando o *mouse* esta sobre o objeto) ao mesmo tempo em que outra dica aparece na barra de *status,* na parte inferior da tela.

Muito se tem feito na área de auxílio ao usuário, mas as críticas ainda são constantes, tanto no que diz respeito à ajuda *on line* quanto no que se refere à uma boa documentação. No caso específico da informação bibliográfica, o grande número de variaveis envolvidas e a necessidade de um conhecimento especializado na area de biblioteconomia para que se possa manipular corretamente esses dados, é um fator complicador.

O que se pretende e disponibilizar o Manual do Formato IBICT para o usuário de forma "amigável", na hora certa e em pequenas doses, além de associar à cada conceito vários exemplos; a ajuda *on line* em seu contexto mais geral informará o usuário (sempre de acordo com seu nível de acesso) sobre o SICRÆT e seus vários módulos.

No caso especifico do SECADA, o preenchimento dos campos obrigatorios do lider e do controle (ver 3.4.3.2) define o tipo de documento a ser catalogado, e requer do usuario-catalogador conhecimentos especificos da biblioteconomia. No momento de escolha, para entrada correta desses campos, será necessário a utilização da ajuda por aqueles usuarios que ainda nao assimilaram os conceitos utilizados.

Para colocar em prática os preceitos aqui mencionados e testar a ajuda do SICRÆT desenvolvemos um protótipo da ajuda onde comprovamos que cada objeto de uma tela realmente 'chama' uma ajuda propria e que ha tambem disponiveis informações sob o contexto. O conteúdo da ajuda e o seu grau de eficiência não foram levados em consideração.

# **4.6 Outros sistemas**

Através de entrevistas e pesquisa na Internet, entramos em contato com outros sistemas direcionados à organização de bibliotecas. O único com o qual tivemos contato direto foi o OrtoDocs; com relação aos outros sistemas, nos limitamos a citar suas características sem no entanto criticá-los já que não tivemos a chance de interagir com eles.

#### **4.6.1 OrtoDocs**

Em julho de 1997 visitamos a Biblioteca Central da UFPB - Campus II, guiados pela analista de sistemas responsável pela informatização da biblioteca, Vera Lúcia Medeiros. Verificamos na ocasiao que estava sendo implantado o OrtoDocs, um sistema comercial desenvolvido pela Potiron Informatica S/C Ltda.

Na nossa opiniao, um leigo dificilmente conseguiria levar a cabo a catalogação de um documento utilizando a interface do OrtoDocs, pois para fazê-lo eram indispensáveis conhecimentos específicos sobre formatação de dados bibliográficos, não havendo entradas simples como: autor, título, editora etc. Constatamos também que a instalação e manutenção do sistema exigia a presença de técnicos especializados. Não obtivemos maiores informações sobre o armazenamento

interno do Ortodocs, nem sobre detalhes de sua implementação. Também não obtivemos dados financeiros sobre o custo e manutenção do sistema.

Para obter mais informações sobre o produto visitamos o *site* da Potiron na Internet. As informações aqui contidas foram retiradas de vários *links* que têm como base o endereço http://www.potiron.com.br. Lá ficamos sabendo que a empresa, em 1992, "baseada em estudos mercadologicos (...) elegeu o segmento de bibliotecas no Brasil para trabalhá-lo". (POTIRON, 1998).

Não encontramos muitas informações técnicas sobre o Ortodocs, mas segundo a Potiron Informatica, o produto ideal

> "(...) além das funções clássicas, importação e exportação, catalogação, pesquisa pública, circulação, aquisição e controle de periódicos, deve ser fortemente baseado em padrões tanto nos de biblioteconomia como nos de informatica e qualidade. A interface com o bibliotecario e usuario final, dever ser simples, intuitiva e agradável. A plataforma de operação deve permitir a expansao natural da rede de computadores." (POTIRON, 1998)

Utilizando o formato MARC " (...) que permite exportar e importar registros bibliograficos das maiores e mais importantes bases de dados do Brasil e do mundo", o OrtoDocs e capaz de administrar todo tipo de material: livros, revistas, jornais, fitas de vídeo, CDs, discos de vinil, fitas K7, partituras, documentos de arquivo, peças de museu, nomes de autores, vocabularios controlados, etc. No entanto, a versao do OrtoDocs instalada na Biblioteca Central da UFPB - Campus II, não realizava algumas das *deliverables* do Ortodocs, como **aquisi9ao** e controle de periodicos, leitura de outros formatos que não o MARC, circulação e pesquisa pública.

De acordo com a Potiron o Ortodocs quebrou alguns mitos da área de **informatiza9ao** de bibliotecas, ao mostrar que

> "(...) um produto profissional e completo pode rodar em plataformas leves e acessiveis. Projetado para trabalhar sobre o ambiente Microsoft Windows, e

utilizar microcomputadores como estação de trabalho, pode desde funcionar sozinho como até interoperar com uma grande rede corporativa, alcancando excelente performance, independente do volume de dados. Bases de dados muito grandes (acima de 10 milhões de registros ou 30Gbytes), podem ser mantidas pelo OrtoDocs sem qualquer outro arranjo a não ser espaço em disco. Com o OrtoDocs, uma instituição pode a qualquer instante, disponibilizar suas bases de dados ou partes delas em CD-ROM, o que certamente muda a imagem da biblioteca e da instituição." (POTIRON, 1998).

Durante o ano de 1997 a equipe da Biblioteca Central da UFPB - Campus II, esteve empenhada em fazer a conversão retrospectiva, utilizando sua própria base de dados e tendo como critério de atualização o fluxo de documentos que estavam sendo emprestados. A própria empresa reconhece que a fase de implantação do produto é o ponto crítico do projeto de automação:

> "Enquanto o sistema automatizado esta sendo implantado, isto pode demorar alguns meses, o dia-a-dia da biblioteca continua (...). Não se deve subestimar os problemas advindos da area de informatica, ainda que a instituição tenha uma boa estrutura nesta área; não se deve subestimar a reciclagem biblioteconomica que na maioria dos casos, a equipe de bibliotecários deve receber, e isto é bom; não se deve superestimar a paciência da Administração quanto ao prazo necessário para inauguração de sua(s) biblioteca(s),sendo quase sempre preferivel atingir o objetivo final do projeto num tempo mais reduzido ainda que para isto seja necessario recursos econômicos maiores. (...) Não se deve subestimar os problemas de redimensionamento do quadro de funcionários quando do término dos trabalhos de implantação, quando o mesmo poderá ser reduzido." (POTIRON, 1998)

Segundo a Potiron, em 1998 a empresa tinha clientes espalhados por sete estados do Brasil. Dentre esses clientes, 60% eram bibliotecas academicas. Recentemente (abril/1999) voltamos ao *site* da Potiron e verificamos que houve uma expansão do Ortodocs. Através do um conjunto de instrumentos disponíveis aos usuarios denominado OrtoDocs WebPack e possivel acessar via Internet a Biblioteca Nacional, bibliotecas de várias universidades federais, e outras instituições como museus etc. **zymuseus** 

### **4.6.2 ALEPH**

O*zyxwvutsrqponmlkjihgfedcbaZYXWVUTSRQPONMLKJIHGFEDCBA Automated Library Expandable Program Hebrew University - ALEPH,* e um *software* projetado e desenvolvido para gerenciamento de bibliotecas e centros de dados, capaz de cadastrar livros, periodicos, teses, material multimidia, e *links* para jornais eletrônicos. Pode ser acessado via Telnet ou pela WEB.

ALEPH conecta todas as bibliotecas umversitarias de Israel, algumas escolas e alguns projetos cooperatives, como a *Union List Israel - ULI;* a *Union List of Serials - ULS* e o *Database of Academic Research, Hebrew University - JRA.* 

Oferece pesquisa tradicional, isto é busca por autores, títulos e assuntos, mas tambem e possivel conduzir pesquisas mais apuradas utilizado texto livre e palavras de varios indices, combinando-as atraves de operadores boleanos.

### **4.6.3 VTLS**

O *Virginia Tech Library System - VTLS* e resultado de um projeto iniciado em 1974 pela Universidade Politecnica de Virginia *{Virginia Tech University),* em Blacksburg, com o objetivo de desenvolver uma solucao para a automacao de sua biblioteca *(Newman Library),* com mais de 1,5 milhoes de documentos catalogados. Em 1980, o *software*  havia evoluido ate o sistema integrado para bibliotecas conhecido como VTLS. A companhia *VTLS Inc.* foi fundada em 1980. Conta com um sistema completo de controle de autoridade (1983), e capaz de suportar plenamente o formato USMARC (1986-87), de importar registros MARC a partir de CD-ROMs (1989-90) e se encontra atualmente em sua 20<sup>ª</sup> versão.

Esse sistema é mantido pela VTLS Inc. que se dedica exclusivamente ao desenvolvimento, comercialização e manutenção de softwares e soluções para a automação de bibliotecas e centros de informação.

O VTLS roda sobre UNIX e suporta TCP/IP, aceita padroes nacionais e internacionais, permitindo o intercambio de dados com sistemas externos.

Existe um Micro-VTLS, para PCs, atualmente com cerca de 90 usuarios, que oferece soluções para a automação de pequenas coleções.

O sistema suporta multiplos idiomas (ingles, sueco, finlandes, frances, castelhano, hebraico, eslovaco, catalao, alemao, polones, arabe, tailandes, italiano, turco, português e russo) e conjuntos de caracteres, não havendo limite para o número de idiomas suportados.

O sistema e composto de dez subsistemas: Catalogo de Acesso Publico em Linha - OPAC; Busca por Palavra-Chave e Busca Booleana; Catalogação; Controle de Autoridades; Circulação; Controle de Publicações Periódicas; Controle de Material em Reserva; Configuração de Parâmetros; Atualização de Estados; Estatísticas e Controle da Colecao.

A VTLS oferece alguns produtos opcionais como sistema de aquisição, indexagao de artigos de periodicos, bibliografia impressa, etc. Conta com diferentes interfaces: *Intelligent Workstation* (interface para busca em OPAC PC/DOS); EasyPac (busca em OPAC - PC/Windows); CatClient (catalogação); EasyCat (catalogação PC/Windows); InfoStation® (estação de trabalho multimedia); Z39.50 Client; ADA (suporte para a *Intelligent Workstation* para pessoas com dificuldades na visao) e VIRTUA Web Gateway (busca através da World Wide Web).

Suporta bases de dados de mais de 5 milhões de registros; oferece facilidade de uso para usuarios sem experiencia e capacidade avancadas e servicos de consultoria e treinamento que vão desde a análise prévia para instalação, manutenção do sistema, treinamento, atualização de software até o desenvolvimento de projetos especiais e configuração do servidor a nível mundial.

Utilizado pela Fundação Getúlio Vargas, atualmente, a VTLS tem 238 clientes em 23 países, dos quais 62 % são instituições acadêmicas. Não tivemos a oportunidade de observar o VTLS em funcionamento. Mais informações no endereco http://www.vtls.com/aboutvtls/index.shtml.

**4.6.4 Winlsis** 

O CD/ISIS, também conhecido com MicroISIS, é um sistema genérico de armazenamento e recuperação de informação desenvolvido pela UNESCO e especialmente projetado para o gerenciamento computadorizado de base de dados textuais. O IBICT e a BIREME são distribuidores credenciados. O WinIsis é a versão para Windows e está disponível para download em ftp://buriti.ibict.br/pub. Existem versões para DOS e UNIX.

Atualmente o IBICT distribui o software Winlsis, em ingles, gratuitamente, cobrando apenas despesas de envio. E do interesse do IBICT, segundo Mauro Kenji, ter um *software* que leve o nome do IBICT, já que a demanda de *softwares* que controlem bibliotecas é significativa.

### **4.6.5 SophiA-Biblioteca**

O sistema integrado para administracao escolar SophiA e um *software* composto por modulos que abrangem atividades criticas a administragao da escola e esta dividido em três módulos: Administração de Escolas Curriculares, Administração de Escolas Cursos

Livres, e Gestão de Bibliotecas. Foi desenvolvido pela PRIMA Informática, empresa constituida em 1993, na cidade de Sao Jose dos Campos e que faz parte da Sociedade Brasileira para Promoção da Exportação de Software - SOFTEX (ver http://www.softex.br/index.html.

O SophiA-Bibliotecas "contempla funções que abrangem as principais rotinas de uma biblioteca ou de um centro de documentação e informação. Cadastramento de obras e usuários, controle de circulações, consultas de obras por assunto, autor, título, etiquetas com código de barras para identificação de exemplares e usuarios, sao algumas das rotinas que voce pode realizar com rapidez e precisao nas informações" (PRIMA, 1998).

O SophiA opera em qualquer microcomputador com sistema operacional Windows 95 e Windows NT, funciona em rede (Novell, NT e outras), permitindo que uma pessoa esteja consultando uma obra enquanto outra pode estar simultaneamente registrando um emprestimo; todos os relatorios do sistema podem ser visualizados antes de serem impressos, ou exportados para diversos formatos de aplicativos MS Windows (Word, Excel, etc.). Segundo seus desenvolvedores, e um sistema simples de compreender e fácil de utilizar, contendo ainda ajuda *on line*.

O cadastro de obras permite a inclusão das informações de editora da obra, coleção, classificação, assuntos, autores, resumo da obra, etc. Através da configuração padrão e de tabelas evita-se a repetição de digitação e agiliza-se a realização de tarefas cotidianas. Empréstimo e devolução de exemplares poderá ser efetuado facilmente por meio de etiquetas com codigo de barra.

Algumas tabelas e cadastros auxiliares disponibilizam funcões para manutenção de tabelas de assuntos, idioma, autores, coleções, editoras, tipos de usuário, cursos, turmas, bairros, cidades e feriados.

Com relação aos exemplares, após cadastrados, poderão ser consultados para verificação de sua situação: se estão disponíveis, se podem ser emprestados, data de empréstimo, data prevista de entrega, data efetiva de entrega, se estão em atraso, os reservados, informações de tombo, edição, ano, dentre outras.

Os relatórios do sistema podem ser visualizados na tela antes de serem impressos. São cerca de 50 relatórios, com diversas formas de ordenação e seleção (filtro).

O cadastro de periódicos mantém informações de assinatura/aquisição, artigos por número, com localização e assunto. Através de um poderoso filtro permite responder várias perguntas, exemplo: "quais periódicos que contém artigos relacionados a ecologia".

No entanto, o sistema nao utiliza um formato padrao, o que inviabiliza o intercâmbio de acervos. Acreditamos que embora seja um sistema de fácil utilização nao esteja apto a gerenciar bibliotecas de grande porte.

As informações sobre o SophiaA-Biblioteca foram obtidas através de um arquivo demonstrativo do sistema obtido através de *download* na Internet e da visita ao *site* da PRIMA Informática http://www.polovale.softex.br/prima/.

#### **4.6.6 Freewares, Sharewares e Demos**

Através de pesquisa na Internet encontramos alguns aplicativos destinados à bibliotecas. Sao pequenos programas, projetados para bibliotecas pessoais e cujas caracteristicas comuns são as entradas simples (autor, título, assunto etc.) e o não-uso de formato-

padrãos. Alguns são distribuídos livremente; outros funcionam durante um período de tempo apos o qual devem ser comprados; os demos permitem ao usuario apenas uma utilização parcial das funções. A grande maioria é em inglês e não custa mais que 30 dólares.

Nenhum deles está apto a gerenciar grandes bibliotecas. São softwares de 'prateleira', o que representa uma grande vantagem, já que são facilmente instaláveis e podem ser adquiridos através da Internet.

Não fizemos uma análise aprofundada desses produtos, mesmo porque nenhum deles apresenta as especificações relativas às ferramentas utilizadas para sua construção, tais como linguagem ou banco de dados. Mostramos na TAB. 5 alguns desses sistemas.

| AROUIVO          | TIPO       | TAMANHO        | NOME                            | SISTEMA OPERACIONAL |
|------------------|------------|----------------|---------------------------------|---------------------|
| <b>BKM3220A</b>  | ZIP        |                | 1.508.298 Manage Your Books 98  | Windows             |
| BLMAN32          | EXE        |                | 1.504.926 Book Librarian 95 Pro | Windows             |
| CBDZIP           | EXE        |                | 198.045 Control Book            | <b>DOS</b>          |
| CONSDEMO         | <b>EXE</b> |                | 3.783.682 Consignment PRO DEMO  | Windows             |
| <b>BOOKWINSW</b> | EXE        |                | 1.693.108 Book In Plus          | Windows             |
| D BIB            | <b>EXE</b> | 591.936 SophiA |                                 | Windows             |
| <b>TKB9532A</b>  | ZIP        |                | 1.756.963 SmartTracker Books 97 | Windows             |

TABELA 5 - SOFTWARES PARA BIBLIOTECAS

# **5 BANCO DE DADOS DOS SERVIÇOS DE CADASTRO E EMPRESTIMO**

# 5.1 Introdução

Os Sistemas de Gerenciamento de Bancos de Dados (SGDBs) foram criados com o intuito de solucionar alguns problemas decorrentes da utilização de sistemas de processamento de arquivos, propondo reduzir desvantagens tais como: redundancia e inconsistência dos dados, dificuldade de acesso aos dados, isolamento dos dados, anomalias de acesso concorrente, problemas de seguranca e problemas de integridade (KORTH, 1993).

O SICRÆT utiliza o sistema de gerenciamento de banco de dados OPENBASE desenvolvido pela TECNOCOOP. A escolha desse sistema de gerenciamento comecou quando, em 1995, um dos diretores da TECNOCOOP, Henrique Pegado, ministrou, promovido pela Coordenação de Pós-Graduação em Informatica - COPIN, um curso sobre o entao chamado TSGBD (TECNOCOOP Sistema de Gerenciamento de Banco de Dados) cedendo posteriormente o direito de uso do sistema e seus manuais ao DSC.

Em decorrência da cooperação estabelecida com esta empresa após o curso e a conseqiiente facilidade de interacao com o criador e fornecedor do sistema, o OPENBASE foi escolhido como SGBD base. Espera-se com a cooperação UFPB/TECNOCOOP beneficiar ambos os lados no sentido de uma integração universidade-empresa: testando o produto ajudamos a melhorar sua qualidade e acrescentamos novas funcionalidades validando os resultados das pesquisas.

Tecnicamente, o OPENBASE foi escolhido pelo conjunto de suas caracteristicas, descritas no ANEXO H (ver 8.8).

Está previsto estabelecer uma cooperação que inclua o IBICT permitindo a produção de uma versão estável do sistema desenvolvido, que poderá ser distribuída entre as bibliotecas academicas do pais.

De 1995 a 1998 mantivemos laços com a TECNOCOOP através de contatos para recebimento de versoes atualizadas do sistema (que passou a chamar-se OPENBASE) alem da visita de um especialista em interfaces WEB.

Supomos que era possivel ter usado qualquer outro SGBD, ter desenvolvido uma estrutura de dados com algoritmos de ordenação e busca próprios ou utilizado bibliotecas já existentes no mercado: funções e rotinas de árvores da linguagem C, objetos pre-fabricados. Outros bancos de dados tambem poderiam ter sido escolhidos, como o Paradox, o Oracle etc. Pelas razoes ja mencionadas escolhemos o OPENBASE (ver ANEXO 8.8)

### **5.2 Modelos conceituais bibliograficos do SECADA**

### **5.2.1 Modelo abstrato simplificado**

Não foi desenvolvido um modelo conceitual abstrato completo que represente o universo dos documentos como um todo, dada a grande variedade estrutural existente entre os diversos tipos de documentos. Um livro traduzido, por exemplo, vai apresentar um título original, um tradutor; há livros que contém ilustrações, tabelas, outros não; há livros que apresentam prefaciadores, organizadores, etc.

Também não é possível conciliar as especificidades de dados como o tipo de autor (que pode ser uma pessoa, uma entidade, um evento, ou até mesmo um título

quando a obra é anônima) com o modelo abstrato sem fragmentar a informação. Esse problema se repete para outras informações como quando estamos tratando de coleções, publicações seriadas que mudaram de nome e/ou englobaram outras, etc.

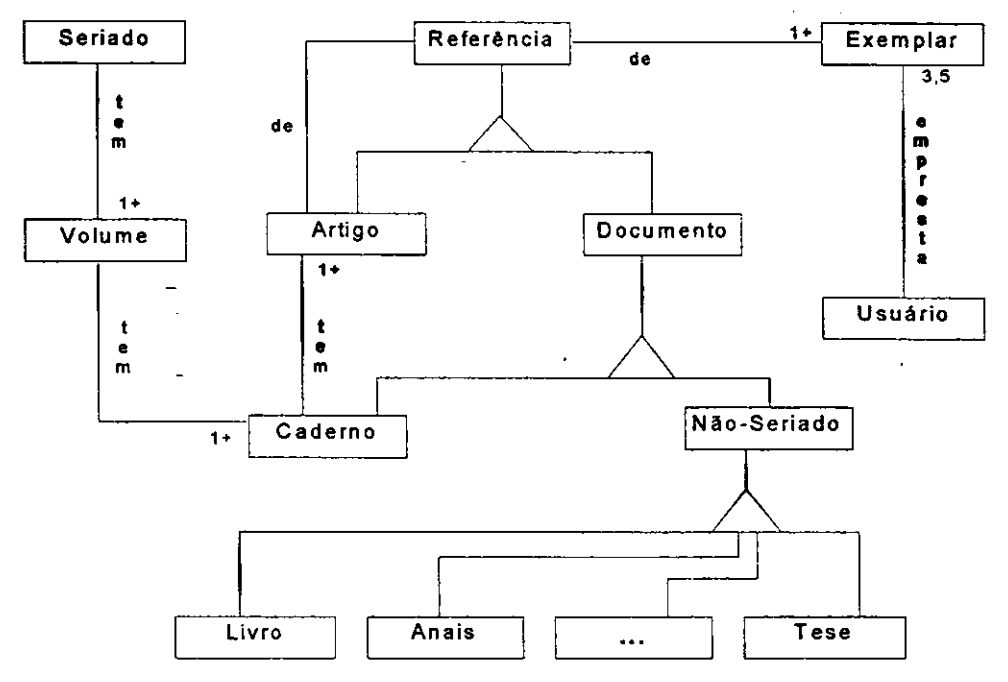

A FIG. 12 mostra um modelo simplificado dos principais objetos do sistema.

FIGURA 12 - Modelo abstrato simplificado do SECADA

Os objetos do modelo abstrato e os objetos do modelo intermediario (ver próximo item) seguem o modelo TMO - Técnica de Modelagem Objetos - TMO (RUMBAUGH, 1994).

#### **5.2.2 Modelo intermediario**

Para que um computador possa armazenar e 'ler' toda a complexidade do universo bibliográfico é necessária uma formatação desses dados segundo rígidas regras e padrões, de maneira que um documento possa ser caracterizado e 'entendido' pela maquina. Isso se da generalizando, resumindo as especificidades de um documento num único objeto, denominado registro bibliográfico. Essa generalização tem um custo: a ilegibilidade, para leigos, tipica do formato legivel por computador.

O modelo intermediário (ver FIG. 13) entre o homem e a máquina não representa com clareza o 'mundo real', e dele não fazem parte conceitos como livro, autor ou assunto. Esses conceitos estao codificados em paragrafos que identificam a informação e são atributos do diretório (ver 3.4.2), juntamente com o tamanho do dado e sua localização dentro do registro.

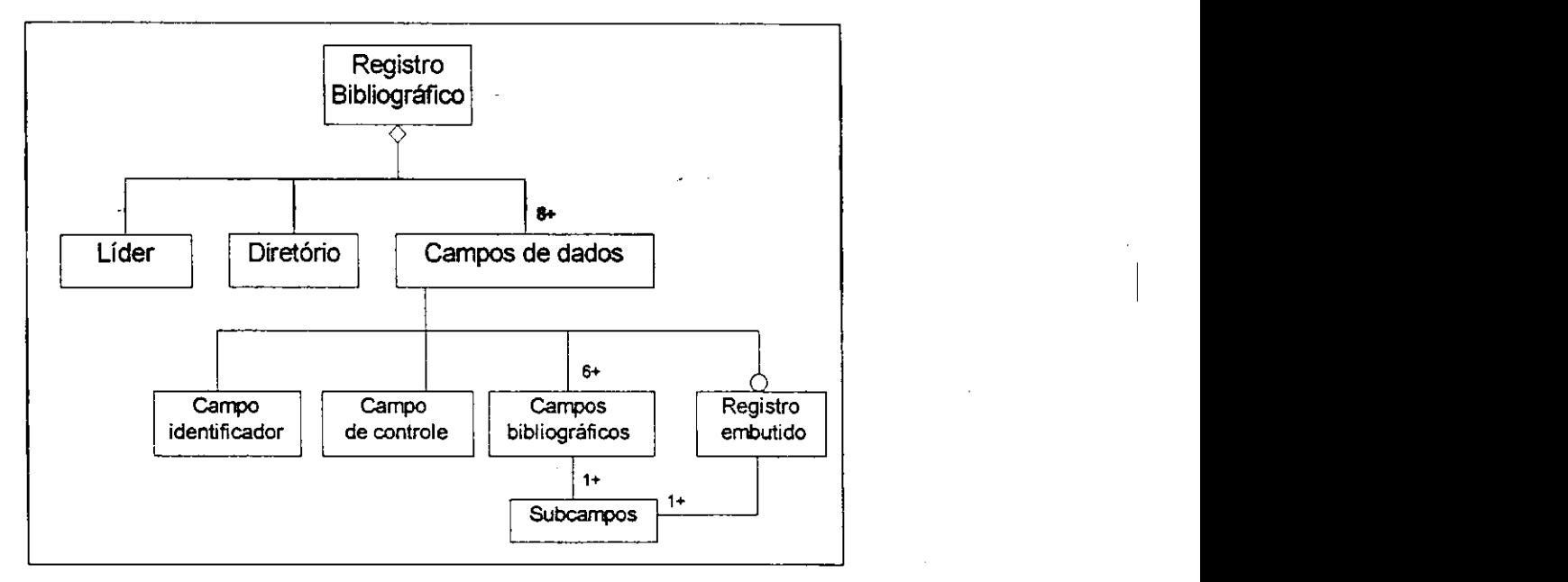

FIGURA 13 - Modelo de objetos de registro bibliografico

A definição da classe RegistroBibliográfico e de todas as outras classes vistas no modelo (bem como seus atributos e funcdes com respectivos tipos de dados) foram codificadas em Object Pascal.

O modelo intermediario e utilizado pelos varios modulos (SECADA, SEMP, SINT, etc) que dispõem do objeto RegistroBibliografico segundo suas necessidades específicas: cadastro, empréstimo, reserva, intercâmbio etc. Os métodos (functions e *procedures*) que permitem criar, ler, mostrar, modificar e gravar registros bibliográficos foram encapsulados junto com os dados, como pode ser visto no codigo em anexo (ANEXO C, 8.3).

# **5.2.3 Modelo interno** zyxwvutsrqponmlkjihgfedcbaZYXWVUTSRQPONMLKJIHGFEDCBA

Segundo a TECNOCOOP (1995) o "modelo de entidades e relacionamentos (MER) é um modelo conceitual para se apresentar formalmente a estrutura de um banco de dados". Nele, as entidades representam os objetos concretos; e os relacionamentos, os objetos associativos. Os atributos sao os descritores das caracteristicas das entidades e dos relacionamentos e podem ser classificados quanto ao tipo (simples, compostos ou repetitivos) e quanto à natureza (determinante, associativo ou detalhe). O grau de relacionamento é o número de entidades de naturezas distintas envolvidas em um relacionamento. Sao graus de relacionamento: Grau 1 - o auto-relacionamento, relacionamento unário, relacionamento recursivo; Grau 2 - relacionamento binário; e Grau N - relacionamento multiplo. A classe do relacionamento demonstra as cardinalidades das entidades no relacionamento e são elas: classe $(1:1)$ , classe $(1:N)$  e  $(N:1)$ ; e classe  $(N:N)$ .

O modelo entidade-relacionamento se presta bem às aplicações comerciais; porem, quando se trata do armazenamento de dados bibliograficos, as tabelas normalizadas, característica desse modelo, têm se mostrado ineficientes devido ao caráter intrínseco dos dados bibliográficos, já que eles são variáveis em número, em tamanho e, inclusive, quanto à própria existência ou não de determinado tipo de dado em cada instancia, dependendo da categoria de documento a ser cadastrado: livros, manuais, anais, revistas, jornais, artigos etc.

Devido à complexidade dos modelos e às suas diferenças, a nível de armazenamento intemo podemos inicialmente observar que existem dois caminhos: ou resolvemos que os dados bibliograficos (autor, titulo, tradutor etc.) sejam atributos do objeto documento, e muitas tuplas permanecerao incompletas causando um desperdicio

de espaco; ou normalizamos o banco, e separamos arquivos diferentes, apenas para armazenar esses dados mais específicos, e vamos nos deparar com um número muito grande de acessos para obtermos os dados sobre um único livro.

Seguimos então por um terceiro caminho, simplificando o esquema do BD a apenas três arquivos, tomando como base o modelo intermediário; eliminamos alguns objetos, transformamos outros em atributos, e criamos o modelo entidaderelacionamento com a natureza das suas entidades, os graus de relacionamento, e os atributos, como mostra a FIG.14.

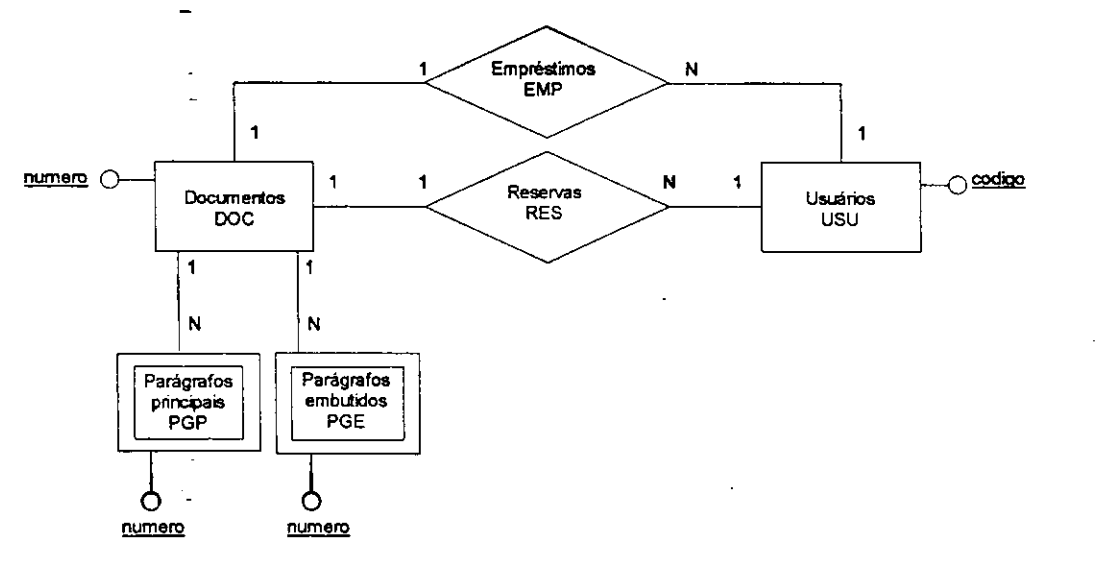

FIGURA 14 - Modelo interno do SEC ADA e SEMP

As entidades autonomas sao representadas por retangulos; os relacionamentos, por losangos; e as entidades fracas simbolizadas por um duplo tracado. Uma entidade fraca, é aquela que não possui autonomia e cuja existência está condicionada a existencia de uma outra entidade, sendo removida automaticamente se a entidade autônoma é removida. A extensão do modelo entidade-relacionamento (MER/E), no caso do SECADA, esta presente atraves das entidades fracas, onde constam os dados bibliograficos, PGP e PGE. Dessa forma e impossivel incluir dados relativos a um documento na tabela PGP (registros principals) ou PGE (registros embutidos, exclusivos de analiticas) se o documento nao foi inicialmente cadastrado com seus dados primarios na tabela DOC (Documentos).

O uso da clausula DEL=C na tabelas PGP e PGE permite a delecao em cascata, ou seja, para se excluir todos os itens relativos a um documento das tabela PGP ou PGE e necessario apenas excluir seu registro do arquivo DOC.

Com podemos observar, existem seis arquivos, duas entidades autônomas (DOC e USU), duas entidades fracas (PGP e PGE) e dois relacionamentos (EMP e RES). No modelo optamos por inserir apenas as chaves primarias, deixando de lado as chaves alternativas e as chaves virtuais, que são atributos do tipo detalhe, e estão explicitadas no ANEXO F (ver 8.6).

Não foram inseridos no modelo os arquivos relativos aos módulos SECON, SAQUI e SIM. O módulo SINT utiliza os arquivos DOC, PGP e PGE. O SEMP utiliza a entidade autônoma 'usuário - USU' e os relacionamentos 'empréstimo - EMP' e 'reserva-RES'.

Para armazenar os dados bibliograficos utilizou-se um campo de tamanho fixo com multiplos significados, identificados pelos atributos iniciais, ou seja pelos paragrafos; esse campo fixo representa os dados bibliograficos em si, ou seja as informações: autor, título, assunto, etc, como podemos observar na TAB. 6.

TABELA 6 - TABELA DE PARAGRAFOS **zyxwvutsrqponmlkjihgfedcbaZYXWVUTSRQPONMLKJIHGFEDCBA**

| NUMERO   | PAR      | IND. | <b>TIPO</b> | $\mathbf{I}$ | ELEMENTO                                         | FG1     | FG2      |
|----------|----------|------|-------------|--------------|--------------------------------------------------|---------|----------|
| $\cdots$ | .        | .    | $\cdots$    |              | .<br>000006-2 100A 10 ASZ V Velho, Ariana-Varela | .<br>n. | .        |
| $\cdots$ | $\cdots$ | .    | $\cdots$    | .            | .                                                | .       | $\cdots$ |

Essa escolha, embora tenha simplificado o modelo e permita selecionar quaisquer tipos de documentos com facilidade, nos levou a um modelo de BD bastante diverso do modelo conceitual.
O uso do MER/E (ver TABELA - ANEXO 8.8, p.103) por si só não resolve os problemas relativos ao armazenamento de dados bibliograficos. Alem da variabilidade de tamanho e ocorrencia, surge uma outra dificuldade quando se trata do armazenamento de dados bibliográficos: a verificação da existência, ou não, de determinado titulo no banco, o que requer uma consulta muito mais minuciosa do que, por exemplo, a verificação da existência, ou não, de determinada peça em um estoque, o que se daria com a simples checagem do codigo que a identifica unicamente. No caso dos dados bibliográficos, esse código seria o ISBN ou o ISSN - para as publicações seriadas. Mas nem todos os livros contém essa informação e, nos casos em que ela inexiste, temos que nos basear em outros dados para verificar a unicidade de um titulo, de forma a comprovar se a entrada dele e apenas a inclusao de mais um exemplar ou realmente um novo título. Resolvemos essa questão com as listas de identificação mostradas na interface (ver CAP. 4.4, p.38), onde o usuario-cadastrador vai verificando passo a passo, ao digitar o nome do autor ou o titulo do documento, se o mesmo ja existe no acervo. O indice estruturado aliado às chaves virtuais e aos 'flags' criados por nós (ver ANEXO F, 8.6) possibilitam selecionar quaisquer categorias de documentos (monografias, seriados, analiticas) segundo qualquer dos seus atributos (autor, titulo, editora, assunto etc.) com uma única consulta a cada um dos dois arquivos.

Com base no modelo interno foi criado o esquema na linguagem de definição de banco de dados, constituindo-se ele num arquivo denominado SICRAET.E, a ser processado pelo aplicativo DEFINE.EXE, responsável pela compilação e geração do banco de dados (ver ANEXO E, 8.5).

A tabela DOC tem 3 atributos: 'NUMERO', que corresponde ao número do documento, com 8 caracteres, definido pelo Formato IBICT como sendo o paragrafo

للمستحدث والمناد

001, campo identificador do registro; 'LIDER', com 24 caracteres; e 'CONTROLE, campo de controle com dados codificados, com 52 caracteres, correspondente ao paragrafo 008 (ver TAB. 7).

TABELA 7 - ARQUIVO DOCUMENTOS - DOC

| NUMERO       | 口足口                           | .<br>_____<br>CONTROLE<br>---------              |
|--------------|-------------------------------|--------------------------------------------------|
| $000006 - 1$ | 00628N1<br>1A0022001452004500 | 200885LS81<br>1981bbbbBDF.<br>.NNbbbbbbB<br>---- |

Na tabela PGP, a forma como foram armazenados os dados bibliograficos, permite que sejam recuperados quaisquer dos subcampos da estrutura do Formato IBICT, ou seja, a partir do paragrafo que especifica o tipo de dado (autor, titulo, assunto etc.) podemos recuperar de uma só vez todos os autores, ou títulos ou qualquer outra informação através de uma função que funciona como uma 'query' (ver TAB. 8).

| NUMERO   | PAR. | IND | TIPO |   | <b>ELEMENTO</b>                           | FG1 | FG2 |
|----------|------|-----|------|---|-------------------------------------------|-----|-----|
| 000006-2 | 010A | OÞ. | AS Z |   | 000001-9                                  |     |     |
| 000006-2 | 100A | 10  | AS Z |   | Velho, Ariana Varela                      |     | 0   |
| 000006-2 | 245A | 10  | ASZ  | А | Avaliação da coleção de periódicos corren |     |     |
| 000006-2 | 245A | 10  | ASZ  |   | tes da Universidade Federal do Rio Grande |     |     |
| 000006-2 | 245A | 10  | ASZ  | o | do Sul-UFRGS                              |     |     |
| 000006-2 | 261A | Ъb. | AS Z |   | 1981                                      |     |     |
| 000006-2 | 301A | Ъb  | ASZ  |   | 19                                        |     |     |
| 000006-2 | 301B | bb  | ASZ. |   | (1)                                       |     |     |
| 000006-2 | 301C | ЪЬ. | ASZ. |   | $10 - 21$                                 |     |     |
| 000006-2 | 664A | -00 | AS Z |   | Periódicos                                |     |     |
| 000006-2 | 664A | -00 | AS Z | А | Avaliação                                 |     |     |
| 000006-2 | 664A | oo  | AS Z | м | Medicina                                  |     |     |
| 000006-2 | 664C | -00 | AS Z | U | <b>UFRGS</b>                              |     |     |
| 000006-2 | 710A | -21 | ASZ  | U | Universidade Federal do Rio Grande do Sul |     |     |
| 000006-2 | 710B | 21  | AS Z | в | Biblioteca Central                        | 0   |     |

TABELA 8 - ARQUIVO PARÁGRAFOS PRINCIPAIS - PGP

A chave 'NUMERO' permite que sejam recuperados todos os dados relativos a determinado documento. A chave 'PAR' (paragrafo), permite identificar qualquer espécie de elemento (autor, título, assunto, etc.). O atributo 'IND' (indicadores) ainda não teve suas funções implementadas no SECADA e apenas guarda os 'indicadores' de cada campo (ver. 3.3.1). A chave 'TIPO' permite selecionar documentos de determinada categoria (monografías no todo, publicações seriadas e partes de documentos como artigos ou capitulos); apesar de redundante por documento, essa chave é eficiente ao evitar o acesso à tabela DOC, podendo-se pesquisar qualquer tipo de documento com um único acesso. No exemplo, o tipo 'ASZ' significa que o documento é uma 'analítica de seriado' e de acordo com o Formato IBICT é do tipo Z (ver 3.4.3.2, p.23). O atributo T (inicial) e a letra inicial de 'ELEMENTO'. O atributo FG1 (flag 1) indica se o 'elemento': 0) começa e termina na tupla; 1) começa mas não termina; 2) não começa nem termina; 3) termina. O atributo FG2 (flag 2) indica se é inicio de 'elemento'.

Em conjunto, agrupados em chaves virtuais, esses atributos permitem que se recupere com um único acesso informações específicas (autor de artigo de 'anais' chamado 'SCHIEL, ULRICH') ou informações gerais (todos os documentos cujo assunto seja 'banco de dados').

Na TAB. 9 estão os parágrafos relativos à obra no todo, já que estamos tratando de uma analítica de seriado e a publicação seriada no todo não é um item numerado do banco de dados. Se a publicação seriada no todo estivesse devidamente catalogada haveria um único parágrafo embutido, 012A, e o elemento seria o número dessa publicação.

TABELA 9 - ARQUIVO PARÁGRAFOS EMBUTIDOS - PGE

| <b>NUMERO</b> | PAR  | IND  | TT PO |    | <b>FIEMENTO</b>                              | FC <sub>1</sub> | FC 2 |
|---------------|------|------|-------|----|----------------------------------------------|-----------------|------|
| 000006-2      | 022A | bb.  | ASZ.  | n  | 0100-7157                                    |                 |      |
| 000006-2 245A |      | - ററ |       |    | ASZ R Revista de Biblioteconomia de Brasilia |                 |      |
| 000006-2      | 260A | 0b   | ASZ.  | R. | - Brasilia                                   |                 |      |

A opcao pelo uso de um campo multimidia, 'M', (ver 8.8.2) resolveria o problema da variação de tamanho dos dados bibliográficos; no entanto, esse é um tipo de campo não-indexável, o que tornaria impossível recuperar rapidamente informações

والمتداد والمرواد والمناور الأواري والمتارين والتوا

especificas, como autores cujos nomes comecem com a letra A, titulos em ordem alfabetica etc.

Através de testes com os dados bibliográficos dos documentos da MINIBLIO/DSC, verificamos que o melhor tamanho para o atributo 'elemento' é 40 caracteres. Se esse valor cresce muito, haverá desperdício de caracteres (em branco, mas reservados pelo banco de dados); se o valor é menor que 40 a quantidade de tuplas necessarias para armazenar um documento cresce progressivamente.

O arquivo PGP contendo os dados relativos aos 3.071 documentos do acervo MINIBLIO/DSC (setembro/1998), tern, usando-se 40 caracteres para o atributo 'elemento', 2.939.393 bytes e 48.182 tuplas. Usando-se 80 caracteres, teriamos um arquivo de 4.419.041 bytes, e 43.750 tuplas (uma diminuicao pequena no numero de tuplas diante do crescimento do arquivo em bytes); usando-se 20 caracteres teriamos um arquivo com 2.476.076 bytes e 60.385 tuplas (um alto crescimento do numero de tuplas diante da pouca diminuição do tamanho do arquivo).

Como foi dito anteriormente, a simplificação do banco de dados se deu às custas de termos um modelo conceitual bastante diferente do modelo intemo. O modelo intermediario faz a ponte entre o modelo intemo do banco de dados e as diversas visoes externas, representando uma estrutura para recuperação dos dados de um documento que possibilita um registro ser mostrado de diferentes formas de acordo com as necessidades e características do módulo que o utiliza. Os registros lidos a partir do arquivo no Formato IBICT tambem sao armazenados na memoria com base no modelo intermediário. No ANEXO G, (ver 8.7) vemos uma instância na memória do mesmo registro que ja foi mostrado em formato IBICT e no formato intemo.

Na FIG. 15 temos um ponto de vista do sistema em tres niveis: o esquema externo (representação externa dos dados, na camada do topo); o esquema conceitual (ao centro) e o esquema interno (representação interna dos dados, por último).

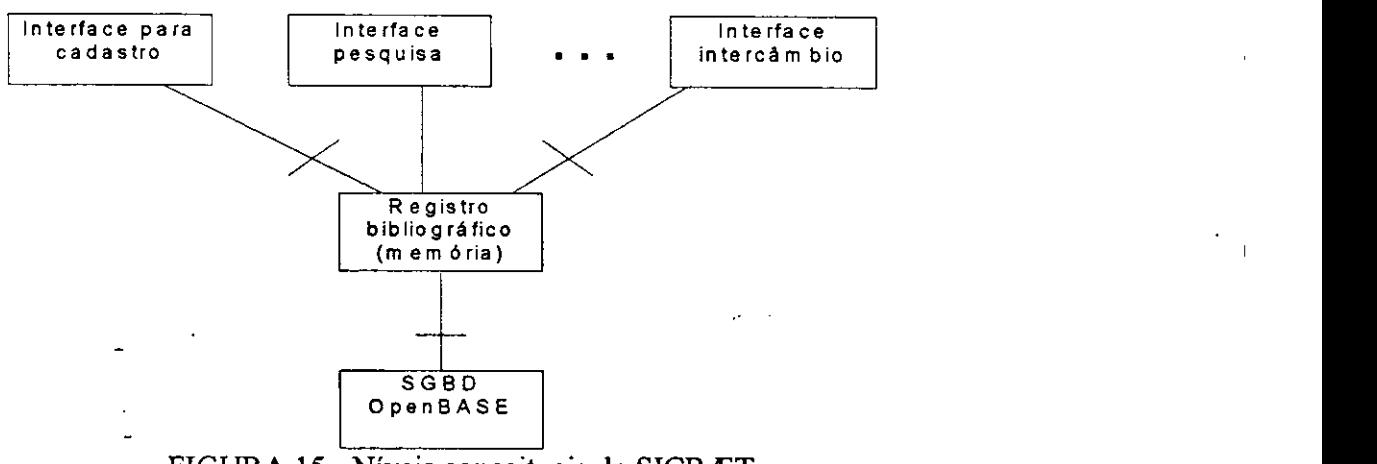

FIGURA 15 - Níveis conceituais do SICRÆT

# **5.3** Implementaca o

Para a implementação do SICRÆT foi criado o projeto 'SICRAET.DPR' (Delphi Project), composto por 26 programas-fontes, num total de 7929 linhas.

Os fontes tem a extensão '.PAS', referindo-se à linguagem Object PAScal; é neles que está armazenado o código; são chamados pelo Delphi de 'units'.

Existem também arquivos com um mesmo nome para cada arquivo '.PAS', se o arquivo contém um formulário. São os arquivos com extensão '.DFM' (chamados de 'forms'), onde estão armazenadas as definições dos objetos (janelas, barras, botões, etc) tais como tipo, nome, dimensao, cor, etc, bem com a hierarquia entre eles. Nesses arquivos estão também armazenadas, codificadas em hexadecimal, as imagens utilizadas pelo sistema.

O manuseio dos objetos e feito atraves do 'Object Inspector', uma especie de formulário onde constam as propriedades e os eventos do objeto (caso a interação

com o objeto resulte em alguma ação). No arquivo 'Documento.pas', por exemplo, existem 282 objetos.

Para interagir com todos esses arquivos o Delphi tem um ambiente de desenvolvimento onde é feita a 'linkedição' e onde o programador faz o 'debug' do sistema. A partir da compilação do projeto é gerado um arquivo executável, SICRAET.EXE, com 692K.

Na FIG.16 estão listados os nomes dos fontes, os nomes internos dados aos seus respectivos formulários, e o caminho onde estão armazenados os arquivos durante do desenvolvimento do projeto.

| Project Manager |                                                           |                                     |
|-----------------|-----------------------------------------------------------|-------------------------------------|
|                 |                                                           |                                     |
|                 | $\Box$<br>2013)                                           |                                     |
| <b>Unk</b>      | Form Tell 1992                                            | Path                                |
| Bkground        | fmBkGround                                                | <b>\SICRAET\Fontes\Principal\</b>   |
| Contector       | traConteudo.                                              | <b>MSICE AE TNFonte MDocumentos</b> |
| Controle        | fmControle                                                | <b>\SICRAET\Fontes\Documento\</b>   |
| Defs            | fmDefinicoes                                              | <b>\SICRAET\Fantes\Comuns\</b>      |
| Devolve         | <b>ImDevolve</b>                                          | <b>\SICRAET\Fontes\Emprestimo\</b>  |
| Documento       | fmDocumento                                               | \SICRAET\Fontes\Documento\          |
| Emprest         | fmEmoresta                                                | \SICRAET\Fontes\Emprestimo\         |
| ExcCon          | fmUsuConsulta                                             | <b>\SICRAET\Fontes\Comuns\</b>      |
| Funcoes         | fmFuncoes                                                 | \SICRAET\Fontas\Comuns\             |
| Gelbict         | fmGelBICT                                                 | <b>\SICRAET\Fontes\Intercambio\</b> |
| ldentifi        | fmidentifica                                              | <b>\SICRAET\Fontes\Principal\</b>   |
| <b>Justra</b>   | <b>fmllustracao</b>                                       | <b>\SICRAET\Fontes\Documento\</b>   |
| Leibict         | m del CT                                                  | <b>\SICAAET\Fontes\Intercambio\</b> |
| Listsocada      | fmLista                                                   | <b>\SICRAET\Fontes\Documento\</b>   |
| Paragr          | ImParagrafos                                              | <b>\SICRAET\Fontes\Documento\</b>   |
| Principal       | fmSicraet                                                 | <b>\SICRAET\Fontes\Principal\</b>   |
| RegEmb          | fmReqEmb                                                  | <b>\SICRAET\Fontes\Comuns\</b>      |
| Registro        | imRegistro                                                | \SICRAET\Fontes\Comuns\             |
| reproduc        | <b>fmReproduceo</b>                                       | \SICRAET\Fontes\Documento\          |
| Sobra           | fmSobre                                                   | <b>\SICRAET\Fontes\Comuns\</b>      |
| tindoc          | <b>ImTipoDoc</b>                                          | <b>\SICRAET\Fontes\Documento\</b>   |
| I ooksecada     | fmFerramentasSECADA                                       | <b>\SICRAET\Fontes\Documento\</b>   |
| Toolsemp        | fmFerramentasSEMP                                         | \SICRAET\Fontes\Documento\          |
| Toolsinti       | fmFerramentasSINTI                                        | <b>\SICRAET\Fontes\Documento\</b>   |
| Tsgbd           | fmT sabd                                                  | <b>\SICRAET\Fontes\Comuns\</b>      |
| Usuario         | <b>ImUsuario</b>                                          | <b>\SICRAET\Fontes\Usuario\</b>     |
|                 | C.\SICRAET\Fontes\Projeto\Sicraet.dpr. 26 units, 26 forms |                                     |

FIGURA 16 - Fontes do SICRÆT

A interface entre o código em Object Pascal e o banco OPENBASE se dá através da biblioteca de funções denominada ROTWIN32.DLL, escrita em C. Em uma 'unit' de nome TSGBD.PAS foram definidas como funções externas as rotinas que abrem o banco e realizam nele todas as operações necessárias. A função para abrir um banco de dados, por exemplo, está assim declarada:

function AbreBancoDeDados (Nome: Pointer; Nivel: Pointer; Seguranca:integer; Modo:integer):integer; stdcall; external  $'$ rotwin32.dll';

A*zyxwvutsrqponmlkjihgfedcbaZYXWVUTSRQPONMLKJIHGFEDCBA 'unit'* TSGBD.PAS nao e do tipo *'form'* (nao e um formulario), e do tipo 'datamodule' e não contém objetos gráficos, apenas as funções de acesso ao banco, em português e inglês. As outras 'units' que usam qualquer uma funções, declaram o TSGBD.PAS na clausula *'uses',* sendo essa a forma de se obter a ligacao.

Para que seja completada com sucesso a troca de informações entre o Delphi e o OPENBASE, é aconselhável a criação de tipos 'Packed Record', registros que recebem as informações do banco de dados de acordo com a estrutura definida em OPENBASE. E tambem aconselhavel que os atributos do registro sejam do tipo *array.*  Existem outros mecanismos para criar aplicativos de bancos de dados usando o Delphi: "(...) Ele pode usar tabelas dBase ou Paradox e acessar bancos de dados servidores SQL ou bancos de dados em outros formatos atraves do padrao ODBC da Microsoft *(Open Database Connectivity)"* (CANTU, 1996).

O fato de trabalharmos com uma biblioteca de ligacao dinamica ao inves de mediarmos o acesso ao banco de dados através de outros mecanismos, nos priva das vantagens de usar objetos pré-definidos, próprios para o acesso de tabelas relacionais, que sao oferecidos em duas barras de ferramentas do Delphi denominadas 'Data Access' e 'Data Controls'.

Para acesso aos dados existem oito objetos pre-programados: Data Source, Table, Query, Stored Proc, Database, Session, BatchMove e UpDateSQL; Para controlar os dados existem 12 objetos que facilitam o acesso a bancos de dados nativos, que vão desde o 'DBGrid' até a 'DBLookUpComboBox', passando pelas barras de

navegação que automaticamente permitem ir para implementam a os registros, incluem e excluem registros, etc.

Na FIG. 17, vemos o código que define as estruturas a serem utilizadas no carregamento das tabelas do SECADA, DOC, PGP e PGE, respectivamente Documento, Parágrafos Principais e Parágrafos Embutidos.

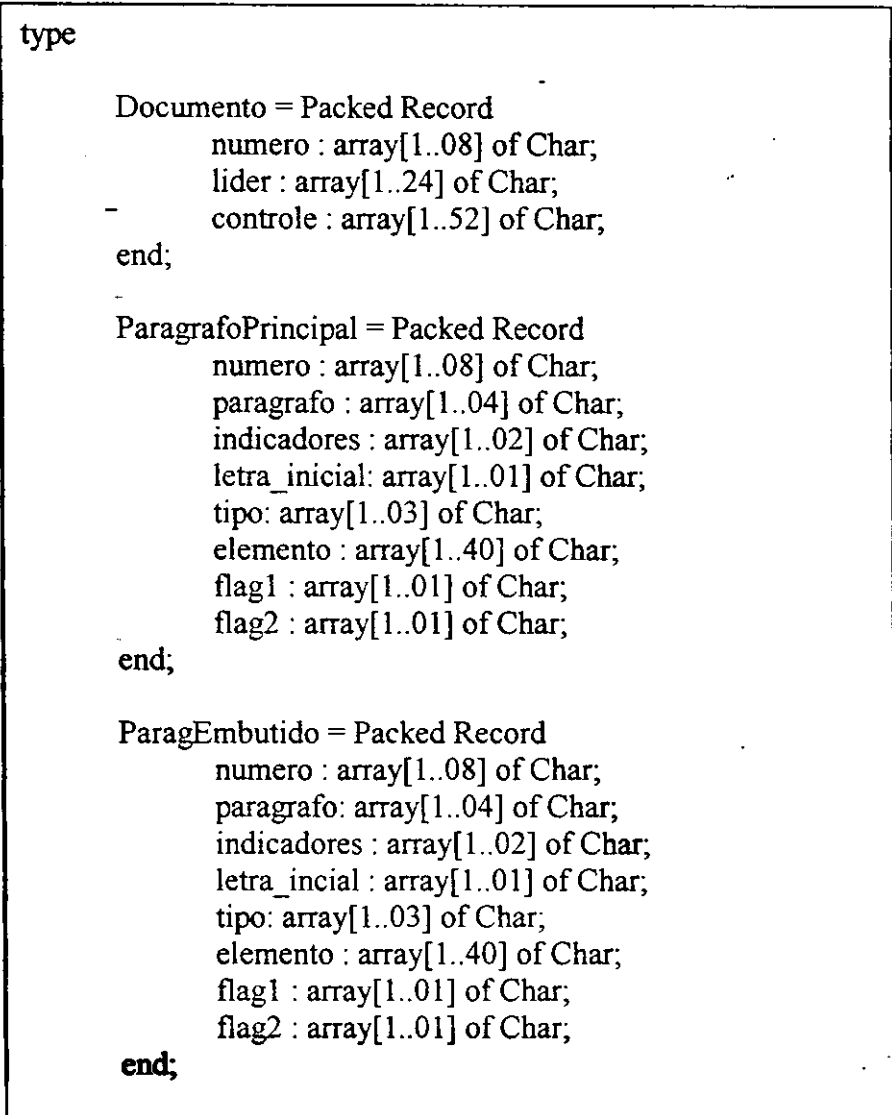

FIGURA 17 - Tipos de dados do SECADA em Object Pascal

As estruturas mostradas na FIG. 17 armazenam o registro tal como ele esta intemamente. Os dados bibliograficos estao quebrado em cadeias de 40 caracteres, sendo necessário que se faça a sua recomposição. Para recompor um registro uma rotina agrega devidamente as tuplas de acordo com o modelo intermediario, seguindo a estrutura do Formato IBICT, armazenando os dados em um objeto do tipo TRegistroBibliografico (ver ANEXO C, 8.3 e FIG. 13). O carregamento de um registro na memória principal é feito através da alocação dinâmica de memória (MONTENEGRO & PACHECO, 1994) utilizando a função stralloc da linguagem Object Pascal.

As estruturas utilizadas pelo modulos SEMP e SERES (que incluem o cadastro de usuários e os serviços de empréstimo e reserva) são semelhantes às estruturas usadas no SECADA; porém as tabelas do SEMP são tabelas normalizadas e seus atributos podem ser lançados diretamente, sem nenhuma recomposição, como entradas de um formulário: código, nome, endereço, telefone, senha, data de empréstimo, data de devolução, multa, etc. Isto é, não há um modelo intermediário entre o modelo intemo e o modelo conceitual quando se trata do modulo SEMP. Foram desenvolvidas as funções de empréstimo e reserva contendo os cálculos relativos às datas de empréstimo, de devolução, multas, etc. Para evitar possíveis problemas com o '*bug* do milênio' (uma falha no cálculo com datas - que até recentemente eram armazenadas com apenas 2 digitos para o ano - a ser detonada quando for a data for zerada no ano de 2000) utilizamos datas com ano completo: dd/mm/aaaa.

O SINT tem diversas rotinas desenvolvidas que permitem a criação do arquivo no Formato IBICT a partir do banco de dados e tambem o movimento contrário: a inserção, no banco de dados, de registros extraídos de um arquivo no Formato IBICT (arquivo serial).

## **6 CONCLUSOES**

### **6.1 Aspectos Técnicos**

Ainda há muito a ser feito na área de informatização de bibliotecas não-digitais. Um dos objetivos gerais e de longo prazo, seria o uso efetivo de formatos nacionais como forma de contribuir para a padronização mundial, que permitiria criar um catálogo mundial automático.

A curto prazo, no Brasil, para que os padrões tenham efeito, deve-se providenciar a disseminação de programas de informatização, permitindo que esses formatos possam ser gerados, e cada biblioteca do Pais seja capaz de ter um arquivo formatado do seu acervo, de acordo com as normas ISO. Isso o Formato IBICT faz, e outros formatos, como o MARC e o USMARC tambem. A forma como foi desenvolvido o SICRÆT torna possível a incrementação da leitura, visualização e gravação de outros formatos que não o IBICT mediante a implantação de novos *scripts*, ou seja da 'descrição' de outros formatos, já que em última instância todos eles, fisicamente, obedecem à normas internacionais de separação de registros (e campos e subcampos que o compõem). Esses *scripts* seriam a máscara adequada a cada formato 'estrangeiro' para que eles tanto possam ser expostos pela interface como lidos e gravados no banco OPENBASE .

Com relação à performance do banco de dados, não podemos afirmar categoricamente que seja a melhor possivel. Ate o ultimo momento fizemos modificações na estrutura interna de armazenamento no sentido de torná-la ainda mais eficiente, e acreditamos que pode ser melhorada; a despeito disso sustentamos a viabilidade de utilizar um banco de dados relacional.

Ainda há muito a ser feito para que o SICRÆT seja um sistema coeso e funcione efetivamente . A seguir citamos alguns dos trabalhos que podem e devem ser desenvolvidos para melhoria do sistema.

- Junção dos diversos módulos (SECADA, SIM, SAQUI, etc.) e a definição de um 'esquema interno' geral do sistema.
- Emprestimo automatico, utilizando codigo de barras nos documentos e cartão eletrônico.
- Utilização do reconhecimento ótico de caracteres (OCR) para dar entrada nos dados bibliograficos. As fichas catalograficas obedecem a um padrao bem estabelecido e a distribuição da informação no espaço tem uma semântica, isto é: o significante, pela sua posição dentro da ficha, é por si so uma identificacao do seu significado. Ja existe um trabalho de aplicação de OCR (CATELLAN, 1996) mas este se refere a obtenção dos dados bibliográficos de um registro pré-formatado e não a obtenção direto do documento, com o 'escaneamento' da ficha catalográfica.
- A consistência automática do Formato IBICT, que conforme frizamos no CAP. 3 (ver 3.5) pode ser obtida matematicamente.

Embora o OrtoDocs nos tenha parecido um sistema adequado, somos favoráveis a que se dê continuidade ao projeto SICRÆT, levando adiante a implementação do sistema; o caráter acadêmico do SICRÆT facilita a inclusão de recursos inexistentes em outros sistemas, como por exemplo a indexação multilíngue (SIM), e permite a obtencao de um produto a custo significativamente inferior a outros sistemas de complexidade semelhante. A parceria IBICT/TECNOCOOP/UFPB é um caminho viavel para manter o projeto em andamento.

# **6.2 Aspectos Sociais** zyxwvutsrqponmlkjihgfedcbaZYXWVUTSRQPONMLKJIHGFEDCBA

Telégrafo, cinema, rádio, televisão, redes de computadores são algumas das muitas invenções com as quais a ciência e a tecnologia presentearam a sociedade no século XX, mudando conceitos e costumes, criando ideologias, sendo ao mesmo tempo, dialeticamente, criações das novas formas de pensar e administrar o mundo. Não há como negar essas mudancas, mas ha como dirigi-las no sentido de melhorar a vida das comunidades. A leitura, parte fundamental de qualquer educação (que por sua vez é parte de qualquer melhoria de vida) deve ser incentivada pelos centros de informacao que, ajudados pela tecnologia podem disponibilizar seus acervos de forma que o leitor nunca saia sem a informação que veio buscar.

Esse trabalho não quer, quando se propõe a ajudar leigos a catalogarem documentos, diminuir a importância dos bibliotecários/biblioteconomistas; muito pelo contrário: a pretensão é que toda a sociedade perceba o valor dos profissionais da informacao nesse momento privilegiado de "liberdade" no qual ela se espalha pela Terra numa velocidade nunca antes alcancada. A tarefa, ate alguns seculos arras, sagrada, de classificar, armazenar e disseminar o conhecimento humano é agora de todos nós. Se antes era preciso invadir os claustros para ter acesso aos livros e ao conhecimento neles contido, hoje podemos acessar bibliotecas de todo o mundo, todas interligadas pela maior rede de informacao que a Humanidade ja viu, a Internet. Os profissionais da informatica e aqueles que lidam com as bibliotecas estao portanto na mesma nau. (A discussão sobre a censura aos meios de comunicação seria matéria para uma outra dissertação).

# **7 APENDICES**

# 7.1 Bibliotecas e catálogos: pequeno histórico<sup>\*</sup>

A Historia da Biblioteca e quase tao antiga quanto a Historia da Escrita. A necessidade de relacionar e classificar o conhecimento humano remonta às antigas civilizações. Ramsés II, rei do Egito em 3.000 AC fundou o que talvez tenha sido a primeira biblioteca. Em Nínive, 2000 AC, Assurbanípal organizou uma coleção de 20 mil tabletes contendo informações tais como o número do tablete e nome do escriba, que nos levam a crer estarmos diante do primeiro catálogo da História. Na sequência, os gregos criaram as famosas bibliotecas da antiguidade, a exemplo da Biblioteca de Alexandria e de Pergamo, introduzindo, inclusive o conceito de autor como ponto de acesso a obra.

Os mosteiros da Idade Media abrigavam centenas de obras, e os monges responsaveis pelas bibliotecas inventariavam esses acervos, contribuindo assim para a organização do conhecimento, que nessa época estava quase completamente nas mãos da Igreja.

No século XIV, começaram a se desenvolver as bibliotecas universitárias, como por exemplo a da Universidade de Cambridge, em 1394. Vários avanços na catalogação viriam nos séculos seguintes, quando os responsáveis pelas bibliotecas organizaram cataiogos onde se fazia a entrada pelo sobrenome do autor, e incluiram dados importantes como a data de impressão, tradutor, assunto e número do volume.

**<sup>\*</sup> Esse apendice e uma sintetiza^ao do capitulo dois do livro 'Introducao a catalogacao', de Eliane Serrao Alves Mey. (ver REF. BIBLIOGRAFICAS)** 

No século XVII mais avanços podem ser notados na catalogação: algumas obras são escritas sobre o assunto na França e na Inglaterra e algumas questões, algumas das quais sobrevivem ainda a serem resolvidas, foram levantadas, como por exemplo, o que fazer com as doações indesejadas.

No século XVIII a catalogação começa a ser encarada cientificamente. Um fato histórico, a Revolução Francesa (quando bibliotecas particulares foram confiscadas e transformadas em bibliotecas publicas) gerou a necessidade de se criar normas para organizá-las. Data dessa época o primeiro código nacional de classificação.

O seculo DC caracterizou-se, na area da biblioteconomia, por polemicas travadas entre bibliotecarios e estudiosos do assunto que discutiam as vantagens e desvantagens dos catálogos alfabéticos e classificados, práticas que vinham se impondo e se opondo. Em 1836, o Museu Britanico abriu um inquerito para discutir e averiguar as condições do museu, e uma das principais questões era sobre os catálogos e as regras. Como um dos resultados desse inquérito, foram geradas as "91 Regras", de Anthony Panizzi, advogado italiano que trabalhava então com bibliotecário assistente do museu. Em 1850, surgiram novas regras, nos EUA e em Munique, provando mais uma vez a enorme dificuldade em se estabelecer padrões mundiais para a catalogação. Em 1876, era a vez de Melvil Dewey e Charles Ami Cutter publicarem suas regras. Os criterios de ambos são utilizados até hoje, e são aplicados com sucesso aos sistemas computadorizados. A primeira tentativa de controle do acervo mundial se deu no final do século, 1895, quando os belgas, Paul Otlet e Henri de La Fontaine fizeram um levantaram do acervo universal e encontraram 16 milhões de registros.

O século XX teve início sem que a questão da padronização estivesse resolvida. Em 1901, a Library of Congress - LC, dos EUA, elaborou fichas que eram

vendidas às bibliotecas, causando uma certa padronização. Em 1908, a American *Library Association* - ALA, utilizou as regras de Melvil Dewey, Cutter e Panizzi e da LC para elaborar as *Cataloguing rules: author and title entries* .Em 1920, o Vaticano elaborou tambem suas normas, baseando-se no codigo da ALA, tendo em vista organizar a Biblioteca Apostolica Vaticana. No Brasil, adotou-se por muito tempo as regras da Vaticana, com algumas exceções para o ensino da ALA, em colégios com influência norte-americana. Embora até meados do século muitos autores brasileiros tenham investido na criação de um código brasileiro, muito pouco de seus trabalhos foi utilizado. A UNESCO, criada no pos-guerra, em 1946, atraves do programa de Controle Bibliográfico Universal, gerenciado pela Federação Internacional de Associações e Instituições Bibliotecárias, elegeu como norma básica para a descrição bibliográfica a *International standad bibliographic description* - ISBD.

O primeiro Congresso Brasileiro de Biblioteconomia e Documentação ocorreu em 1954, ano tambem em que foi criado o Instituto Brasileiro de Biblioteconomia e Documentação - IBBD, que me 1975 viria a se transformar no IBICT. Nas ultimas decadas vimos crescer o interesse pela biblioteconomia na medida em que cresce o interesse e o valor da Informação. Segundo MEY (1995) "a palavrachave dos anos 90 e *compartilhar* (grifo da autora)". Para isso contamos hoje com a informática que flexibiliza o intercâmbio da informação, e "impulsionados pela tecnologia, talvez possamos chegar agora ao sonho, quase utopia, de Otlet e La Fontaine, quando iniciaram seu controle bibliografico universal".

### **7.2 Biblioteca Digitais**

Não poderíamos encerrar essa dissertação sem algumas palavras sobre as bibliotecas digitais e o futuro do livro impresso. Essa é um polêmica discussão de nossos tempos, onde teóricos da comunicação e futurólogos divergem, uns acreditando que é chegado o final das estantes e do livro tal como o conhecemos desde a imprensa de Gutenberg; outros vêem um retorno ao livro-essencial.

Segundo COHN (199?), "Marshall McLuhan, em seu livro The Gutenberg Galaxy, enfatizou a importância da passagem de uma civilização moldada segundo os padrões de comunicação impressa para uma outra, nossa contemporânea, cujo ponto focal é a dominância dos meios de comunicação de base eletrônica".

Para DINES (1996) "a veiculação impressa complementará os estímulos da veiculação eletrônica. O livro, situado no extremo oposto do espectro de veículos, depois de frenética expansão das duas últimas décadas, quando ocorreu a implantação da TV e a subsequente revolução da informação, reencontra agora um caminho mais sólido e menos desperdiçado".

O certo é que alguns tipos de livros (obras de referência e artigos científicos, por exemplo) estão encontrando "uma forma própria de divulgação, mais econômica e adequada ao seu uso e audiencia". Ainda segundo DINES (1996) "o livro devera voltar a ser o produto depurado, condensação final do processo de comunicação. O livro de eventos, o livro que corre junto com os acontecimentos, as obras incidentais, as coletaneas, as antologias, tudo isto tende, gradativamente a sumir, pois pertence a era do papel barato e farto". Quem viver, verá...

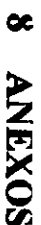

# ANEXO A - Visão geral da estrutura do Formato IBICT

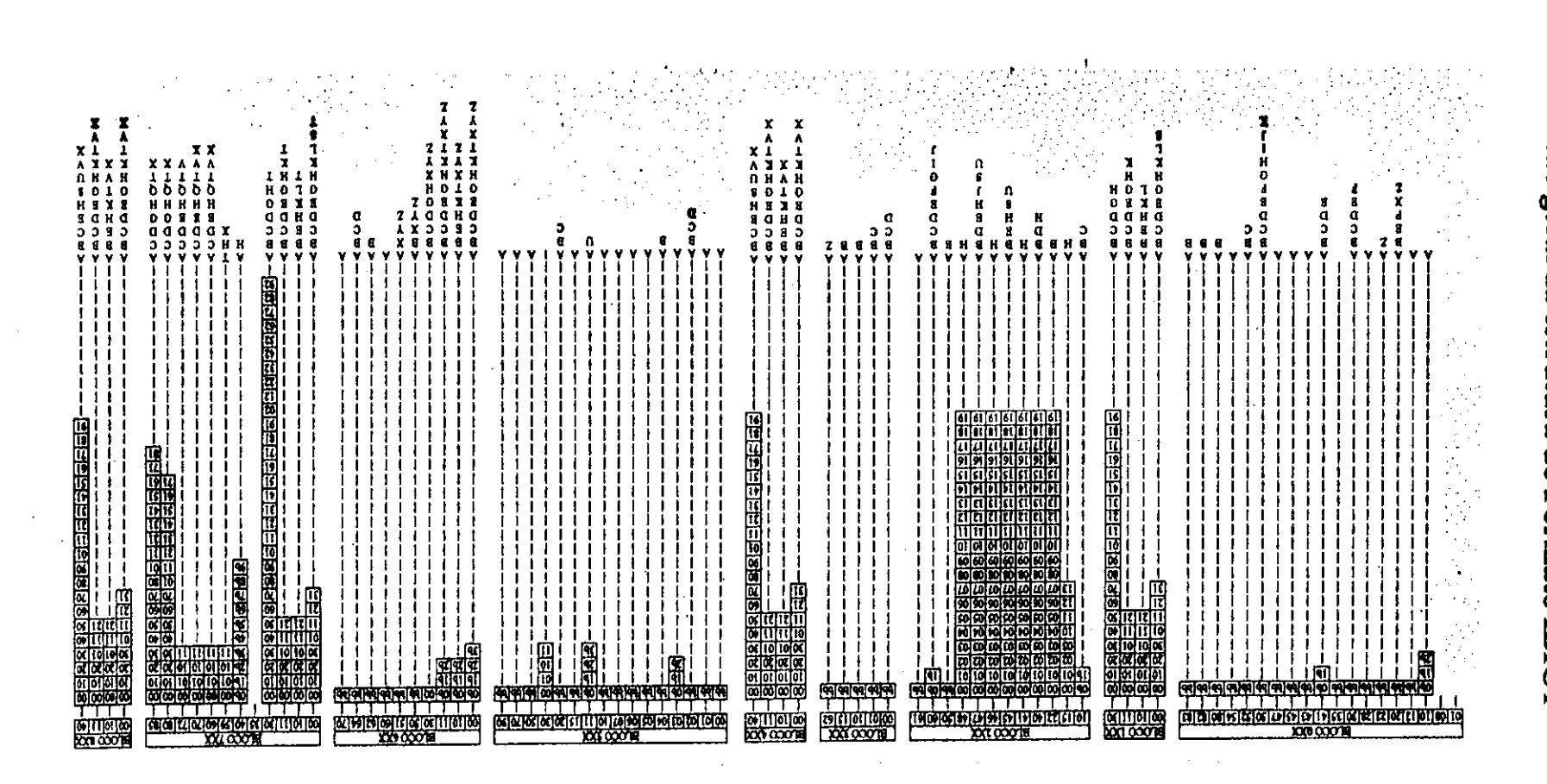

ゴ

# **8.2 ANEXO B - Descricao do Formato IBICT**

# 8.2.1 Lider

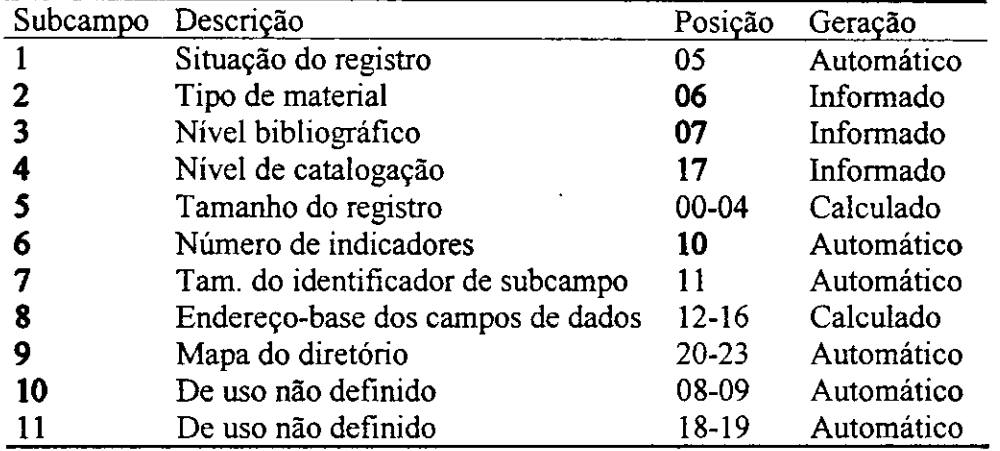

# **8.2.2 Controle**

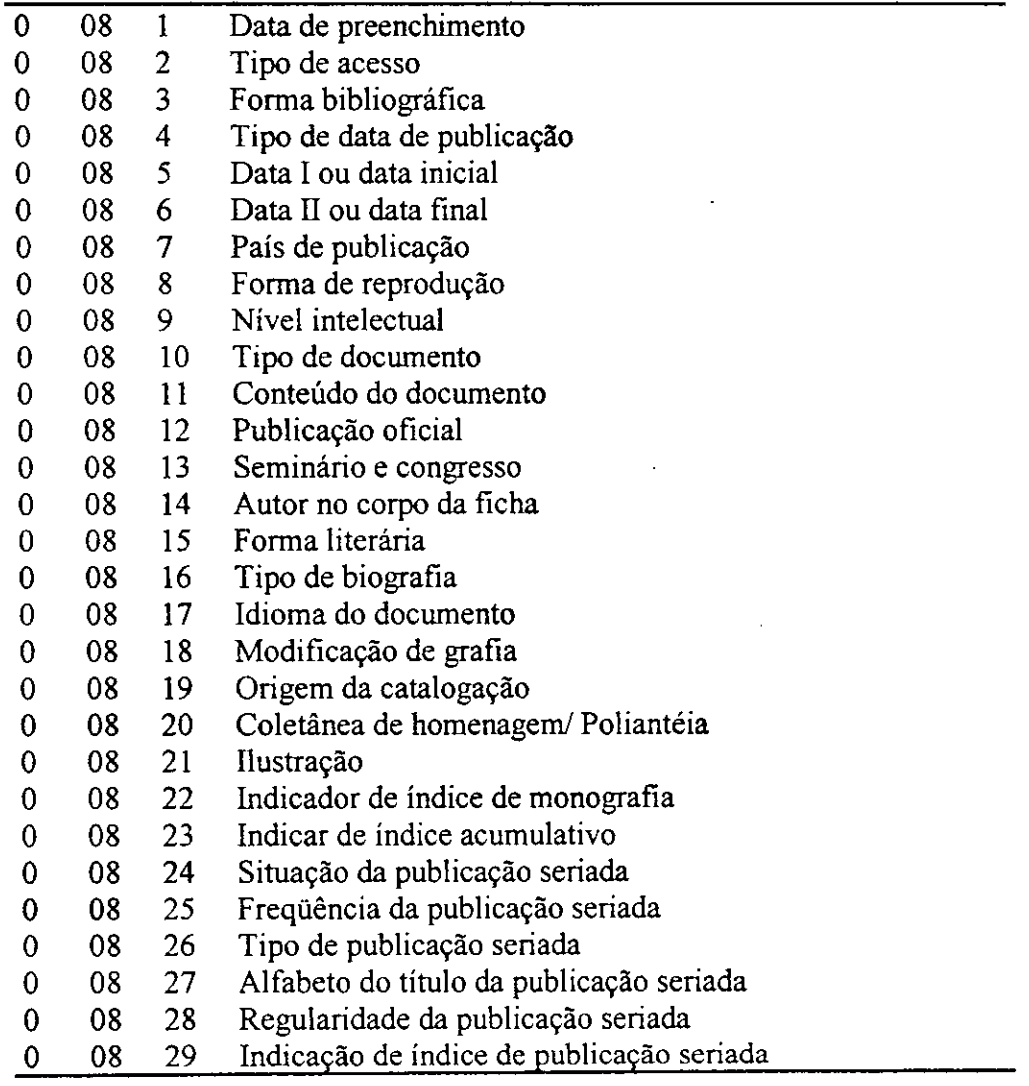

 $\sim 100$ 

# **8.2.3 Campos de dados**

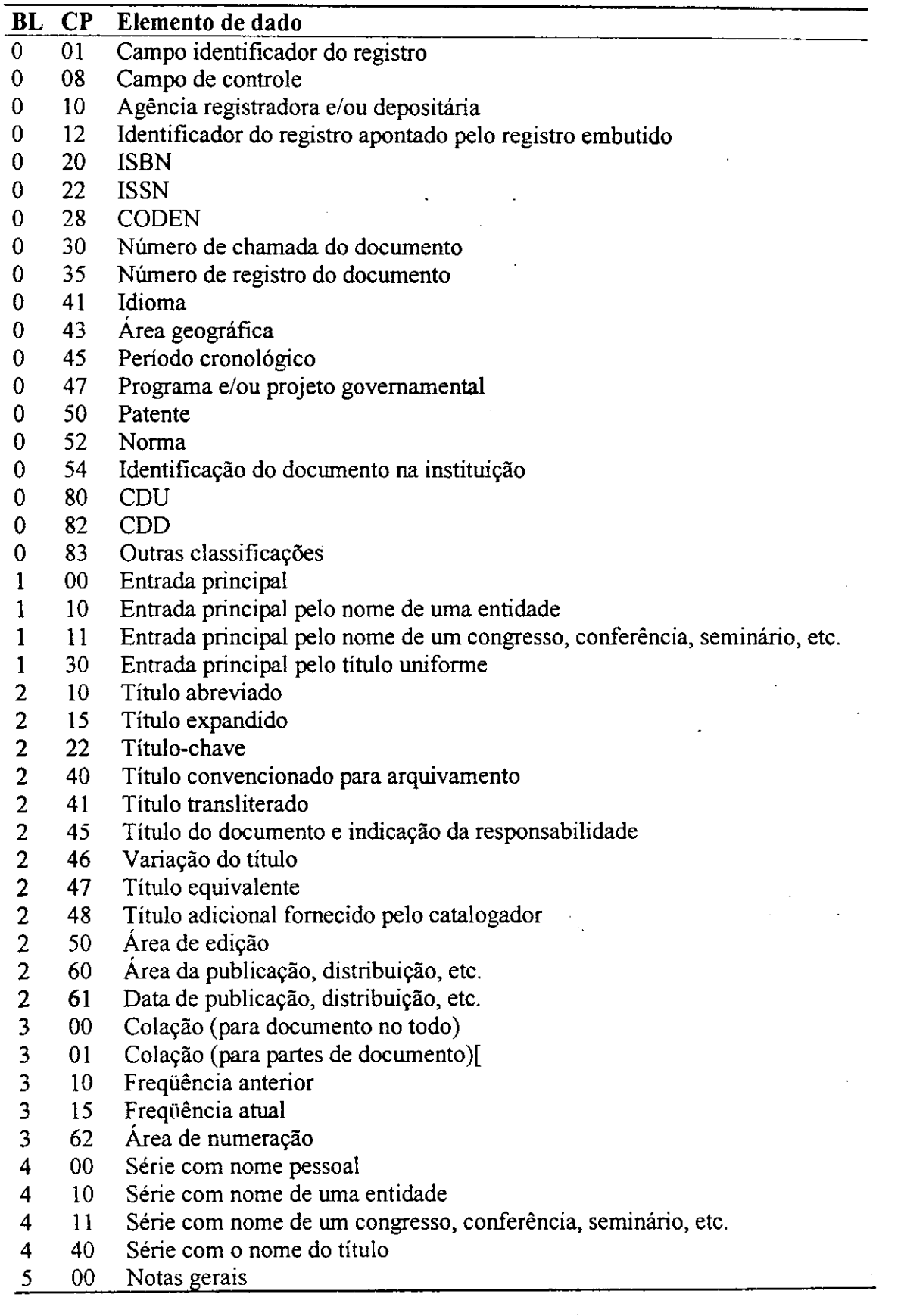

 $\overline{\phantom{a}}$ 

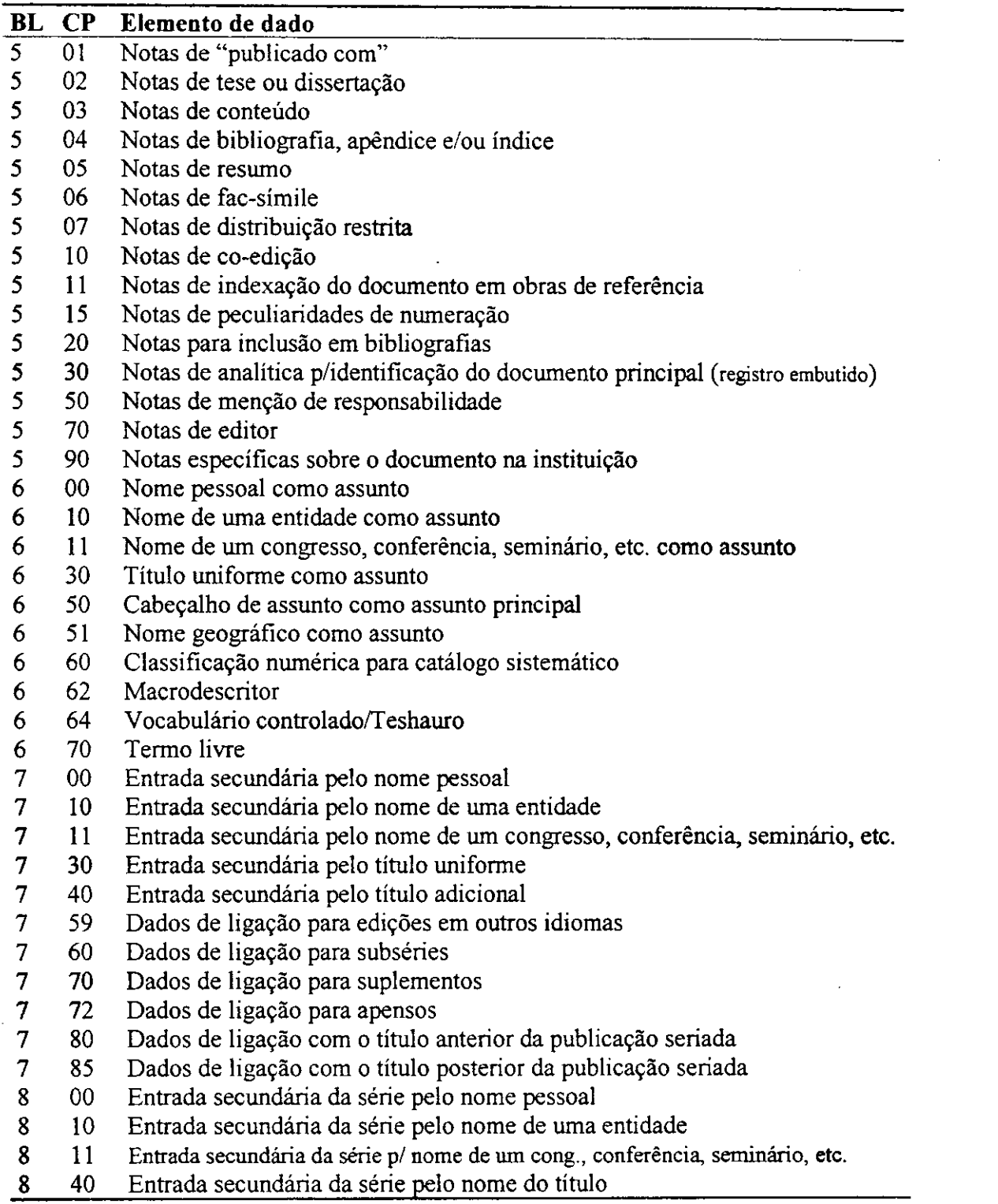

 $\mathbf{I}$ 

# **8.2.4 Subcampos**

 $\frac{1}{\sqrt{2}}$ 

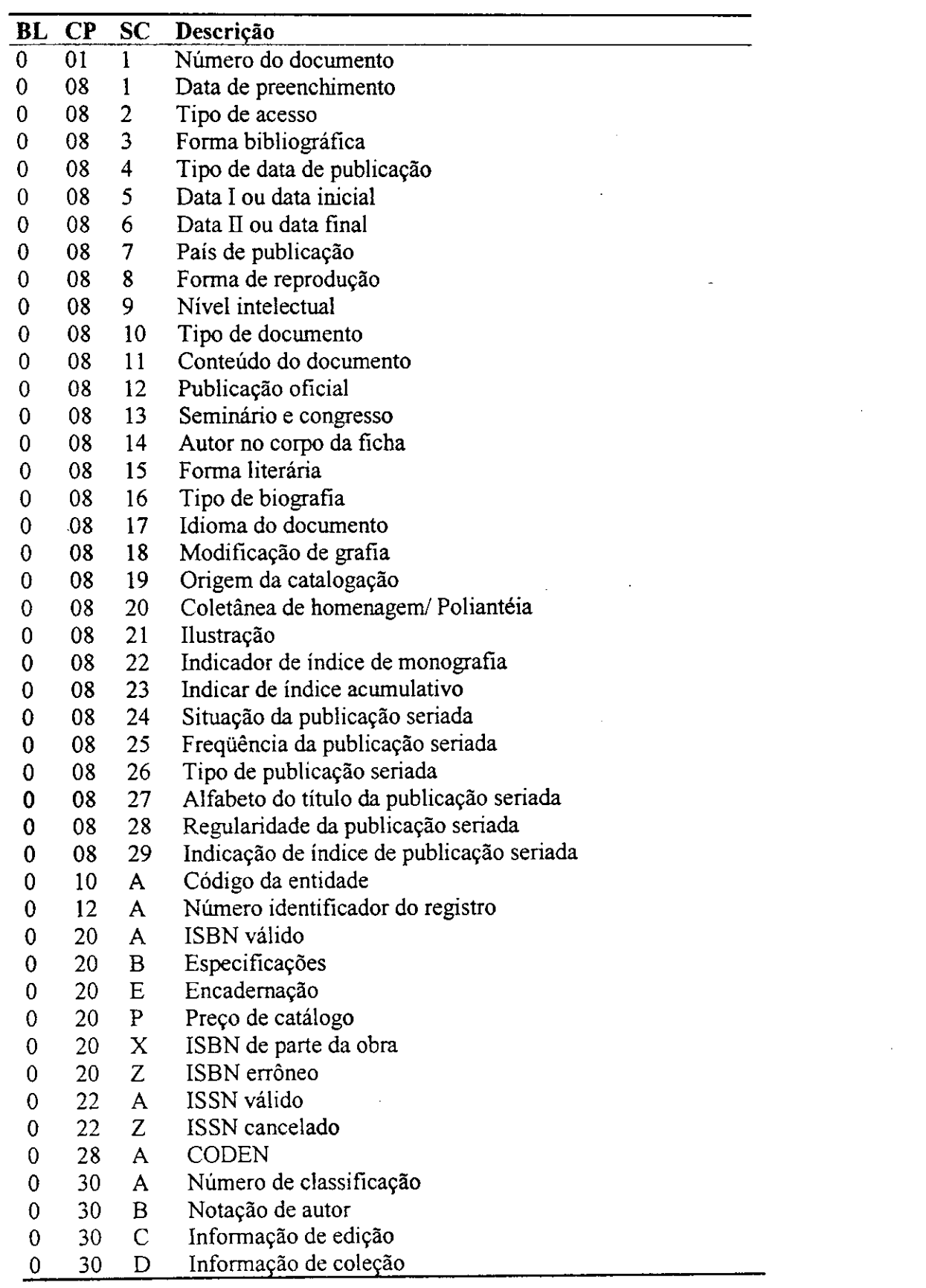

81

 $\ddot{\phantom{a}}$ 

 $\sim$   $\sim$ 

 $\bar{\mathcal{A}}$ l.  $\ddot{\phantom{a}}$   $\mathbf{I}$ 

 $\overline{1}$ 

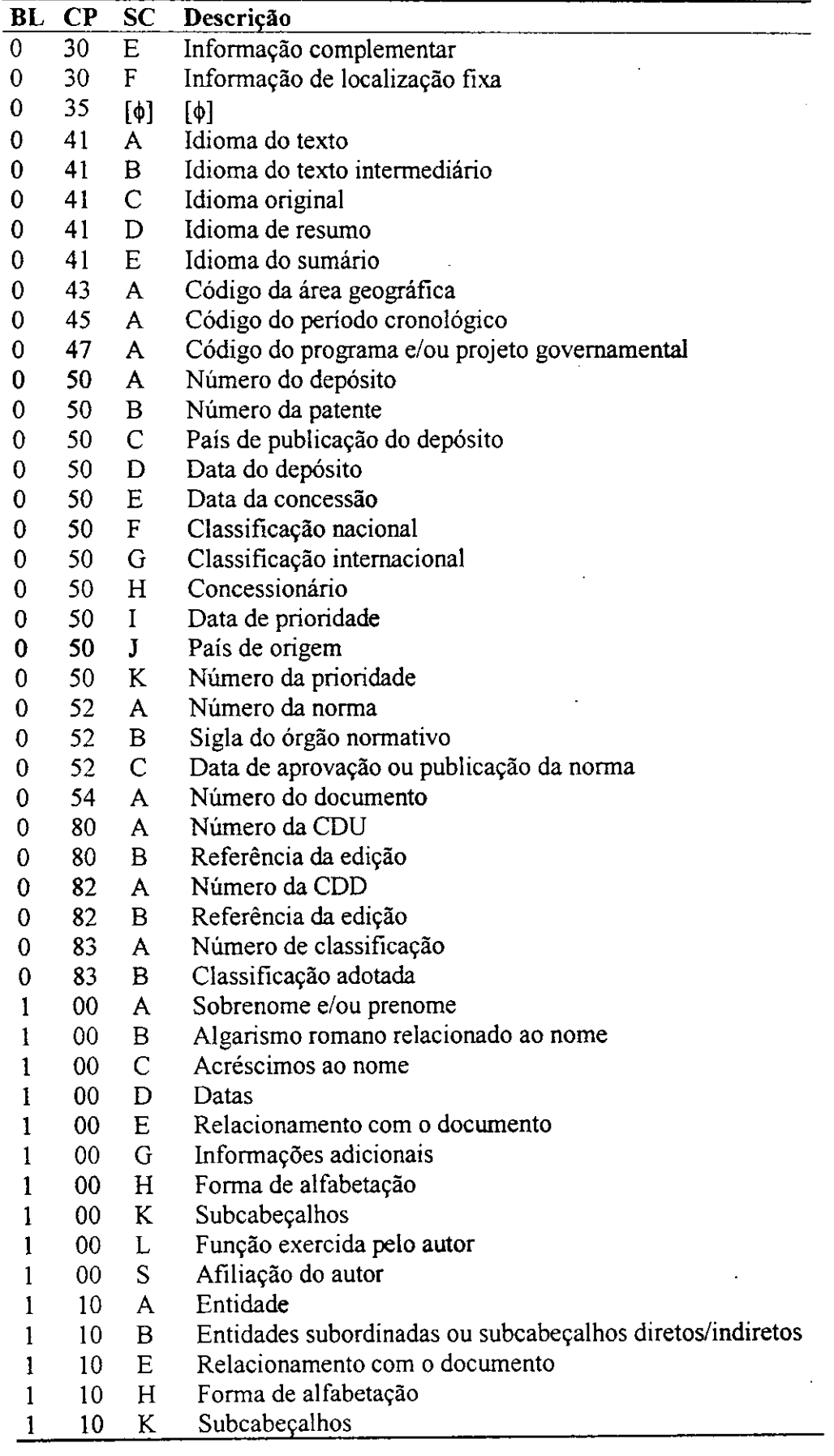

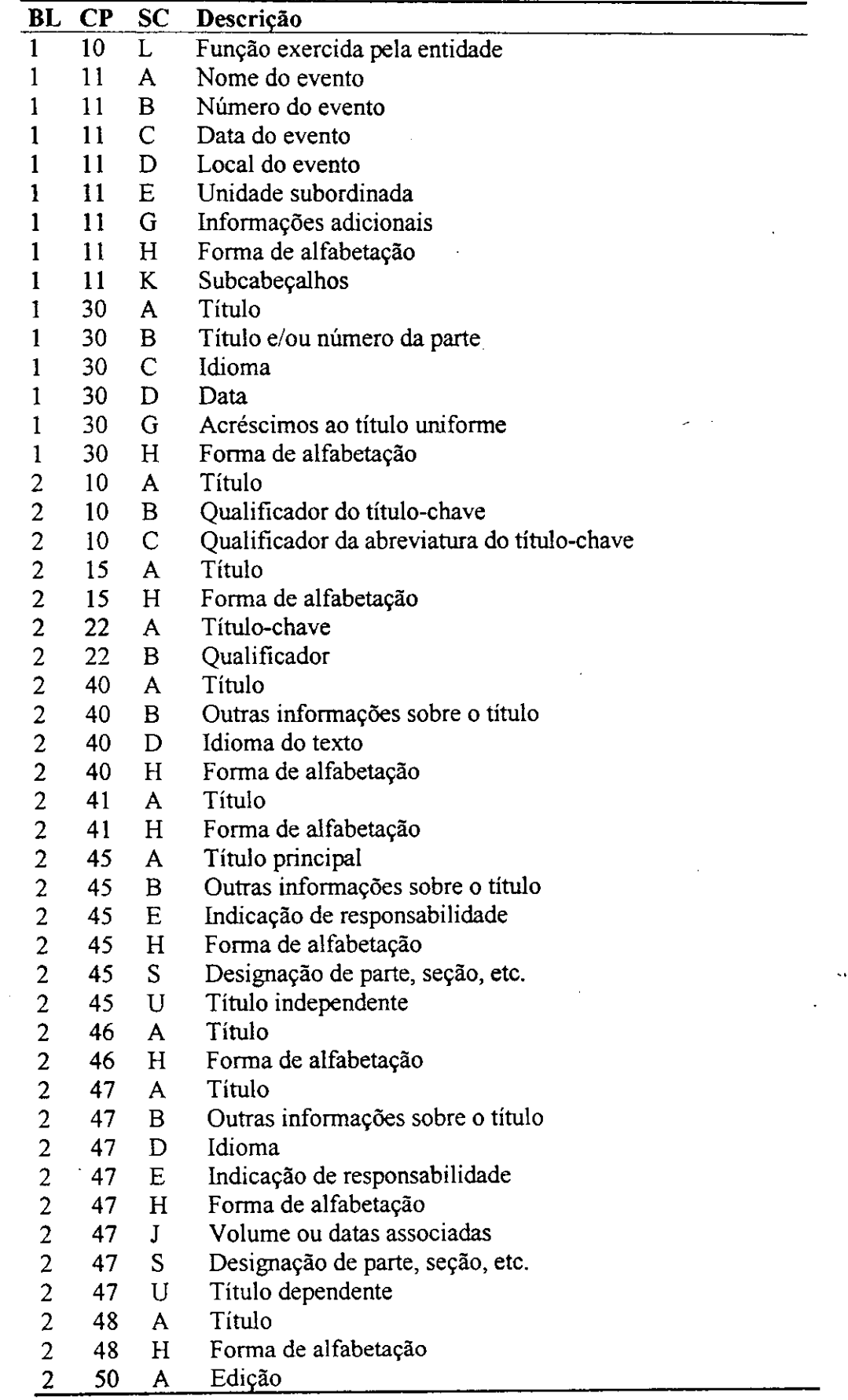

÷,

 $\bar{\phantom{a}}$ 

 $\overline{a}$ 

 $\ddot{\phantom{a}}$ 

 $\bar{t}$ 

 $\hat{\boldsymbol{\beta}}$ 

l,

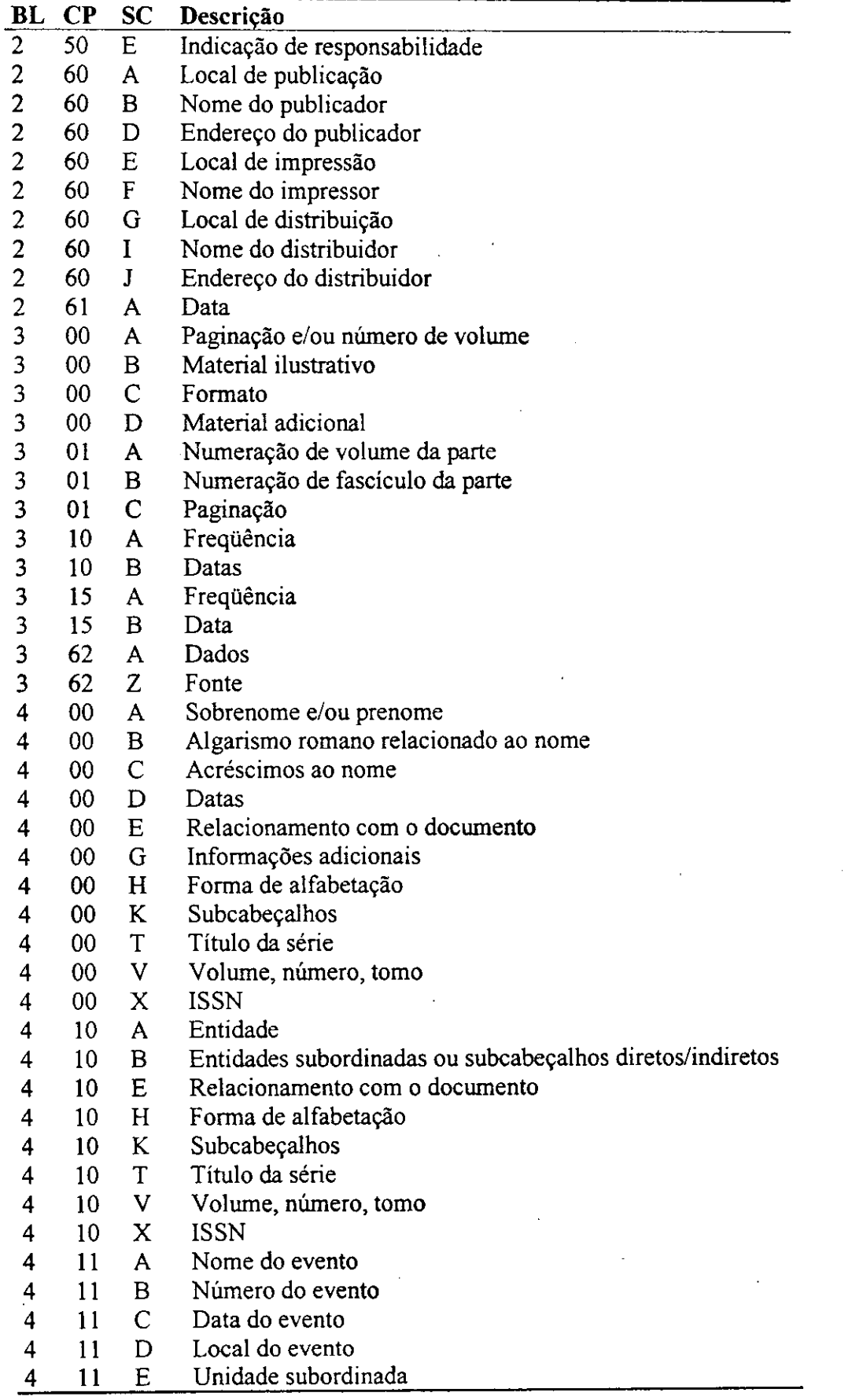

Ξ,

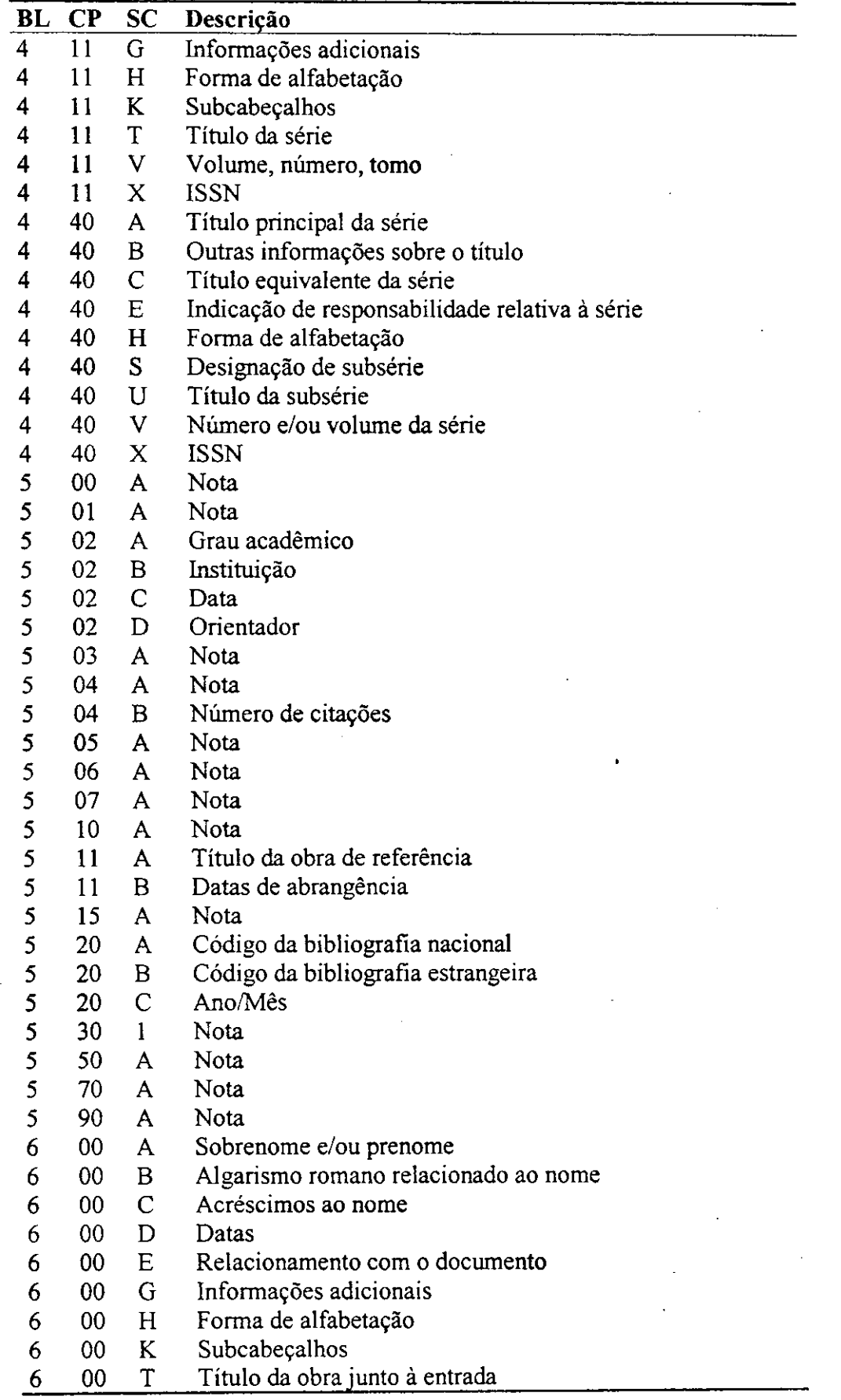

 $\frac{1}{2}$ 

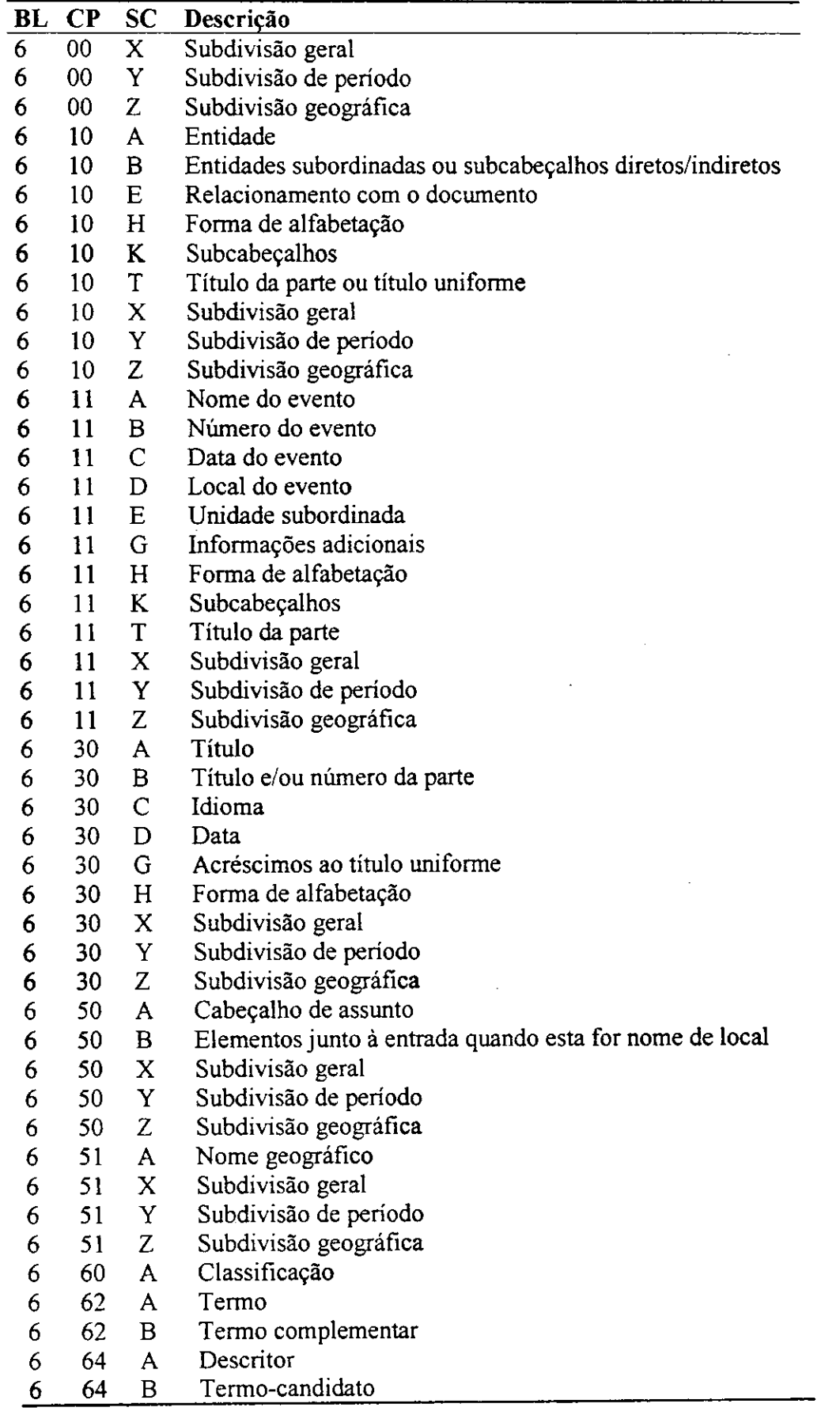

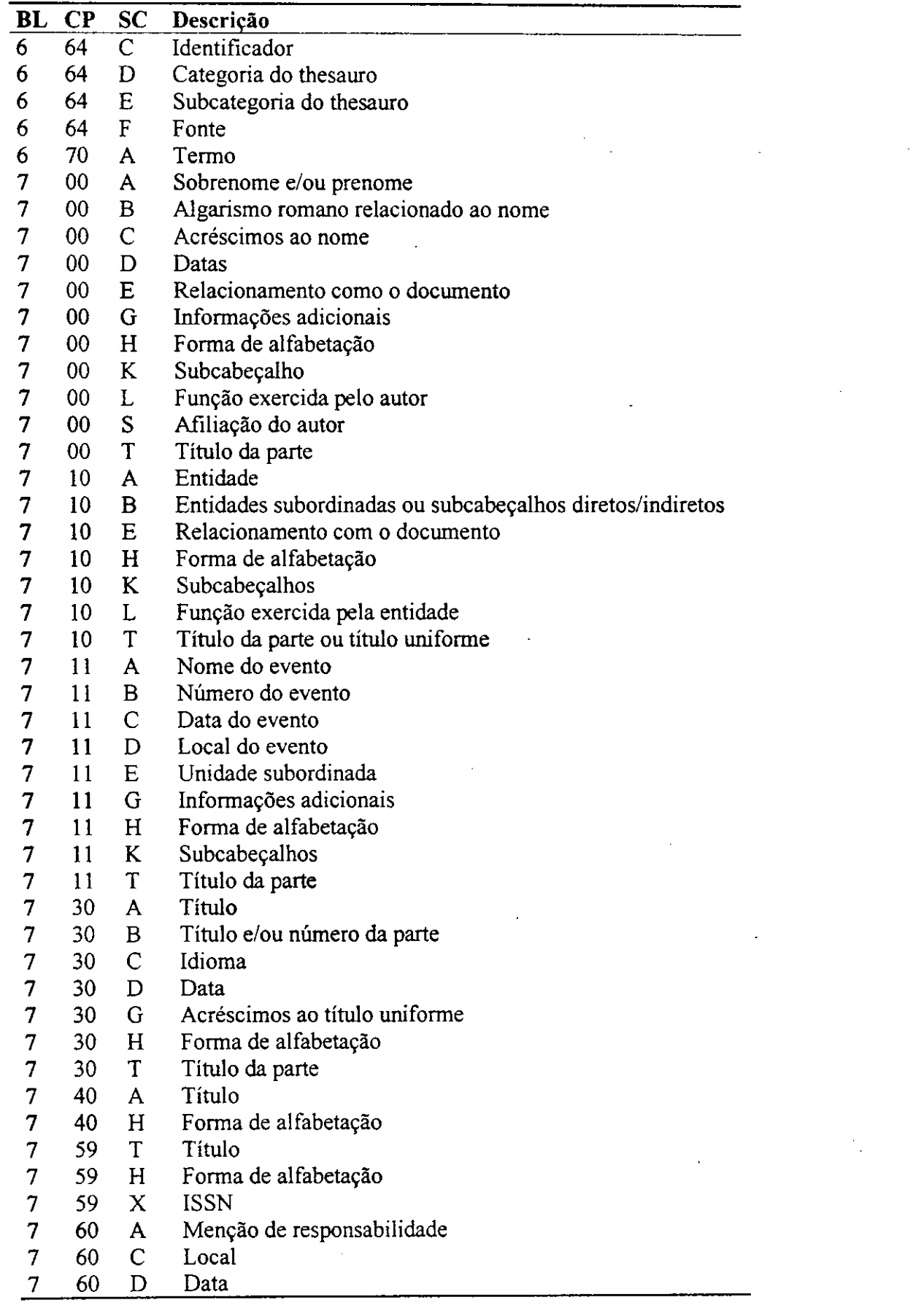

87

 $\overline{\phantom{a}}$ 

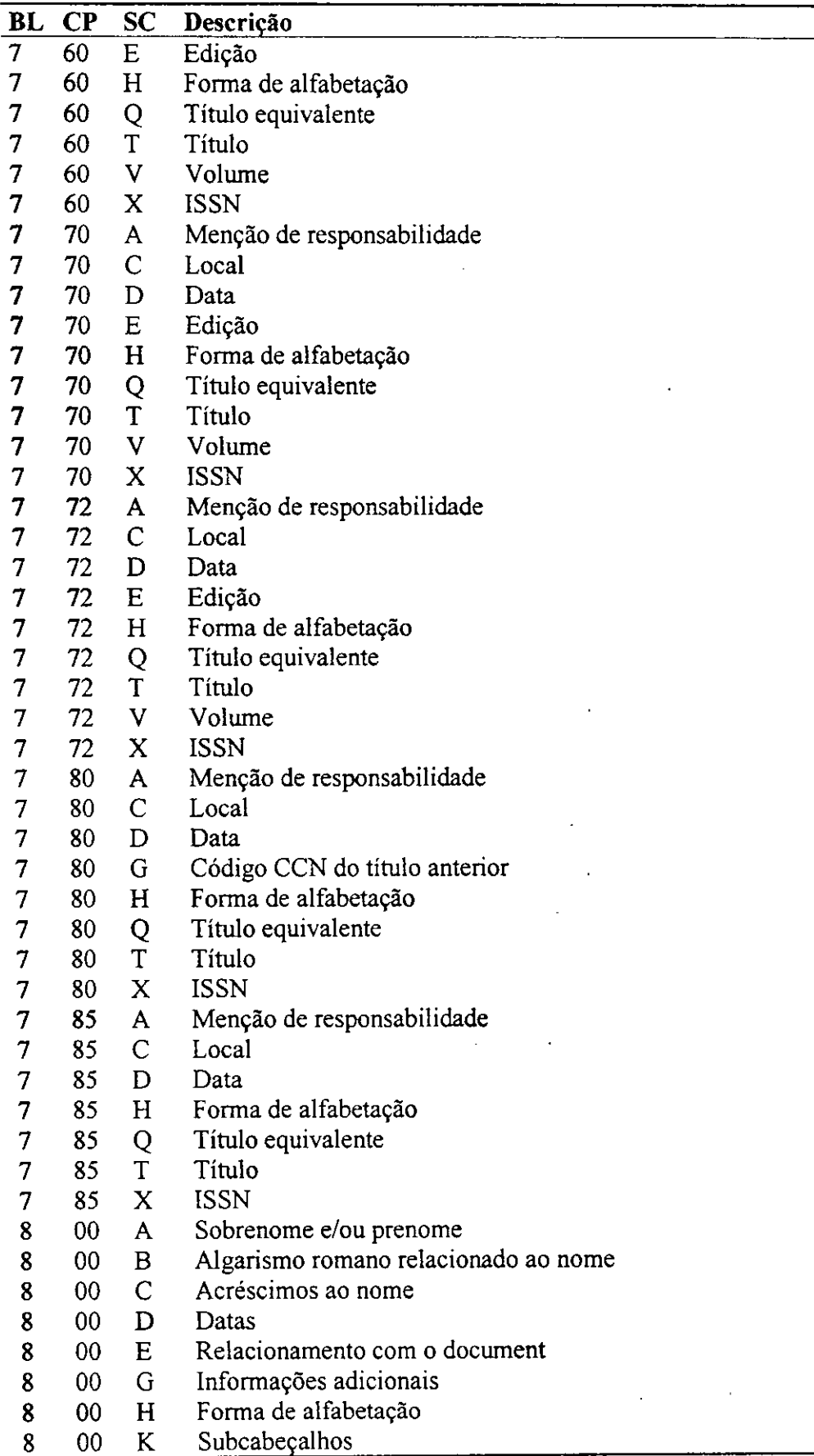

 $\bar{\rm I}$ 

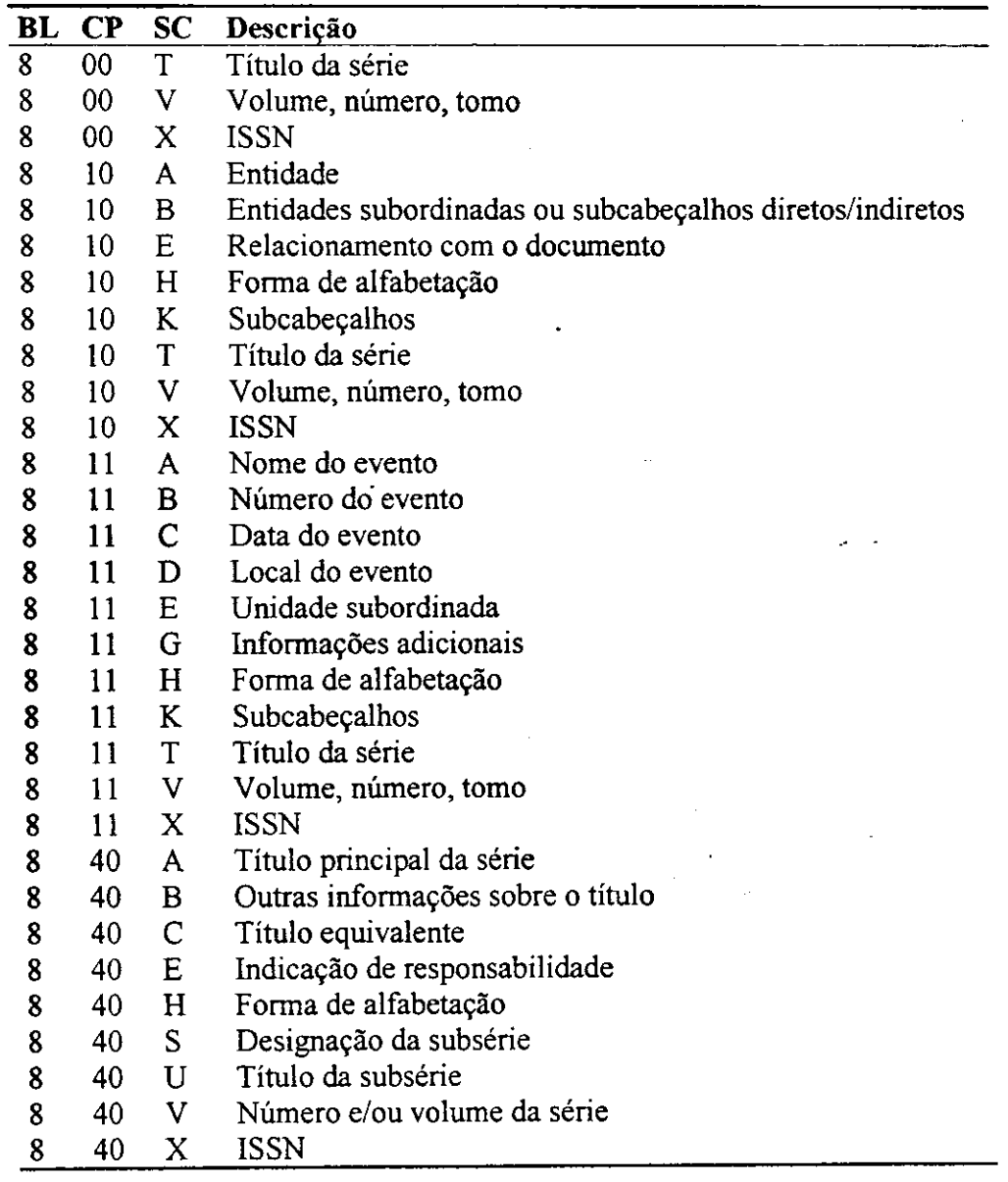

### **8.2.5 Tipo de datas de publicacao (campo de controle, subcampo 4)**

**CÓDIGO = 1 Copirraite** - para documento com data de publicação e data de copirraite: a data de publicação é indicada no subcampo 5 e a data de copirraite no subcampo 6.

 $\angle$ CÓDIGO = 2 Estimada ou provável - para documento com data de publicação estimada ou provavel, desde que possa ser representada por 4 digitos: indica-se no subcampo 5 a data estimada ou provável e no subcampo 6 indica-se 0000.

**CODIGO** = 3 Incompleta - para documento com data de publicação onde um ou mais dígitos são desconhecidos (ex.: 196-, ou 19--): indica-se no subcampo 5 o século, milenio ou decada aproximada, completando-se com zeros os digitos desconhecidos. No subcampo 6 indica-se o ano-limite, completando-se esses dígitos com 9. (ex.: Década conhecida - Data I = 1950/Data II = 1959). Para os casos onde o ano-limite excede a data de catalogação indica-se no subcampo 6 o ano de catalogação (ex.: Década de 50, catalogado em 1954 - Data I = 1950/Data II - 1954). Para documento com data incerta, estimada através de uma faixa de tempo compreendida entre duas datas, indica-se no subcampo 5 a data mais antiga e no subcampo 6 a data mais recente.

 $\angle$ CÓDIGO = 4 Múltipla - para documento com data inicial e data final de publicação: indica-se no subcampo 5 a data inicial e no subcampo 6 a data final. Se a data final ainda não é conhecida, o subcampo 6 é informado com 9999. Para documento com data inicial e data final e também data de reimpressão dá-se preferência ao uso do código 5.

**CODIGO = 5 Reimpressao/reedicao** - para documento reimpresso ou reeditado: indica-se no subcampo 5 a data de reimpressao/edicao e no subcampo 6 a data do original, se conhecida.

**CODIGO = 6 Desconhecida** - para documento com data totalmente desconhecida: no subcampo 5 e 6 contém bbbb (brancos).

**CÓDIGO** = 7 Conteúdo - para documento com data de conteúdo e data de publicação: indica-se nos subcampos 5 e 6 a data inicial e final do período de conteúdo. Neste caso a data de publicação é indicada no parágrafo 261.

 $CODIGO = 8$  Conhecida - para documento com data conhecida de publicação: indicase no subcampo 5 a data de publicação da monografia ou a data inicial da publicação seriada, e no subcampo 6 indica-se bbbb (brancos) para monografia e publicação seriada corrente ou a data final para publicação seriada suspensa.

# 8.3 ANEXO C - Definição da classe TRegistro

```
Lider = class
  TamReg: Integer ; 
  SitReg: Char;
  TipMat: Char; 
  NivBib : Char; 
  UND1: String[2] ; 
  Numlnd: Integer ; 
  TISC : Integer ; 
  EndBase: Integer ; 
  NivCat : Char; 
  UND2: String[2] ; 
  Mapa: String[4] ; 
end; 
Diretori o = clas s
  Par: array[0..99 ] 
of Integer ; 
  Tarn: array[0..99 ] 
of Integer ; 
  Pos: array[0..99 ] 
of Integer ; end; 
Campoldentificado r = clas s
  Identificador : Pchar; 
end; 
CampoDeControle = clas s
  DataPreench: String[6] ; 
  TipoAcesso: Char; 
  FormaBib: Char; 
  TipoDataPub: Char; 
  Datalni : String[4] ; 
  DataFim: String[4] ; 
  PaisPub: String[3] ; 
  FormaReprod: String[4] ; 
  Nivellntelec : Char; 
  TipoDoc: Char; 
  ConteuDoc: String[3] ; 
  PubOficial : Char; 
  SeminCongre: Char; 
  AutCorpFicha : Char; 
  FormaLit : Char; 
  TipoBiogr : Char; 
  IdiomaDoc: String[3] ; 
  ModifGrafia : Char; 
  OrigCatalog : Char; 
  Polianteia : Char; 
   Ilustracao : String[4] ; 
   IndlndMono: Char; 
   IndlndAcum: Char; 
   SitPubSer : Char; 
   FreqPubSer: Char; 
   TipoPubSer: Char; 
   AlfTitPubSer : Char; 
   RegulaPubSer: Char; 
   IndlndPubSer: Char; 
 end;
```

```
Subcampos = clas s
  Subc: Char; 
  Elemento: PChar; 
end; 
TCamposBibliograficos = clas s 
  Indl : Char; 
  Ind2: Char; 
  Subcampo: array[0..99 ] of Subcampos; 
  QtdSubcs: Integer ; 
end; 
TRegistroEmbutido = clas s
  DirEmb : array[0..99 ] of Integer ; 
  CmpEmb : array[0..99 ] of TCamposBibliograficos ; 
end; 
TCamposDeDados = clas s
  C001 : Campoldentificador ; 
  C008 : CampoDeControle; 
            CmpBib : array[0..99 ] of TCamposBibliograficos ; 
  Emb : TRegistroEmbutido; 
end; 
TRegistro = class
  Lid : Lider;
  Dir : Diretorio;
  CmpDad : TCamposDeDados; 
           QtdCmp : Integer ; 
  QtdEmb : Integer ; 
  TamDir : Integer ; 
  procedure Erro(nErro : Integer) ; 
  procedure SubstituiSeparadores(Registro: PChar);
  procedure Le(Reg: TRegistro; Registro: PChar);
  procedure LeLider(Reg : TRegistro ; xLider : PChar) ; 
  procedure LeDiretorio(Reg : TRegistro ; xDiretorio : PChar) ; 
  procedure LeCamposDeDados(Reg: TRegistro ; xCamposDeDados: PChar); 
  procedure LeCampoIdentificador(Reg : TRegistro ; 
             xCampoIdentificador : PChar) ; 
  procedure LeCampoDeControle(Reg: TRegistro ; xCampoDeControle: 
             PChar) ; 
  procedure LeCamposBibliograficos(Reg : TRegistro ; va r Cmp: 
             TCamposDeDados; 
             xCamposBibliograficos : PChar; I:Integer) ; 
  procedure LeRegistroEmbutido(Reg: TRegistro; var Cmp:
             TCamposBibliograficos ; xRegistroEmbutido: PChar) ; 
  procedure LeCampoBibliografico(Reg : TRegistro ; va r Cmp: 
             TCamposBibliograficos ; xSubcampos: PChar; I : Integer) ; 
  procedure Lelndicadores(va r Cmp: TCamposBibliograficos ; 
             xSubcampos: PChar); 
  procedure DadosTranscRegEmb(Reg: TRegistro; var Cmp:
             TCamposBibliograficos ; xRegistroEmbutido: PChar) ; 
  function LeSubcampos(Reg: TRegistro; var Cmp:
            TCamposBibliograficos ; xSubcampos: PChar; I , J:Integer) : 
            Integer ; 
  functio n TamanhoSubcampo(xSubcampos: PChar) : Integer ; 
  functio n CriaSubcampo(var Cmp: TCamposBibliograficos ; 
            Elemento: PChar; J, Tamanho: Integer): Integer;
```
## 8.4 ANEXO D - Funcoes de acesso ao banco OPENBASE - rotwin.dll

AbreBancoDeDados(Nome:Pointer;Nivel:Pointer;SegurancaModo:integer) AlteraRegistro(Arquivo:Pointer;LstItens:Pointer;Buffer:Pointer) AlteraRegistroCascata(Arquivo:Pointer;LstItens:Pointer:Buffer:Pointer) AlteraRegistroPoeNulo(Arquivo:Pointer;LstItens:Pointer;Buffer:Pointer) AlteraTodoRegistro(Arquivo:Pointer;Buffer:Pointer) AlteraTodoRegistroCascata(Arquivo:Pointer;Buffer:Pointer) AlteraTodoRegistroPoeNulo(Arquivo:Pointer;Buffer:Pointer) Bloqueia Crypt(Ent:Pointer;Sal:Pointer;Sai:Pointer) Desbloqueia DesfazTransacao DesligaOpcao(Opcao:Pointer) EscolheChave(Arquivo:Pointer;Chave:Pointer) EsvaziaArquivo(Arquivo .Pointer) ExcluiItemMemo(Arquivo:Pointer;Item:Pointer) ExcluiRegistro(Arquivo:Pointer) ExcluiRegistroCascata(Arquivo:Pointer) ExcluiRegistroPoeNulo( Arquivo: Pointer) FechaBancoDeDados FinalizaServidor FinalizaTransacao IncluiRegistro(Arquivo:Pointer;LstItens:Pointer;Buffer:Pointer) lncluiRegistroNaCadeia(Arquivo:Pointer;LstItens:Pointer;Buffer:Pointer) IncluiTodoRegistro(Arquivo:Pointer;Buffer:Pointer) IncluiTodoRegistroNaCadeia(Arquivo:Pointer;BufFer:Pointer) IniciaCadeia(Arquivo:Pointer;Chave:Pointer;Valor:Pointer) lniciaPorPrefixo(Arquivo:Pointer;Chave:Pointer;Valor:Pointer) IniciaServidor(Endereco:Pointer) IniciaTransacao JimtaBancoDeDados(Nome:Pointer;Nivel:Pointer;SegurancaModo:integer) LeAnteriorCadeia(Arquivo:Pointer;LstItens:Pointer;Buffer:Pointer) LeAnteriorPorPrefixo(Ajquivo:Pointer;LstItens:Pointer;Buffer:Pointer) LeAnteriorSequencial(Arquivo:Pointer;LstItens:Pointer;Buffer:Pointer) LePoeItemMemo(Arquivo:Pointer;Item:Pointer;Entrada:Pointer) LePorChavePrimaria(Arquivo:Pointer;Valor:Pointer;LstItens:Pointer;Buffer:Pointer) LePorEndereco(Arquivo:Pointer;LstItens:Pointer;Buffer:Pointer;Endereco:longint) LeProximoCadeia(Arquivo:Pointer;LstItens:Pointer;BuiTer:Pointer) LeProximoPorPrefixo(Arquivo:Pointer;LstItens:Pointer;Buffer:Pointer) LeProximoRegistroCadeia(Arquivo:Pointer;Buffer:Pointer) LeProximoRegistroPorPrefixo(Arquivo:Pointer;Buffer:Pointer) LeProximoRegistroSequencial(Arquivo:Pointer;Buffer:Pointer) LeProximoSequencial(Arquivo:Pointer;LstItens:Pointer;Buffer:Pointer) LeRegistroAnteriorCadeia(Arquivo:Pointer;Buffer:Pointer) LeRegistroAnteriorPorPrefixo(Arquivo:Pointer;Buffer:Pointer) LeRegistroAnteriorSequencial(Arquivo:Pointer;Buffer:Pointer) LeRegistroPorChavePrimaria(Arquivo:Pointer;Valor:Pointer;Buffer:Pointer)

LeRegistroPorEndereco(Arquivo:Pointer;Buffer:Pointer;Endereco:longint) LigaOpcao(Opcao:Pointer) ObtemChaves(ItemInf: Pointer) ObtemCliente(Cliente:Pointer) ObtemDiretorio(Dir:Pointer) ObtemEnderecoAtual(Arquivo:Pointer)\* ObtemInfoSobreArquivo(ArquivoInf:Pointer) ObtemInfoSobreBanco(Inf:Pointer) ObtemInfoSobreCadeia(Inf:Pointer) ObtemlnfoSobreItem(ItemInf: Pointer) ObternItensBasicos(IternInf:Pointer) ObtemItensDoArquivo(ArquivoInf:Pointer) ObtemJuncoes(ArquivoInf: Pointer) ObtemLigacoes(ArquivoInf:Pointer) ObtemMensagem(Mensagem:Pointer) ObtemNiveis(Inf:Pointer) ObtemNumeroDoArquivo(Arquivo:Pointer;Inf:Pointer) ObtemObtemNumeroDoItem(Item:Pointer;Inf:Pointer) ObtemPercursoArquivoMemo(Arquivo:Pointer;Item:Pointer;Nome:integer) ObtemQtdChaves(ItemInf:Pointer) ObtemQtdItensBasicos(ArquivoInf:Pointer) ObtemQtdJuncoes(ArquivoInf:Pointer) ObtemQtdLigacoes(ArquivoInf:Pointer) ObtemQtdRedefinicoes(ArquivoInf:Pointer) ObtemQtdVirtuais( Arqui volnf: Pointer) ObternRedefinicoes(ItemInf:Pointer) ObtemRegistrosNaCadeia(Arquivo:Pointer) ObtemRegistrosNoArquivo(Arquivo:Pointer) ObtemTamanhoMemo(Arquivo:Pointer;Item:Pointer;Tamanho:integer) ObtemTipoDaChave(ItemInf:Pointer) ObtemVirtuais(ItemInf:Pointer) PegaGravaItemMemo(Arquivo:Pointer;Item:Pointer;Saida:Pointer) PegaItem(Item:Pointer;Entrada:Pointer;Valor:Pointer) PegaItemBuffer(Item:Pointer;Entrada:Pointer;PosValor:Pointer) PegaItemMemo(Arquivo:Pointer;Item:Pointer;Saida:Pointer;Valor:integer) PegaMemo(Arquivo:Pointer;Item:Pointer;Saida:Pointer;TamanhoLidOfe:integer) PoeItem(Item:Pointer;Entrada:Pointer;Valor:Pointer) PoeItemBuffer(Item:Pointer;Entrada:Pointer;PosValor:Pointer) PoeItemMemo(Arquivo:Pointer;Item:Pointer;Entrada:Pointer;Valor:integer) PoeMemo(Arquivo:Pointer;Item:Pointer;Saida:Pointer;TamanhoFlg:Pointer) PosicionaNoRegistro(Arquivo:Pointer;Endereco:longint) PosicionaNoRegistroPorChave(Arquivo:Pointer;Endereco:longint) ReiniciaSequencial(Arquivo:Pointer) RestauraTabelaExecucao(Arquivo:Pointer;Area:Pointer) SalvaTabelaExecucao(Arquivo:Pointer;Area:Pointer)

# 8.5 ANEXO E - Estrutura sintática do 'esquema'

[<<comentario>>] [\$CONTROLE <opcao>, ..., <opcao>] BANCO [<percurso>] <nome\_bd> <codigo\_de\_seguranca>... ... [ { ARQRECUP/DIARIO/DIAREC} ]... ... [ {BLOQARQ/BLOCSHA/BLOQPAG/BLOCREG}] ... [ESQUEMA=[percurso\_bd\_origem]<nome\_bd\_origem>... ...<codigo de seguranca bd origem>... ... [<palavra de nivel bd origem>]] [NIVEIS: <numero\_nivel> <palavra\_nivel>

<numero\_nivel> <palavra\_nivel>]

[RELACOES:]

NOME:[<percurso>]<nome\_arquivo> <tipo\_arquivo>...

... [ESQUEMA=[percurso\_bd\_origem]<nome\_bd\_origem>...

...<codigo de seguranca bd origem>...

... [<palavra\_de\_nivel\_bd\_origem>]]

[REGISTRO:]

<nome\_item> [ {[<rep>]/(<ligacões>)/(<caminho>)/(0) {]...

...<tipo>:<tamanho>[,<num\_decimais>]...

... [(<num.nivel\_ler>,<num.nivel-grav>)]...

... [ {POS(nome\_item\_rd>[+<deslocamento>)]...

... [VIRTUAL(<nome\_item\_part>,..., <nome\_item\_part>)}]...

...[NULO][ATU= ${C/S/R}$ ][DEL= ${C/S/R}$ ][UNICA]

# 8.6 ANEXO F - Esquema de definição do banco de dados SICRÆT

\$CONTROLE NOMEIGUAL, SEQIDX=1  $\mathcal{B}(\mathcal{A})$  are the  $\mathcal{B}(\mathcal{A})$  are the  $\mathcal{B}(\mathcal{A})$  are the  $\mathcal{B}(\mathcal{A})$ RELACOES: NOME: doc E << Entidade Documentos >><br>REGISTRO:<br>numero(4) U08  $numero(4)$ lider U24 controle U52 NOME: pgp F << Entidade ParaGrafos Principais >> REGISTRO: numero(doc) U08 DEL=C paragrafo(O) U04 indicadores U02 tipo U03 inicial U01 elemento U40 flag l U01 flag2 U01 chavel(0) U08 VIRTUAL(paragrafo,tipo,flag2) chave2(0) U09 VIRTUAL(paragrafo,tipo,inicial,flag2 ) NOME: pge F << Entidade ParaGrafos Embutidos >> REGISTRO: numero(doc) U08 DEL=C paragrafo(O) U04 indicadores U02 tipo U03 inicial U01 elemento U40 flag l U01 flag2 U01 chavel(0) U08 VIRTUAL(paragrafo, tipo, flag2) chave2(0) U09 VIRTUAL(paragrafo,tipo,inicial,flag2 )
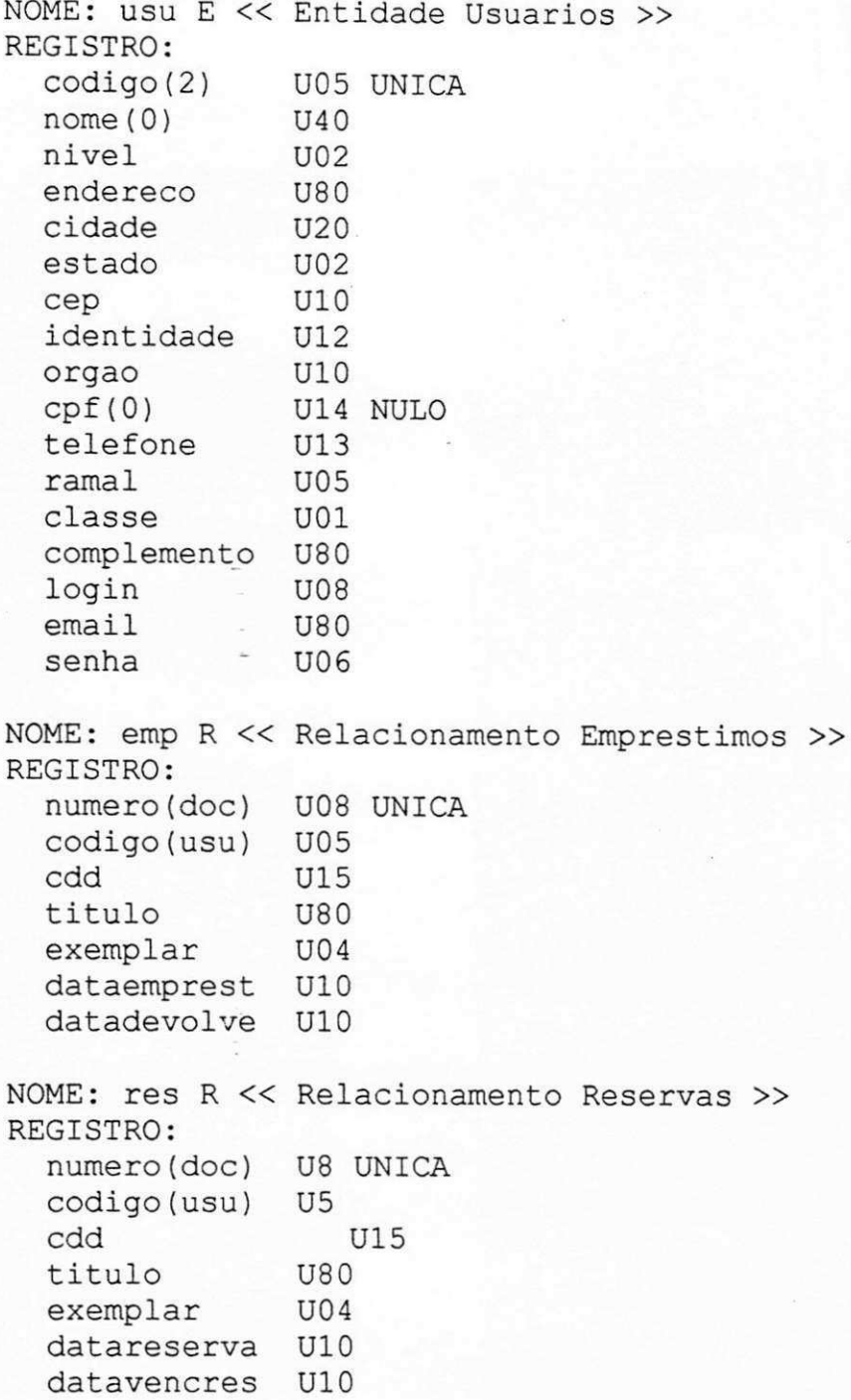

 $\overline{\mathcal{L}}$ 

 $\tilde{\boldsymbol{\alpha}}$ 

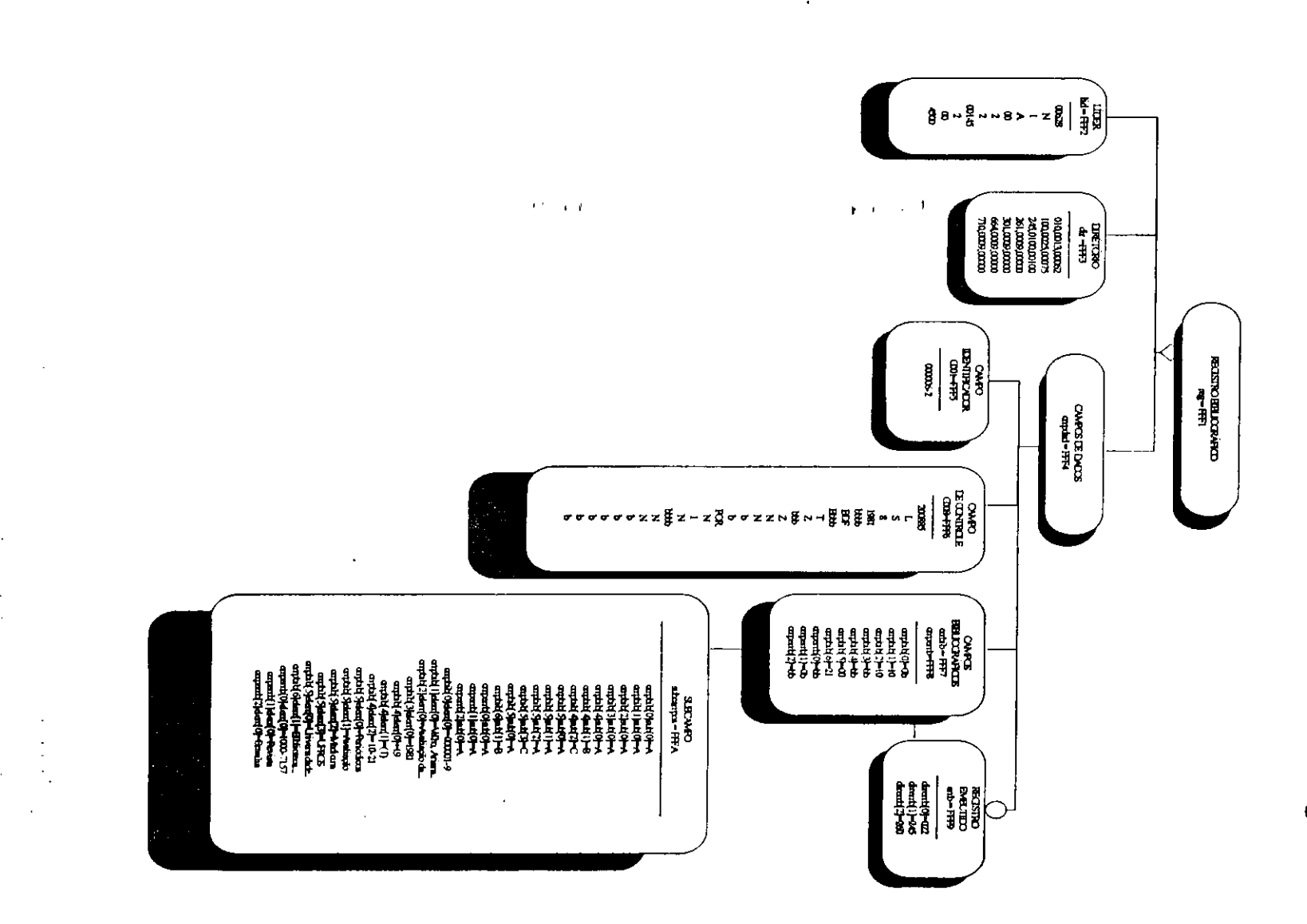

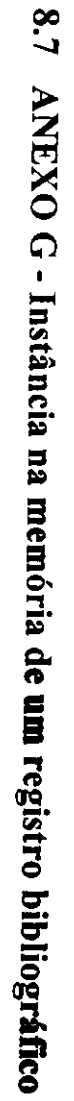

 $\mathcal{L}$ 

# 8.8 ANEXO **H** - O OPENBASE

Auto-intitulando-se um 'poderoso client-server' Universal Database Management *System (UDBMS)*, o OPENBASE possui um 'completo ambiente de desenvolvimento de sistemas', ainda sendo desenvolvido e foi 'criado para atender sistemas em tempo real, sistemas de missao critica e sistemas de todos os tipos e tamanhos, em multiplas plataformas, multiplas arquiteturas e multiplas interfaces' (OPENBASE, 1998).

Instalado atualmente no Laboratório de Sistemas e Informação, ao lado do SQL SERVER, o OPENBASE possui dois módulos que se completam: o Tsql Server e o OpenServer. O Tsql Server é um servidor padrão SQL ANSI 'capaz de atender a todos os serviços de um database relacional'. O Open Server é um servidor especial de servicos extras, que extende o modelo relacional e oferece 'recursos de banco de dados estatistico, orientado a objetos, *data warehouse,* semantico, textual, imagens e videos' (OPENBASE, 1998).

Quanto aos seus limites, o OPENBASE suporta 32 mil tabelas por banco de dados, 4,5 bilhões de registros por tabela, 32 mil campos por registro; o tamanho máximo do campo objeto binário longo - BLOB é de 4,5 Gigabytes.

O OPENBASE oferece uma linguagem de programação universal OPUS que permite a um programador desenvolver um sistema que seja executado em multiplas interfaces: grafica, caracter e WEB. Um programa em OPUS pode ser escrito em diversas sintaxes (SQL, Xbase Plus, C e HTML) e executado em multiplas plataformas e em multiplas arquiteturas, sem que seja necessario escrever mais de um código-fonte.

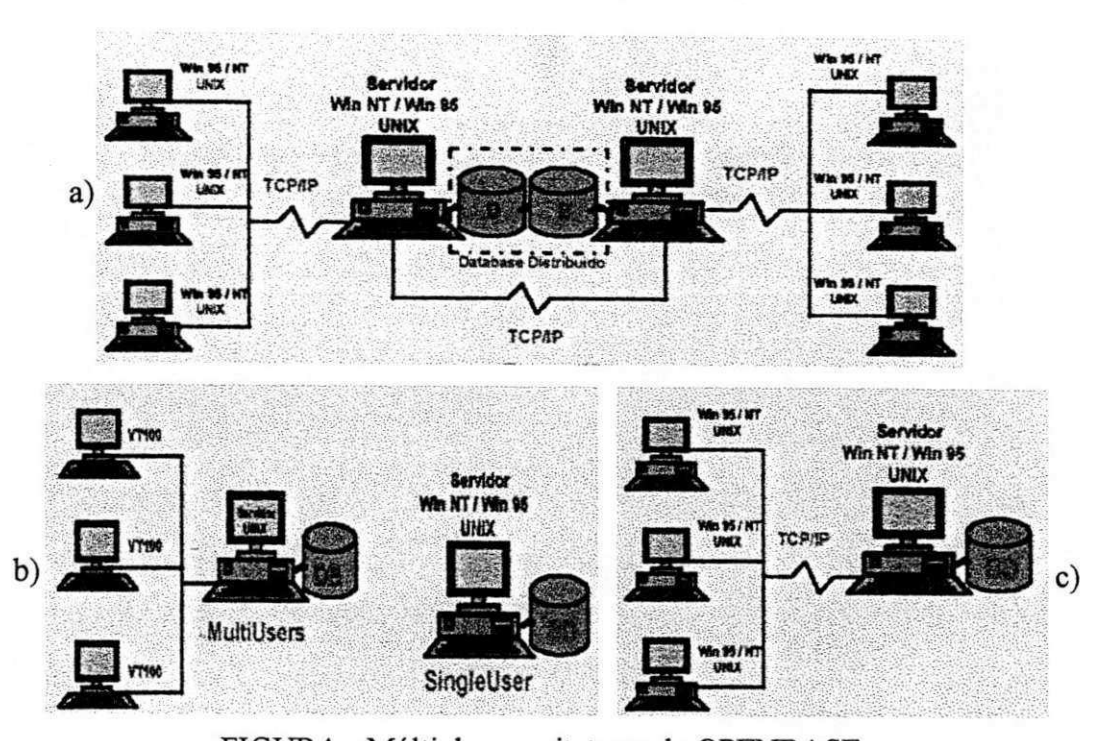

Na figura abaixo podemos ver as 3 arquiteturas possiveis do OPENBASE:

Podemos citar como recursos e características do OPENBASE: múltiplos *joins*, herança de dados, segurança e compartilhamento dos dados (vários tipos de bloqueio, protocolo *two-phase commit,* gerenciamento automatico de *deadlock)* e integridade referencial.

As ferramentas do OPENBASE são: OPENDBA (utilizada pelo administrador do banco de dados para gerar esquemas, criar bancos etc.); VISUAL OPUS (desenvolve sistemas e tern interface visual para a linguagem OPUS); OPUSJDE (ambiente para gerencia de projetos); WEB SUPORTE (Internet/Intranet/Extranet, para desenvolvimento em HTML, *Common Gateway Interface (CGI)* e *Internet Server (ISAPI)*). Existem ainda três tipos de ferramentas para leitura, atualização e gravação de um banco de dados: GERAL, linguagem de comandos usada no apoio ao desenvolvimento de sistemas em Open Server; TSQLI, linguagem

FIGURA - Multiplas arquiteturas do OPENBASE a) Cliente/multiservidor - banco de dados distribuido b) Central c) Cliente/servidor

usada no apoio ao desenvolvimento de sistemas em Tsql Server, baseada no padrao SQL ANSI; e TSQLWI, interface gráfica que oferece ambiente de 'query' completo.

Para interagir com ferramentas de programação como o VisualBasic (Microsoft) ou o Delphi (Borland) a TECNOCOOP desenvolveu bibliotecas de ligação dinamicas que permitem acessar os bancos de dado criados pelo OPENBASE. O SECADA utiliza essas DLLs através de uma interface gráfica desenvolvida no Delphi disponibilizando o banco de dados gerado pelo OPENBASE e nele executando por meio de funções contidas na biblioteca dinâmica as diversas operações necessárias à manipulação dos dados: abertura do banco, inclusão, exclusão, alteração de registros, *joins,* consultas, etc.

No nosso caso, um dos obstaculos foi trabalhar com uma DLL em desenvolvimento, que ainda estava sendo modificada em seu codigo, *linkada* e compilada enquanto utilizavamos cada nova versao. Ajustes foram feitos na DLL nesse período, como por exemplo a modificação de tipos de parâmetros para melhor segurança e aceitação do diálogo entre C e OBJECT PASCAL, diálogo esse realizado com o intuito de retornar valores das funções encarregadas de abrir o banco de dados, confirmar a validade de transações, e realizar todas as tarefas de busca de registros no banco de dados. Essas funções estão definidas no ANEXO D, 8.4.

#### **8.8.1 Tipos de arquivos**

No OPENBASE existem outros tipos de arquivos, além das categorias básicas do modelo original 'entidade' e 'relacionamento', que podem, na Linguagem de Definicao de Banco de Dados - LDBD, ser categorizados em funcao do MER extendido (MER/E). Porém essas categorizações não impõem novas regras ou controles ao OPENBASE. O uso das extensões é puramente documentacional, ou seja, todas as regras e controles

baseiam-se na implementação do MER original. Ao serem usadas as extensões o OPENBASE converte as categorias propostas pelo MER/E para as categorias básicas do MER original, conforme a tabela abaixo:

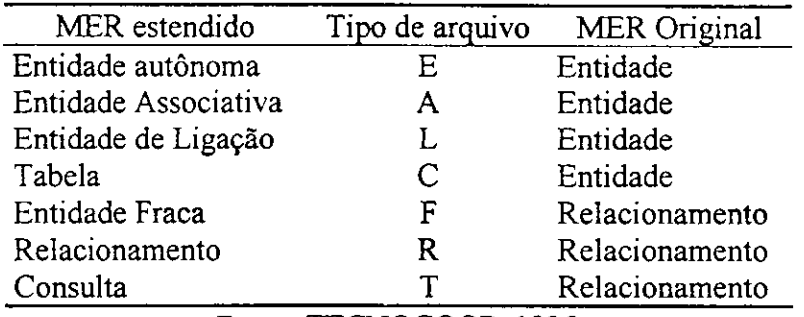

CONVERSÕES MER para MER/E

Fonte: TECNOCOOP, 1995

#### *8.8.1.1 Arquivos de indice*

O OPENBASE implementa três tipos de índices: 'simples' (relação 1:1 entre a chave e a tupla que contém o dado chave; 'estruturado', (relação 1:N entre a chave e as tuplas que contem os dados chave; e 'cluster' (recurso particular de um arquivo transposto cuja relação é 1:N entre a chave e os registros que contém o dado chave). Cada item-chave corresponde à implementação de um arquivo de índice que é um arquivo indexado tipo 'Btree'. Através de algumas técnicas o OPENBASE aumenta sua performance na reorganização dos dados, fazendo um ajustamento mínimo:

> "LESS TUNING. Na descentralização do processamento de dados, a mais onerosa atividade na administracao de banco de dados e o *tuning,* a reorganização das áreas de dados e índices em função da volatilidade dos dados. Para diminuir a atividade de *Tuning,* o OPENBASE oferece:

- lista de registros livres: reaproveitamento automático das áreas liberadas nos arquivos de dados e indices;
- Indices otimizados: arvore binaria balanceada;
- Indice estruturado e *cluster,* menor incidencia de ocorrencias de indice." TECNOCOOP(1998).

## 8.8.1.2 Tipos de chaves e cláusulas

Toda 'entidade' e identificada atraves de seu atributo determinante, a 'chave primaria', que deve ser declarada no topo da lista de atributos seguida de um número entre parênteses indicando em quantos arquivos essa chave é referenciada como chave estrangeira (número de ligações); obedece à restrição de unicidade em função de sua própria natureza de atributo dominante, não podendo ocorrer repetição.

As 'chaves estrangeiras' são atributos associativos que identificam os relacionamentos; são seguidas do nome da entidade de onde procedem, entre parênteses.

As 'chaves alternativas' são chaves são chaves secundárias nãoreferenciadas, seguidas sempre de '(0)', indicando que não têm ligações.

Tanto as chaves estrangeiras como as chaves alternativas podem softer restrição de unicidade se forem declaradas ÚNICA. O uso da cláusula NULO permite que uma chave receba valor nulo (estar vazia); a clausula ATU (atualiza), que define de que maneira as chaves estrangeiras sao modificadas caso haja mudancas no valor da chave primaria (se a chave estrangeira e alterada conjuntamente - ATU=C; se e alterada por valor nulo, ATU=S; se ATU=R a chave conserva seu valor atual e inibe assim a alteração da chave primária.). O mesmo se aplicas à cláusula DEL: DEL=C, acontece uma deleção em cascata, ou seja, excluída uma chave primária, todas as chaves estrangeiras com o valor da chave são suprimidas; se DEL=S, recebem valor NULO; DEL=R, inibe a supressão do registro ao qual se referencia.

Existem ainda as 'chaves virtuais' que devem ser os ultimos atributos declarados; não ocupam espaço adicional no registro e não podem ser atualizadas diretamente e são formadas a partir da junção de atributos declarados anteriormente.

#### 8.8.2 Tipos de dados

O OPENBASE oferece como tipos de dados para atributos, cadeias, compactados, binarios e ponto flutuantes.

As cadeias, além do tipo universal, 'U' (que pode variar de 1 a 2048 bytes), são os tipos numéricos sem sinal  $(N')$  e com sinal  $(S')$ , ambos variando de 1 a 18 bytes.

Os tipos binários incluem os atributos numéricos positivos, representados pela letra 'I' (2 ou 4 bytes) e os tipos numéricos representados pela letra 'B' (1 a 7 bytes), que tanto podem ser positivos como negativos. Incluem tambem os atributos no formato de data (dd/mm/aa), 'D', de 2 bytes; além dos objetos binários longos como os campos multimidia ('M') que suportam 4 Gigabytes e os campos lógicos 'L' de 1 byte.

Os tipos compactados são numéricos e variam de 1 a 9 bytes, com sinal 'C' e sem sinal 'P'. O tipo ponto flutuante que vai de 4 a 8 bytes é representado pela letra  $F$ .

### **8.8.3 Criacao de um banco de dados OPENBASE**

A criação de um banco de dados começa com a construção do fonte de um 'esquema' escrito na LDBD do OPENBASE utilizando-se um editor de textos comum. Esse arquivo pode ter qualquer nome desde que nao transgrida as regras do Sistema Operacional utilizado. Nesse arquivo estao declarados o dicionario de dados e os controles do banco obedecendo a estrutura sintatica mostrada no ANEXO 8.5.

Os comandos de controle (\$CONTROLE) definem as opções relativas à quantidade de arquivos do banco, número de itens, ligações, repetição de nomes de atributos, forma de nomeação dos arquivos de índice etc.

Em seguida vem a palavra BANCO seguida do percurso, nome e codigo de segurança do banco de dados. É nesse momento que se determina a criação de arquivos que permitam que as transações não completadas sejam desfeitas - *rollback/undo* (opcão ARQRECUP); que se determina se as transações completadas podem ser refeitas a partir de um determinado intervalo de tempo (opção DIARIO); ou se as transações completadas podem ser desfeitas ou refeitas a partir de um determinado intervalo de tempo (DIAREC). Ainda como parte da sintaxe do comando BANCO existem as opcoes relativas ao bloqueio dos processos de atualizacao do banco de dados, definindo se a estratégia será baseada em bloqueio de arquivos, de chaves, de páginas ou de registros. Como fator de seguranca interna o comando BANCO finaliza com a declaração dos níveis de acesso que definem automaticamente o nível de privacidade dos dados.

Na seqiiencia temos a palavra-chave RELACOES, opcional, que documenta o início das declarações dos arquivos de dados. Antes de cada arquivo vem a palavrachave NOME, seguida de dois pontos, onde constara o nome do arquivo e o seu tipo.

Finalmente, após o uso da cláusula opcional 'REGISTRO:' declara-se os itens de dados que compõem o registro do arquivo, especificando o número de ligações do item com outros arquivos; se e um item chave e, em caso afirmativo, de que tipo; seu tipo, tamanho etc (ver 5.2.1).

Após a construção do esquema o mesmo deve ser compilado usando o DEFINE.EXE, aplicativo do OPENBASE, usando uma linha de comando com a sintaxe: DEFINE [-opção] <nome Esquema>

As opções do DEFINE dizem respeito à forma com se dá a listagem da compilacao, se na tela, se e criado um *'pipe',* se vai para o *SPOOL,* etc.

Se não há erros no esquema e a compilação é bem sucedida serão criados além dos arquivos de entidades e relacionamentos com seus respectivos arquivos indexados, três arquivos com o nome declarado para banco, um deles sem extensão e os outros dois com as extensões '.R' e '.B'.

# **9 REFERÊNCIAS BIBLIOGRÁFICAS**

- 1. CANFORA, Luciano. A biblioteca desaparecida. Historias da Biblioteca de Alexandria. Sao Paulo: Companhia das Letras, 1989
- 2. CANTU, Marco. Dominando o Delphi. Sao Paulo: Makron Books, 1996.
- 3. CATELLAN, Paulo. Automação da entrada de dados no Microisis. http://www.control.com.br/autoisis.htm.
- 4. COHN, Gabriel. O meio é a mensagem: análise de McLuhan, *IN* Comunicação e Industria Cultural. S/L: 199?.
- 5. COX, Kevin & WALKER, David. User-Interface Design. New York: Prentice Hall, 1993.
- 6. DINES, Alberto. O Papel do Jornal. 4 ed. Sao Paulo: Summus, 1986.
- 7. FERNEDA, Edberto. Geração Automática de Thesaurus Retangular. Dissertação de Mestrado, Universidade Federal da Paraiba. Informatica, 1997.
- 8. GROGAN, Denis. A Prática do Serviço de Referência. Brasília: Briquet de Lemos/Livros, 1995.
- 9. FORMATO IBICT. Manual do Formato de Intercambio Catalografico e Bibliográfico. Instituto Brasileiro de Informação em Ciência e Tecnologia. Brasília: IBICT, 1987.
- 10. MEY, Eliane Serrão Alves. Introdução à Catalogação. Brasília: Briquet de Lemos/Livros, 1995.
- 11. MANUAIS OPENBASE. Rio de Janeiro: Tecnocoop, 1996.
- 12. PETZOLD, Charles. Programando para Windows 3.1. Sao Paulo: MAKRON Books, 1993.
- 13. PRADO, Heloisa de Almeida. Tabela "PHA" Sao Paulo: T.A. Queiroz, 1984.
- 14. RAMALHO, Francisca Arruda. Configuração das bibliotecas universitárias do Brasil face às novas tecnologias da informação. *In* INFORMAÇÃO & SOCIEDADE. João Pessoa: Departamento de Biblioteconomia e Documentação do CCSA/UFPB, 1991 - v.2, n.1, 1992.
- 15. ROWLEY, Jennifer. Informatica para bibliotecas. Brasilia: Briquet de Lemos, 1994.
- 16. RUBIN, Tony. User Interface Design for Computer Systems. New York: Ellis Horwood Books, 1988.
- 17. RUMBAUGH, James et alii. Modelagem e projetos baseados em objetos. Rio de Janeiro: Campus, 1994.
- 18. SHNEIDERMAN, Ben. Designing the User Interface. Strategies for Effective Human-Computer Interaction. Massachusetts: Addison-Wesley, 1987.
- 19. SILVA, Odilon Pereira da & Fátima Ganin. Manual da CDU. Brasília: Briquet de Lemos/Livros, 1994.

- 20. SOUZA, Ianna Maria S. Ferreira de. SISMULT Sistema de Indexação Semiautomática Multilíngüe. Dissertação de Mestrado, Universidade Federal da Paraíba. Informatica, 1998.
- 21. TEIXEIRA, C. D. M., SEI-Bib: Um Serviço de Informação Bibliográfica via Internet. Dissertação de Mestrado, Universidade Federal da Paraíba. Informática, 1997.
- 22. TECNOCOOP. http://www.tecnocoop.com.br. http://www.openbase.com.br.
- 23. TREU, Siegfried. User Interface Evaluation. A Structured Approach. New York: Plenum Press, 1994
- 24. VERGUEIRO, Waldomiro. Seleção de Materiais de Informação. Brasília: Briquet de Lemos/Livros, 1995.

# CASSANDRA CARMO DE LIMA VÉRAS

Universidade Federal da Paraíba Departamento de Sistemas e Computação<br>58109-970 Campina Grande PB Tel. ++55 83 310 1119 FAX: ++55 83 310 1124 ccveras@zaz.com.br